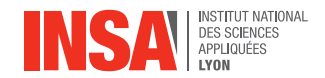

# **Courbes et surfaces**

**Aimé Lachal**

**Cours d'OMNI 1 er cycle, 1re année**

# **Sommaire**

- <sup>1</sup> [Courbes paramétrées](#page-2-0)
	- [Droite, segment](#page-3-0)
	- **o** [Cercle](#page-16-0)
	- [Courbes générales](#page-18-0)
	- [Allure locale](#page-43-0)
- <sup>2</sup> [Surfaces paramétrées](#page-62-0)
	- [Plan](#page-63-0)
	- [Surfaces générales](#page-79-0)
	- [Cylindre](#page-89-0)
	- [Cône](#page-103-0)
	- [Sphère](#page-122-0)
	- [Tore](#page-129-0)

# <span id="page-2-0"></span><sup>1</sup> [Courbes paramétrées](#page-2-0)

- [Droite, segment](#page-3-0)
- [Cercle](#page-16-0)
- [Courbes générales](#page-18-0)
- [Allure locale](#page-43-0)

## <sup>2</sup> [Surfaces paramétrées](#page-62-0)

<span id="page-3-0"></span>**Propriété 1.1 (Représentation paramétrique d'une droite)**

 $\mathsf{Si}\left (D\right )$  est une droite de l'espace de vecteur directeur  $\vec{u}$  $\sqrt{ }$  $\mathcal{L}$  $u_{x}$  $u<sub>y</sub>$  $u<sub>z</sub>$  $\setminus$  et passant par le point  $M_0(x_0, y_0, z_0)$ , alors (D) admet la **représentation paramétrique** suivante, obtenue en projetant l'équation vectorielle  $\overrightarrow{M_0M} = t\vec{u}$  de paramètre t sur les 3 axes.

> $\sqrt{ }$  $\int$  $\mathcal{L}$  $x(t) = x_0 + u_x t$  $y(t) = y_0 + u_y t$  $z(t)=z_0+u_zt$  $, t \in \mathbb{R}$

**Propriété 1.1 (Représentation paramétrique d'une droite)**

 $\mathsf{Si}\left (D\right )$  est une droite de l'espace de vecteur directeur  $\vec{u}$  $\sqrt{ }$  $\mathcal{L}$  $u_{x}$  $u<sub>y</sub>$  $u<sub>z</sub>$  $\setminus$  et passant par le point M0(x0*,* y0*,* z0), alors (D) admet la **représentation paramétrique** suivante, obtenue en projetant l'équation vectorielle  $\overrightarrow{M_0M} = t\vec{u}$  de paramètre t sur les 3 axes.

> $\sqrt{ }$  $\int$  $\mathcal{L}$  $x(t) = x_0 + u_x t$  $y(t) = y_0 + u_y t$  $z(t)=z_0+u_zt$  $, t \in \mathbb{R}$

Chaque valeur du paramètre t donne un point  $M(t)$  de la droite. Cette représentation paramétrique n'est **pas unique**, puisqu'elle dépend du choix du point M<sub>0</sub> et du vecteur directeur *ū*. On peut aussi changer le paramètre t...

# **Exemple 1.2**

• Les paramétrages 
$$
\begin{cases} x(t) = -1 + 2t \\ y(t) = 3 - 5t \\ z(t) = 4 + t \end{cases}
$$
,  $t \in \mathbb{R}$  et 
$$
\begin{cases} x(t) = 5 + 4t \\ y(t) = -12 - 10t \\ z(t) = 7 + 2t \end{cases}
$$
,  $t \in \mathbb{R}$ 

correspondent tous deux à la même droite.

### **Exemple 1.2**

• Les paramétrages 
$$
\begin{cases} x(t) = -1 + 2t \\ y(t) = 3 - 5t \\ z(t) = 4 + t \end{cases}
$$
,  $t \in \mathbb{R}$  et 
$$
\begin{cases} x(t) = 5 + 4t \\ y(t) = -12 - 10t \\ z(t) = 7 + 2t \end{cases}
$$
,  $t \in \mathbb{R}$ 

correspondent tous deux à la même droite. En effet :

le premier paramétrage indique immédiatement la droite dont un vecteur directeur est *ū*  $\sqrt{ }$  $\mathcal{L}$ 2 −5 1 <sup>1</sup> et passant par le point <sup>A</sup>(−1*,* <sup>3</sup>*,* <sup>4</sup>) ;

### **Exemple 1.2**

• Les paramétrages 
$$
\begin{cases} x(t) = -1 + 2t \\ y(t) = 3 - 5t \\ z(t) = 4 + t \end{cases}
$$
,  $t \in \mathbb{R}$  et 
$$
\begin{cases} x(t) = 5 + 4t \\ y(t) = -12 - 10t \\ z(t) = 7 + 2t \end{cases}
$$
,  $t \in \mathbb{R}$ 

correspondent tous deux à la même droite. En effet :

- le premier paramétrage indique immédiatement la droite dont un vecteur directeur est *ū*  $\sqrt{ }$  $\mathcal{L}$ 2 −5 1 <sup>1</sup> et passant par le point <sup>A</sup>(−1*,* <sup>3</sup>*,* <sup>4</sup>) ;
- le deuxième paramétrage indique immédiatement la droite dont un vecteur directeur est *v*  $\sqrt{ }$ T 4  $\frac{-10}{2}$  $\setminus$ et passant par le point <sup>B</sup>(5*,* <sup>−</sup>12*,* <sup>7</sup>).

### **Exemple 1.2**

• Les paramétrages 
$$
\begin{cases} x(t) = -1 + 2t \\ y(t) = 3 - 5t \\ z(t) = 4 + t \end{cases}
$$
,  $t \in \mathbb{R}$  et 
$$
\begin{cases} x(t) = 5 + 4t \\ y(t) = -12 - 10t \\ z(t) = 7 + 2t \end{cases}
$$
,  $t \in \mathbb{R}$ 

correspondent tous deux à la même droite. En effet :

- le premier paramétrage indique immédiatement la droite dont un vecteur directeur est *ū*  $\sqrt{ }$  $\mathcal{L}$ 2 −5 1 <sup>1</sup> et passant par le point <sup>A</sup>(−1*,* <sup>3</sup>*,* <sup>4</sup>) ;
- le deuxième paramétrage indique immédiatement la droite dont un vecteur directeur est *v*  $\sqrt{ }$ T 4  $\frac{-10}{2}$  $\setminus$  et passant par le point <sup>B</sup>(5*,* <sup>−</sup>12*,* <sup>7</sup>). On observe que  $\vec{v} = 2\vec{u}$  et  $\overrightarrow{AB}$  $\sqrt{ }$  $\overline{\phantom{a}}$ 6 −15 3  $\setminus$  $= 3\vec{u}$ , ce sont bien les mêmes droites.

### **Exemple 1.2**

• Les paramétrages 
$$
\begin{cases} x(t) = -1 + 2t \\ y(t) = 3 - 5t \\ z(t) = 4 + t \end{cases}
$$
,  $t \in \mathbb{R}$  et 
$$
\begin{cases} x(t) = 5 + 4t \\ y(t) = -12 - 10t \\ z(t) = 7 + 2t \end{cases}
$$
,  $t \in \mathbb{R}$ 

correspondent tous deux à la même droite. En effet :

- ∗ le premier paramétrage indique immédiatement la droite dont un vecteur directeur est *ū*  $\sqrt{ }$  $\mathcal{L}$ 2 −5 1 <sup>1</sup> et passant par le point <sup>A</sup>(−1*,* <sup>3</sup>*,* <sup>4</sup>) ;
- le deuxième paramétrage indique immédiatement la droite dont un vecteur directeur est *v*  $\sqrt{ }$ T 4  $\frac{-10}{2}$  $\setminus$  et passant par le point <sup>B</sup>(5*,* <sup>−</sup>12*,* <sup>7</sup>). On observe que  $\vec{v} = 2\vec{u}$  et  $\overrightarrow{AB}$  $\sqrt{ }$ 6  $\setminus$
- $\overline{\phantom{a}}$ −15 3  $= 3\vec{u}$ , ce sont bien les mêmes droites.
- La représentation  $\sqrt{ }$  $\int$  $\mathcal{L}$  $x(t) = -1 + 2t^3$  $y(t) = 3 - 5t^3$  $y(t) = 3 - 5t^3$  ,  $t \in \mathbb{R}$  est encore un autre paramétrage de la <br> $z(t) = 4 + t^3$ 
	- droite précédente, obtenue par substitution **bijective** de paramètre  $t\!\in\!\mathbb{R}\mapsto t^3\!\in\!\mathbb{R}.$

Soit A et B deux points distincts de coordonnées  $(x_A, y_A, z_A)$  et  $(x_B, y_B, z_B)$ .

• Un paramétrage de la **droite** (AB) est donc

$$
\begin{cases}\nx(t) = x_A + t(x_B - x_A) \\
y(t) = y_A + t(y_B - y_A), t \in \mathbb{R} \\
z(t) = z_A + t(z_B - z_A)\n\end{cases}
$$

Soit A et B deux points distincts de coordonnées  $(x_A, y_A, z_A)$  et  $(x_B, y_B, z_B)$ .

• Un paramétrage de la **droite** (AB) est donc

$$
\begin{cases}\nx(t) = x_A + t(x_B - x_A) \\
y(t) = y_A + t(y_B - y_A), t \in \mathbb{R} \\
z(t) = z_A + t(z_B - z_A)\n\end{cases}
$$

• Un paramétrage du **segment** [AB] est

$$
\begin{cases} x(t) = x_A + t(x_B - x_A) \\ y(t) = y_A + t(y_B - y_A) \\ z(t) = z_A + t(z_B - z_A) \end{cases}, t \in [0, 1]
$$

Soit A et B deux points distincts de coordonnées  $(x_A, y_A, z_A)$  et  $(x_B, y_B, z_B)$ .

• Un paramétrage de la **droite** (AB) est donc

$$
\begin{cases}\nx(t) = x_A + t(x_B - x_A) \\
y(t) = y_A + t(y_B - y_A), t \in \mathbb{R} \\
z(t) = z_A + t(z_B - z_A)\n\end{cases}
$$

• Un paramétrage du **segment** [AB] est

$$
\begin{cases}\n x(t) = x_A + t(x_B - x_A) \\
 y(t) = y_A + t(y_B - y_A) , t \in [0, 1] \text{ ou encore } \begin{cases}\n x(t) = (1 - t)x_A + tx_B \\
 y(t) = (1 - t)y_A + ty_B , t \in [0, 1] \\
 z(t) = (1 - t)z_A + tz_B\n\end{cases}\n\end{cases}
$$

Soit A et B deux points distincts de coordonnées  $(x_A, y_A, z_A)$  et  $(x_B, y_B, z_B)$ .

• Un paramétrage de la **droite** (AB) est donc

$$
\begin{cases}\nx(t) = x_A + t(x_B - x_A) \\
y(t) = y_A + t(y_B - y_A), t \in \mathbb{R} \\
z(t) = z_A + t(z_B - z_A)\n\end{cases}
$$

• Un paramétrage du **segment** [AB] est

$$
\begin{cases}\n x(t) = x_A + t(x_B - x_A) \\
 y(t) = y_A + t(y_B - y_A) , t \in [0, 1] \text{ ou encore } \begin{cases}\n x(t) = (1 - t)x_A + tx_B \\
 y(t) = (1 - t)y_A + ty_B , t \in [0, 1] \\
 z(t) = (1 - t)z_A + tz_B\n\end{cases}\n\end{cases}
$$

Avec ce choix de paramétrage,  $M(0) = A$  et  $M(1) = B$ .

Soit A et B deux points distincts de coordonnées  $(x_A, y_A, z_A)$  et  $(x_B, y_B, z_B)$ .

• Un paramétrage de la **droite** (AB) est donc

$$
\begin{cases}\nx(t) = x_A + t(x_B - x_A) \\
y(t) = y_A + t(y_B - y_A), t \in \mathbb{R} \\
z(t) = z_A + t(z_B - z_A)\n\end{cases}
$$

• Un paramétrage du **segment** [AB] est

$$
\begin{cases}\n x(t) = x_A + t(x_B - x_A) \\
 y(t) = y_A + t(y_B - y_A) , t \in [0, 1] \text{ ou encore } \begin{cases}\n x(t) = (1 - t)x_A + tx_B \\
 y(t) = (1 - t)y_A + ty_B , t \in [0, 1] \\
 z(t) = (1 - t)z_A + tz_B\n\end{cases}\n\end{cases}
$$

Avec ce choix de paramétrage,  $M(0) = A$  et  $M(1) = B$ .

### **Exemple 1.4**

Un paramétrage du segment [AB] dans un repère du plan avec A(−1*,* 3) et B(2*,* 4) est

Soit A et B deux points distincts de coordonnées  $(x_A, y_A, z_A)$  et  $(x_B, y_B, z_B)$ .

• Un paramétrage de la **droite** (AB) est donc

$$
\begin{cases}\nx(t) = x_A + t(x_B - x_A) \\
y(t) = y_A + t(y_B - y_A), t \in \mathbb{R} \\
z(t) = z_A + t(z_B - z_A)\n\end{cases}
$$

• Un paramétrage du **segment** [AB] est

$$
\begin{cases}\n x(t) = x_A + t(x_B - x_A) \\
 y(t) = y_A + t(y_B - y_A) , t \in [0, 1] \text{ ou encore } \begin{cases}\n x(t) = (1 - t)x_A + tx_B \\
 y(t) = (1 - t)y_A + ty_B , t \in [0, 1] \\
 z(t) = (1 - t)z_A + tz_B\n\end{cases}\n\end{cases}
$$

Avec ce choix de paramétrage,  $M(0) = A$  et  $M(1) = B$ .

### **Exemple 1.4**

Un paramétrage du segment [AB] dans un repère du plan avec A(−1*,* 3) et B(2*,* 4) est  $\int x(t) = -1 + 3t$  $y(t) = 3 + t$ ,  $t \in [0; 1]$  (pas de composante en *z*).

### <span id="page-16-0"></span>**1. Courbes paramétrées b) Cercle**

# **Propriété 1.5 (Représentation paramétrique d'un cercle)**

Le **cercle** du **plan** de centre  $A(x_A, y_A)$  et de rayon R dans le repère orthonormé (O;  $\vec{e}_\mathrm{x}, \vec{e}_\mathrm{y}$ )peut se paramétrer selon

$$
\begin{cases} x(t) = x_A + R\cos(t) \\ y(t) = y_A + R\sin(t) \end{cases}, t \in [0, 2\pi]
$$

Une **représentation cartésienne** de ce cercle est donnée par l'équation  $(x - x_A)^2 + (y - y_B)^2 = R^2$ .

### **1. Courbes paramétrées b) Cercle**

# **Propriété 1.5 (Représentation paramétrique d'un cercle)**

Le **cercle** du **plan** de centre  $A(x_A, y_A)$  et de rayon R dans le repère orthonormé (O;  $\vec{e}_\mathrm{x}, \vec{e}_\mathrm{y}$ )peut se paramétrer selon

$$
\begin{cases} x(t) = x_A + R\cos(t) \\ y(t) = y_A + R\sin(t) \end{cases}, t \in [0, 2\pi]
$$

Une **représentation cartésienne** de ce cercle est donnée par l'équation  $(x - x_A)^2 + (y - y_B)^2 = R^2$ .

Le paramétrage d'un cercle de l'espace est plus difficile à obtenir, sauf dans des cas simples (lorsque le plan du cercle est parallèle à l'un des plans de coordonnées).

### **Exemple 1.6 (Cercle dans l'espace)**

Un paramétrage du cercle de l'espace de rayon R *>* 0 et de centre A(1*,* 2*,* 3) parallèle au plan (Oxz) est donné par

$$
\begin{cases}\n x(t) = 1 + R\cos(t) \\
 y(t) = 2 \\
 z(t) = 3 + R\sin(t)\n\end{cases}, t \in [0, 2\pi]
$$

# <span id="page-18-0"></span>**Définition 1.7 (Courbe paramétrée)**

Soit f,  $g$  et h des fonctions définies sur l intervalle de  $\mathbb{R}$ . Soit  $\overrightarrow{F}: I \to \mathbb{R}^3$  la fonction vectorielle définie par  $\overrightarrow{F}(t) = f(t)\,\vec{e}_x + g(t)\,\vec{e}_y + h(t)\,\vec{e}_z$ .

<sup>1</sup> Alors la donnée de I et de −→ F est appelée **courbe paramétrée** de l'espace ou **arc paramétré**.

### **Définition 1.7 (Courbe paramétrée)**

Soit f,  $g$  et h des fonctions définies sur l intervalle de  $\mathbb{R}$ . Soit  $\overrightarrow{F}: I \to \mathbb{R}^3$  la fonction vectorielle définie par  $\overrightarrow{F}(t) = f(t)\,\vec{e}_x + g(t)\,\vec{e}_y + h(t)\,\vec{e}_z$ .

**∂** Alors la donnée de l et de F⊂est appelée **courbe paramétrée** de l'espace ou **arc**  $\bm{parent}$ étré. On utilisera aussi la notation  $\overrightarrow{OM}(t)$  pour  $\overrightarrow{F}(t)$ .  $D$ ans le repère  $(O; \vec{e}_x, \vec{e}_y, \vec{e}_z)$ , le point M $(t)$  a pour coordonnées  $(f(t), g(t), h(t))$ 

et dans la base (*~*e<sup>x</sup> *,~*e<sup>y</sup> *,~*e<sup>z</sup> ), le vecteur −−→OM(t) a pour composantes

 $\mathcal{L}$  $f(t)$  $g(t)$  $h(t)$  $\setminus$  $\vert$ 

# **Définition 1.7 (Courbe paramétrée)**

Soit f,  $g$  et h des fonctions définies sur l intervalle de  $\mathbb R$ . Soit  $\overrightarrow{F}: I \to \mathbb{R}^3$  la fonction vectorielle définie par  $\overrightarrow{F}(t) = f(t)\,\vec{e}_x + g(t)\,\vec{e}_y + h(t)\,\vec{e}_z$ .

**∂** Alors la donnée de l et de F⊂est appelée **courbe paramétrée** de l'espace ou **arc**  $\bm{parent}$ étré. On utilisera aussi la notation  $\overrightarrow{OM}(t)$  pour  $\overrightarrow{F}(t)$ .  $D$ ans le repère  $(O; \vec{e}_x, \vec{e}_y, \vec{e}_z)$ , le point M $(t)$  a pour coordonnées  $(f(t), g(t), h(t))$  $f(t)$  $\setminus$ 

et dans la base (*~*e<sup>x</sup> *,~*e<sup>y</sup> *,~*e<sup>z</sup> ), le vecteur −−→OM(t) a pour composantes  $\mathcal{L}$  $g(t)$  $h(t)$ 

**∂** L'ensemble des points de coordonnées  $(f(t), g(t), h(t))$  pour  $t \in I$  est appelé **support de la courbe**, et la variable t est appelée **paramètre**.

 $\vert$ 

# **Définition 1.7 (Courbe paramétrée)**

Soit f, g et h des fonctions définies sur l intervalle de  $\mathbb R$ . Soit  $\overrightarrow{F}: I \to \mathbb{R}^3$  la fonction vectorielle définie par  $\overrightarrow{F}(t) = f(t)\,\vec{e}_x + g(t)\,\vec{e}_y + h(t)\,\vec{e}_z$ .

**∂** Alors la donnée de l et de F⊂est appelée **courbe paramétrée** de l'espace ou **arc**  $\bm{parent}$ étré. On utilisera aussi la notation  $\overrightarrow{OM}(t)$  pour  $\overrightarrow{F}(t)$ .  $D$ ans le repère  $(O; \vec{e}_x, \vec{e}_y, \vec{e}_z)$ , le point M $(t)$  a pour coordonnées  $(f(t), g(t), h(t))$  $f(t)$  $\setminus$ 

et dans la base (*~*e<sup>x</sup> *,~*e<sup>y</sup> *,~*e<sup>z</sup> ), le vecteur −−→OM(t) a pour composantes  $\mathcal{L}$  $g(t)$  $h(t)$ 

**∂** L'ensemble des points de coordonnées  $(f(t), g(t), h(t))$  pour  $t \in I$  est appelé **support de la courbe**, et la variable t est appelée **paramètre**.

On dit que le système  $\sqrt{ }$  $\int$  $\mathcal{L}$  $x = f(t)$  $y = g(t)$  $z = h(t)$ *,* t ∈ I est une **représentation paramétrique**

de la courbe paramétrée dans le repère (O; ē $_{\mathrm{x}},$  ē $_{\mathrm{y}},$  ē $_{\mathrm{z}}$ ). Parfois on marque la dépendance de x*,* y*,* z en t en écrivant x(t)*,* y(t)*,* z(t).

 $\vert$ 

### **Définition 1.7 (Courbe paramétrée)**

Soit f, g et h des fonctions définies sur l intervalle de  $\mathbb R$ . Soit  $\overrightarrow{F}: I \to \mathbb{R}^3$  la fonction vectorielle définie par  $\overrightarrow{F}(t) = f(t)\,\vec{e}_x + g(t)\,\vec{e}_y + h(t)\,\vec{e}_z$ .

**∂** Alors la donnée de l et de F⊂est appelée **courbe paramétrée** de l'espace ou **arc**  $\bm{parent}$ étré. On utilisera aussi la notation  $\overrightarrow{OM}(t)$  pour  $\overrightarrow{F}(t)$ .  $D$ ans le repère  $(O; \vec{e}_x, \vec{e}_y, \vec{e}_z)$ , le point M $(t)$  a pour coordonnées  $(f(t), g(t), h(t))$  $f(t)$  $\setminus$ 

et dans la base (*~*e<sup>x</sup> *,~*e<sup>y</sup> *,~*e<sup>z</sup> ), le vecteur −−→OM(t) a pour composantes  $\mathcal{L}$  $g(t)$  $h(t)$ 

**∂** L'ensemble des points de coordonnées  $(f(t), g(t), h(t))$  pour  $t \in I$  est appelé **support de la courbe**, et la variable t est appelée **paramètre**.

On dit que le système  $\sqrt{ }$  $\int$  $\mathcal{L}$  $x = f(t)$  $y = g(t)$  $z = h(t)$ *,* t ∈ I est une **représentation paramétrique**

de la courbe paramétrée dans le repère (O; ē $_{\mathrm{x}},$  ē $_{\mathrm{y}},$  ē $_{\mathrm{z}}$ ). Parfois on marque la dépendance de x*,* y*,* z en t en écrivant x(t)*,* y(t)*,* z(t).

<sup>3</sup> On définit de manière similaire une courbe paramétrée du plan à l'aide d'une fonction vectorielle  $\overrightarrow{F}: I \to \mathbb{R}^2$ .

 $\vert$ 

Deux courbes paramétrées ayant le même support peuvent avoir des paramétrages **différents.**

Le **support** donne une vision **statique** de la courbe, le **paramétrage** induit une **dynamique** de parcours sur le support.

# **Remarque 1.8 (Aspects statique/dynamique)**

Deux courbes paramétrées ayant le même support peuvent avoir des paramétrages **différents.**

Le **support** donne une vision **statique** de la courbe, le **paramétrage** induit une **dynamique** de parcours sur le support.

Par exemple, les courbes paramétrées

$$
\begin{cases}\n x(t) = \cos(t) \\
 y(t) = \sin(t)\n\end{cases},\ t \in [0, 2\pi] \quad \text{et} \quad \begin{cases}\n x(t) = \sin(2t) \\
 y(t) = \cos(2t)\n\end{cases},\ t \in [0, \pi]
$$

ont le même support : le cercle trigonométrique.

# **Remarque 1.8 (Aspects statique/dynamique)**

Deux courbes paramétrées ayant le même support peuvent avoir des paramétrages **différents.**

Le **support** donne une vision **statique** de la courbe, le **paramétrage** induit une **dynamique** de parcours sur le support.

Par exemple, les courbes paramétrées

$$
\begin{cases}\n x(t) = \cos(t) \\
 y(t) = \sin(t)\n\end{cases},\ t \in [0, 2\pi] \quad \text{et} \quad \begin{cases}\n x(t) = \sin(2t) \\
 y(t) = \cos(2t)\n\end{cases},\ t \in [0, \pi]
$$

ont le même support : le cercle trigonométrique.

Mais ce cercle n'est pas décrit à la même vitesse, ni dans le même sens ; de plus, le point de départ de la dynamique n'est pas le même.

# **Remarque 1.8 (Aspects statique/dynamique)**

Deux courbes paramétrées ayant le même support peuvent avoir des paramétrages **différents.**

Le **support** donne une vision **statique** de la courbe, le **paramétrage** induit une **dynamique** de parcours sur le support.

Par exemple, les courbes paramétrées

$$
\begin{cases}\n x(t) = \cos(t) \\
 y(t) = \sin(t)\n\end{cases},\ t \in [0, 2\pi] \quad \text{et} \quad \begin{cases}\n x(t) = \sin(2t) \\
 y(t) = \cos(2t)\n\end{cases},\ t \in [0, \pi]
$$

ont le même support : le cercle trigonométrique.

Mais ce cercle n'est pas décrit à la même vitesse, ni dans le même sens ; de plus, le point de départ de la dynamique n'est pas le même.

De même, les courbes paramétrées

$$
\begin{cases}\n x(t) = \cos(t) \\
 y(t) = \sin(t)\n\end{cases},\ t \in [0, 2\pi] \quad \text{et} \quad \begin{cases}\n x(t) = \cos(2t) \\
 y(t) = \sin(2t)\n\end{cases},\ t \in [0, 2\pi]
$$

ont le même support : le cercle trigonométrique.

# **Remarque 1.8 (Aspects statique/dynamique)**

Deux courbes paramétrées ayant le même support peuvent avoir des paramétrages **différents.**

Le **support** donne une vision **statique** de la courbe, le **paramétrage** induit une **dynamique** de parcours sur le support.

Par exemple, les courbes paramétrées

$$
\begin{cases}\n x(t) = \cos(t) \\
 y(t) = \sin(t)\n\end{cases},\ t \in [0, 2\pi] \quad \text{et} \quad \begin{cases}\n x(t) = \sin(2t) \\
 y(t) = \cos(2t)\n\end{cases},\ t \in [0, \pi]
$$

ont le même support : le cercle trigonométrique.

Mais ce cercle n'est pas décrit à la même vitesse, ni dans le même sens ; de plus, le point de départ de la dynamique n'est pas le même.

De même, les courbes paramétrées

$$
\begin{cases}\n x(t) = \cos(t) \\
 y(t) = \sin(t)\n\end{cases},\ t \in [0, 2\pi] \quad \text{et} \quad \begin{cases}\n x(t) = \cos(2t) \\
 y(t) = \sin(2t)\n\end{cases},\ t \in [0, 2\pi]
$$

ont le même support : le cercle trigonométrique.

Mais ce cercle n'est pas décrit à la même vitesse ;

de plus, il est parcouru une fois dans le premier cas, deux fois dans le second.

La courbe paramétrée F⊂est **dérivable** si et seulement si les fonctions f<sub>≀</sub>g, h sont dérivables. Sa dérivée est donnée par :

$$
\overrightarrow{F}'(t) = f'(t) \vec{e}_x + g'(t) \vec{e}_y + h'(t) \vec{e}_z.
$$

On dit alors que  $\overrightarrow{F}'(t)$  est le **vecteur tangent** à la courbe paramétrée au point M(t).

La courbe paramétrée F⊂est **dérivable** si et seulement si les fonctions f<sub>≀</sub>g, h sont dérivables. Sa dérivée est donnée par :

$$
\overrightarrow{F}'(t) = f'(t) \vec{e}_x + g'(t) \vec{e}_y + h'(t) \vec{e}_z.
$$

On dit alors que  $\overrightarrow{F}'(t)$  est le **vecteur tangent** à la courbe paramétrée au point M(t).

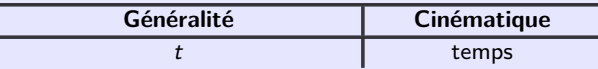

La courbe paramétrée F⊂est **dérivable** si et seulement si les fonctions f<sub>≀</sub>g, h sont dérivables. Sa dérivée est donnée par :

$$
\overrightarrow{F}'(t) = f'(t) \vec{e}_x + g'(t) \vec{e}_y + h'(t) \vec{e}_z.
$$

On dit alors que  $\overrightarrow{F}'(t)$  est le **vecteur tangent** à la courbe paramétrée au point M(t).

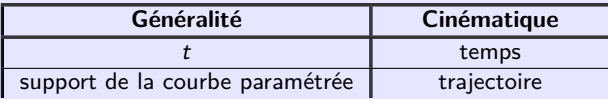

La courbe paramétrée F⊂est **dérivable** si et seulement si les fonctions f<sub>≀</sub>g, h sont dérivables. Sa dérivée est donnée par :

$$
\overrightarrow{F}'(t) = f'(t) \vec{e}_x + g'(t) \vec{e}_y + h'(t) \vec{e}_z.
$$

On dit alors que  $\overrightarrow{F}'(t)$  est le **vecteur tangent** à la courbe paramétrée au point M(t).

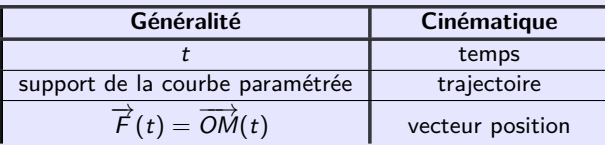

La courbe paramétrée F⊂est **dérivable** si et seulement si les fonctions f<sub>≀</sub>g, h sont dérivables. Sa dérivée est donnée par :

$$
\overrightarrow{F}'(t) = f'(t) \vec{e}_x + g'(t) \vec{e}_y + h'(t) \vec{e}_z.
$$

On dit alors que  $\overrightarrow{F}'(t)$  est le **vecteur tangent** à la courbe paramétrée au point M(t).

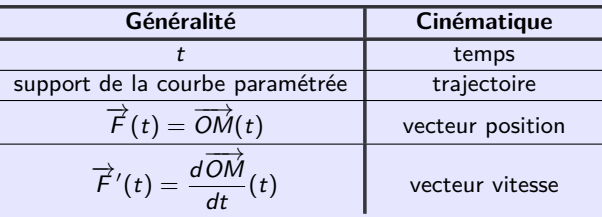

La courbe paramétrée F⊂est **dérivable** si et seulement si les fonctions f<sub>≀</sub>g, h sont dérivables. Sa dérivée est donnée par :

$$
\overrightarrow{F}'(t) = f'(t) \vec{e}_x + g'(t) \vec{e}_y + h'(t) \vec{e}_z.
$$

On dit alors que  $\overrightarrow{F}'(t)$  est le **vecteur tangent** à la courbe paramétrée au point M(t).

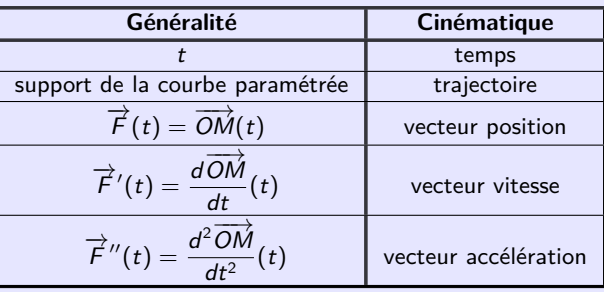

### **Exemple 1.10 (Chute dans le vide)**

 $\emph{On se place dans un repère } (O; \vec{e}_x, \vec{e}_y, \vec{e}_z).$ 

Un corps ponctuel de masse m situé à une position initiale (à l'instant 0)  $M_0(x_0, 0, z_0)$ et animé d'une vitesse initiale  $\vec{v}_0 = v_x\vec{e}_x + v_z\vec{e}_z$  se déplace dans le plan vertical  $(Oxz)$ sous l'action d'une force de gravité constante  $\vec{g} = -g \vec{e}_z$   $(g > 0)$ .

### **Exemple 1.10 (Chute dans le vide)**

 $\emph{On se place dans un repère } (O; \vec{e}_x, \vec{e}_y, \vec{e}_z).$ 

Un corps ponctuel de masse m situé à une position initiale (à l'instant 0)  $M_0(x_0, 0, z_0)$ et animé d'une vitesse initiale  $\vec{v}_0 = v_x\vec{e}_x + v_z\vec{e}_z$  se déplace dans le plan vertical  $(Oxz)$ sous l'action d'une force de gravité constante  $\vec{g} = -g \vec{e}_z$   $(g > 0)$ .

• Modélisation : soit  $M(t)(x(t),y(t),z(t))$  la position du corps à l'instant t.

On a les conditions initiales  $M(0)(x_0, 0, z_0)$  et  $\frac{d\overrightarrow{OM}}{dt}$  $\frac{\partial}{\partial t}$  (0) =  $v_x \vec{e}_x + v_z \vec{e}_z$ .

لe vecteur **accélération** est donné par *d<sup>2</sup>OM*  $\frac{\partial m}{dt^2}(t) = -g\vec{e}_z.$
### **Exemple 1.10 (Chute dans le vide)**

 $\emph{On se place dans un repère } (O; \vec{e}_x, \vec{e}_y, \vec{e}_z).$ 

Un corps ponctuel de masse m situé à une position initiale (à l'instant 0)  $M_0(x_0, 0, z_0)$ et animé d'une vitesse initiale  $\vec{v}_0 = v_x\vec{e}_x + v_z\vec{e}_z$  se déplace dans le plan vertical  $(Oxz)$ sous l'action d'une force de gravité constante  $\vec{g} = -g \vec{e}_z$   $(g > 0)$ .

• Modélisation : soit  $M(t)(x(t),y(t),z(t))$  la position du corps à l'instant t.

On a les conditions initiales  $M(0)(x_0, 0, z_0)$  et  $\frac{d\overrightarrow{OM}}{dt}$  $\frac{\partial}{\partial t}$  (0) =  $v_x \vec{e}_x + v_z \vec{e}_z$ .

لe vecteur **accélération** est donné par *d<sup>2</sup>OM*  $\frac{\partial m}{dt^2}(t) = -g\vec{e}_z.$ 

• En intégrant une première fois, on trouve le vecteur **vitesse** :

$$
\frac{d\overrightarrow{OM}}{dt}(t) = -gt\vec{e}_z + \vec{v}_0 = v_x\vec{e}_x + (-gt + v_z)\vec{e}_z
$$

### **Exemple 1.10 (Chute dans le vide)**

 $\emph{On se place dans un repère } (O; \vec{e}_x, \vec{e}_y, \vec{e}_z).$ 

Un corps ponctuel de masse m situé à une position initiale (à l'instant 0)  $M_0(x_0, 0, z_0)$ et animé d'une vitesse initiale  $\vec{v}_0 = v_x\vec{e}_x + v_z\vec{e}_z$  se déplace dans le plan vertical  $(Oxz)$ sous l'action d'une force de gravité constante  $\vec{g} = -g \vec{e}_z$   $(g > 0)$ .

• Modélisation : soit  $M(t)(x(t),y(t),z(t))$  la position du corps à l'instant t.

On a les conditions initiales  $M(0)(x_0, 0, z_0)$  et  $\frac{d\overrightarrow{OM}}{dt}$  $\frac{\partial}{\partial t}$  (0) =  $v_x \vec{e}_x + v_z \vec{e}_z$ . لe vecteur **accélération** est donné par *d<sup>2</sup>OM* 

 $\frac{\partial m}{dt^2}(t) = -g\vec{e}_z.$ 

• En intégrant une première fois, on trouve le vecteur **vitesse** :

$$
\frac{d\overrightarrow{OM}}{dt}(t) = -gt\vec{e}_z + \vec{v}_0 = v_x\vec{e}_x + (-gt + v_z)\vec{e}_z
$$

• En intégrant une deuxième fois, on trouve le vecteur **position** :

$$
\overrightarrow{OM}(t)=v_x t \vec{e}_x+\left(-\frac{1}{2}gt^2+v_z t\right) \vec{e}_z+\overrightarrow{OM_0}=\left(v_x t+x_0\right) \vec{e}_x+\left(-\frac{1}{2}gt^2+v_z t+z_0\right) \vec{e}_z
$$

### **Exemple 1.10 (Chute dans le vide)**

 $\emph{On se place dans un repère } (O; \vec{e}_x, \vec{e}_y, \vec{e}_z).$ 

Un corps ponctuel de masse m situé à une position initiale (à l'instant 0)  $M_0(x_0, 0, z_0)$ et animé d'une vitesse initiale  $\vec{v}_0 = v_x\vec{e}_x + v_z\vec{e}_z$  se déplace dans le plan vertical  $(Oxz)$ sous l'action d'une force de gravité constante  $\vec{g} = -g \vec{e}_z$   $(g > 0)$ .

• Modélisation : soit  $M(t)(x(t),y(t),z(t))$  la position du corps à l'instant t.

On a les conditions initiales  $M(0)(x_0, 0, z_0)$  et  $\frac{d\overrightarrow{OM}}{dt}$  $\frac{\partial}{\partial t}$  (0) =  $v_x \vec{e}_x + v_z \vec{e}_z$ . لe vecteur **accélération** est donné par *d<sup>2</sup>OM* 

 $\frac{\partial m}{dt^2}(t) = -g\vec{e}_z.$ • En intégrant une première fois, on trouve le vecteur **vitesse** :

$$
\frac{d\overrightarrow{OM}}{dt}(t) = -gt\vec{e}_z + \vec{v}_0 = v_x\vec{e}_x + (-gt + v_z)\vec{e}_z
$$

• En intégrant une deuxième fois, on trouve le vecteur **position** :  $\overrightarrow{OM}(t) = v_x t \vec{e}_x + \left(-\right)$ 1  $\frac{1}{2}gt^2 + v_z t$   $\vec{e}_z + \vec{OM_0} = (v_x t + x_0)\vec{e}_x + (-$ 1  $\frac{1}{2}gt^2 + v_z t + z_0 \, \vec{e}_z$ Ainsi, dans  $(O; \vec{e}_{{\sf x}}, \vec{e}_{{\sf y}}, \vec{e}_{{\sf z}})$  :  $M(t) (v_x t + x_0, 0, -\frac{1}{2})$  $\frac{1}{2}gt^2 + v_z t + z_0$ 

### **Exemple 1.10 (Chute dans le vide)**

 $\emph{On se place dans un repère } (O; \vec{e}_x, \vec{e}_y, \vec{e}_z).$ 

Un corps ponctuel de masse m situé à une position initiale (à l'instant 0)  $M_0(x_0, 0, z_0)$ et animé d'une vitesse initiale  $\vec{v}_0 = v_x\vec{e}_x + v_z\vec{e}_z$  se déplace dans le plan vertical  $(Oxz)$ sous l'action d'une force de gravité constante  $\vec{g} = -g \vec{e}_z$   $(g > 0)$ .

### **Exemple 1.10 (Chute dans le vide)**

 $\emph{On se place dans un repère } (O; \vec{e}_x, \vec{e}_y, \vec{e}_z).$ 

Un corps ponctuel de masse m situé à une position initiale (à l'instant 0)  $M_0(x_0, 0, z_0)$ et animé d'une vitesse initiale  $\vec{v}_0 = v_x\vec{e}_x + v_z\vec{e}_z$  se déplace dans le plan vertical  $(Oxz)$ sous l'action d'une force de gravité constante  $\vec{g} = -g \vec{e}_z$   $(g > 0)$ .

• La trajectoire du corps admet une représentation **paramétrique** donnée par

$$
\begin{cases}\n x(t) = v_x t + x_0 \\
 y(t) = 0 \\
 z(t) = -\frac{1}{2}gt^2 + v_z t + z_0\n\end{cases}, t \ge 0
$$

### **Exemple 1.10 (Chute dans le vide)**

 $\emph{On se place dans un repère } (O; \vec{e}_x, \vec{e}_y, \vec{e}_z).$ 

Un corps ponctuel de masse m situé à une position initiale (à l'instant 0)  $M_0(x_0, 0, z_0)$ et animé d'une vitesse initiale  $\vec{v}_0 = v_x\vec{e}_x + v_z\vec{e}_z$  se déplace dans le plan vertical  $(Oxz)$ sous l'action d'une force de gravité constante  $\vec{g} = -g \vec{e}_z$   $(g > 0)$ .

• La trajectoire du corps admet une représentation **paramétrique** donnée par

$$
\begin{cases}\n x(t) = v_x t + x_0 \\
 y(t) = 0 \\
 z(t) = -\frac{1}{2}gt^2 + v_z t + z_0\n\end{cases}, t \ge 0
$$

En « éliminant » le paramètre t dans les équations précédentes, on tire t = (x − x0)*/*v<sup>x</sup> puis une équation **cartésienne** de la trajectoire

$$
z=-\frac{g}{2v_x^2}(x-x_0)^2+\frac{v_z}{v_x}(x-x_0)+z_0, \ x\geqslant x_0
$$

### **Exemple 1.10 (Chute dans le vide)**

 $\emph{On se place dans un repère } (O; \vec{e}_x, \vec{e}_y, \vec{e}_z).$ 

Un corps ponctuel de masse m situé à une position initiale (à l'instant 0)  $M_0(x_0, 0, z_0)$ et animé d'une vitesse initiale  $\vec{v}_0 = v_x\vec{e}_x + v_z\vec{e}_z$  se déplace dans le plan vertical  $(Oxz)$ sous l'action d'une force de gravité constante  $\vec{g} = -g \vec{e}_z$   $(g > 0)$ .

• La trajectoire du corps admet une représentation **paramétrique** donnée par

$$
\begin{cases}\n x(t) = v_x t + x_0 \\
 y(t) = 0 \\
 z(t) = -\frac{1}{2}gt^2 + v_z t + z_0\n\end{cases}, t \ge 0
$$

En « éliminant » le paramètre t dans les équations précédentes, on tire t = (x − x0)*/*v<sup>x</sup> puis une équation **cartésienne** de la trajectoire

$$
z=-\frac{g}{2v_x^2}(x-x_0)^2+\frac{v_z}{v_x}(x-x_0)+z_0, \ x\geqslant x_0
$$

Il s'agit d'une **parabole** dans le plan (Oxz).

# **Définition 1.11 (Point régulier/singulier)**

- Lorsque  $\overrightarrow{F}'(t) \neq \overrightarrow{0}$  on dit que M(t) est un point **régulier**.
- Lorsque  $\overrightarrow{F}'(t) = \overrightarrow{0}$ , on dit que M(t) est un point **stationnaire** (ou **singulier**).

# **Définition 1.11 (Point régulier/singulier)**

- Lorsque  $\overrightarrow{F}'(t) \neq \overrightarrow{0}$  on dit que M(t) est un point **régulier**.
- Lorsque  $\overrightarrow{F}'(t) = \overrightarrow{0}$ , on dit que M(t) est un point **stationnaire** (ou **singulier**).

### **Propriété 1.12 (Point régulier/singulier et tangente)**

Soit  $M_0$  le point de paramètre  $t_0$ .

• si M<sub>0</sub> est régulier, alors la courbe admet en M<sub>0</sub> une tangente de vecteur  $\overrightarrow{F}'(t_0)=x'(t_0)\vec{e}_{{\scriptscriptstyle X}}+y'(t_0)\vec{e}_{{\scriptscriptstyle y}}+z'(t_0)\vec{e}_{{\scriptscriptstyle Z}}$  . Elle admet pour représentation paramétrique :

$$
\left\{\begin{aligned}&X\,{=}\,x'(t_0)(t-t_0)+x(t_0)\\&Y\,{=}\,y'(t_0)(t-t_0)+y(t_0)\,,\ t\in\mathbb{R}\\&Z\,{=}\,z'(t_0)(t-t_0)+z(t_0)\end{aligned}\right.
$$

### **1. Courbes paramétrées de la courbe de la courbe de la courbe de la courbe de la courbe de la courante de la courante de la courante de la courante de la courante de la courante de la courante de la courante de la coura**

# **Définition 1.11 (Point régulier/singulier)**

- Lorsque  $\overrightarrow{F}'(t) \neq \overrightarrow{0}$  on dit que M(t) est un point **régulier**.
- Lorsque  $\overrightarrow{F}'(t) = \overrightarrow{0}$ , on dit que M(t) est un point **stationnaire** (ou **singulier**).

## **Propriété 1.12 (Point régulier/singulier et tangente)**

Soit  $M_0$  le point de paramètre  $t_0$ .

• si M<sup>0</sup> est **régulier**, alors la courbe admet en M<sup>0</sup> une **tangente** de vecteur  $\overrightarrow{F}'(t_0)=x'(t_0)\vec{e}_{{\scriptscriptstyle X}}+y'(t_0)\vec{e}_{{\scriptscriptstyle y}}+z'(t_0)\vec{e}_{{\scriptscriptstyle Z}}$  . Elle admet pour représentation paramétrique :

$$
\left\{\begin{aligned}&X\,{=}\,x'(t_0)(t-t_0)+x(t_0)\\&Y\,{=}\,y'(t_0)(t-t_0)+y(t_0)\,,\ t\in\mathbb{R}\\&Z\,{=}\,z'(t_0)(t-t_0)+z(t_0)\end{aligned}\right.
$$

Si de plus  $\overrightarrow{F}''(t_0)$  **n'est pas colinéaire** à  $\overrightarrow{F}'(t_0)$ , alors la position de la courbe par rapport à sa tangente est donnée par le sens de  $\overrightarrow{F}^{\prime\prime}(t_0)$  (il pointe du côté de la courbe indiquant la **concavité/convexité** locale).

### **1. Courbes paramétrées de la courbe de la courbe de la courbe de la courbe de la courbe de la courante de la courante de la courante de la courante de la courante de la courante de la courante de la courante de la coura**

# **Définition 1.11 (Point régulier/singulier)**

- Lorsque  $\overrightarrow{F}'(t) \neq \overrightarrow{0}$  on dit que M(t) est un point **régulier**.
- Lorsque  $\overrightarrow{F}'(t) = \overrightarrow{0}$ , on dit que M(t) est un point **stationnaire** (ou **singulier**).

### **Propriété 1.12 (Point régulier/singulier et tangente)**

Soit  $M_0$  le point de paramètre  $t_0$ .

• si M<sup>0</sup> est **régulier**, alors la courbe admet en M<sup>0</sup> une **tangente** de vecteur  $\overrightarrow{F}'(t_0)=x'(t_0)\vec{e}_{{\scriptscriptstyle X}}+y'(t_0)\vec{e}_{{\scriptscriptstyle y}}+z'(t_0)\vec{e}_{{\scriptscriptstyle Z}}$  . Elle admet pour représentation paramétrique :

$$
\left\{\begin{aligned}&X\,{=}\,x'(t_0)(t-t_0)+x(t_0)\\&Y\,{=}\,y'(t_0)(t-t_0)+y(t_0)\,,\ t\in\mathbb{R}\\&Z\,{=}\,z'(t_0)(t-t_0)+z(t_0)\end{aligned}\right.
$$

Si de plus  $\overrightarrow{F}''(t_0)$  **n'est pas colinéaire** à  $\overrightarrow{F}'(t_0)$ , alors la position de la courbe par rapport à sa tangente est donnée par le sens de  $\overrightarrow{F}^{\prime\prime}(t_0)$  (il pointe du côté de la courbe indiquant la **concavité/convexité** locale).

 $\bullet$  si  $M_0$  est **stationnaire**,  $\overrightarrow{F}'(t_0) = \vec{0}$ , le premier vecteur-dérivé **non nul**  $\overrightarrow{F}^{(p)}(t_0)$ dirigera la **tangente** à la courbe en M0.

# **Exemple 1.13 (Mouvement circulaire uniforme)**

Considérons le cercle trigonométrique parcouru à une vitesse angulaire *ω >* 0 constante (mouvement **circulaire uniforme**) :

$$
\overrightarrow{F}(t)=\cos(\omega t)\vec{e}_{x}+\sin(\omega t)\vec{e}_{y}
$$

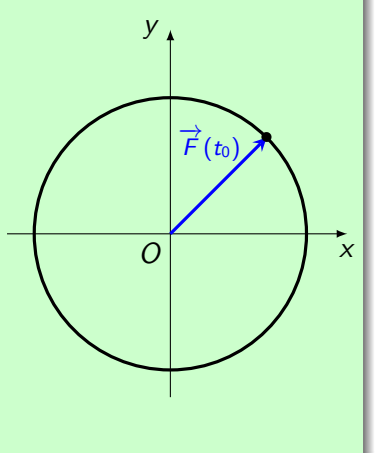

# **Exemple 1.13 (Mouvement circulaire uniforme)**

Considérons le cercle trigonométrique parcouru à une vitesse angulaire *ω >* 0 constante (mouvement **circulaire uniforme**) :

$$
\overrightarrow{F}(t)=\cos(\omega t)\vec{e}_{x}+\sin(\omega t)\vec{e}_{y}
$$

**1** Le vecteur-dérivée est donné par

$$
\overrightarrow{F}'(t_0) = -\omega \sin(\omega t_0) \vec{e}_x + \omega \cos(\omega t_0) \vec{e}_y
$$

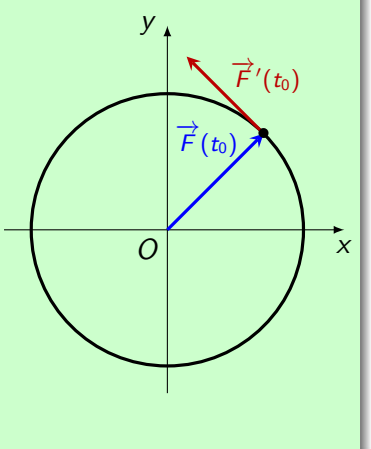

# **Exemple 1.13 (Mouvement circulaire uniforme)**

Considérons le cercle trigonométrique parcouru à une vitesse angulaire *ω >* 0 constante (mouvement **circulaire uniforme**) :

$$
\overrightarrow{F}(t)=\cos(\omega t)\vec{e}_{x}+\sin(\omega t)\vec{e}_{y}
$$

**1** Le vecteur-dérivée est donné par

$$
\overrightarrow{F}'(t_0) = -\omega \sin(\omega t_0)\overrightarrow{e}_x + \omega \cos(\omega t_0)\overrightarrow{e}_y
$$
  
Puisque  $\|\overrightarrow{F}'(t_0)\| = \omega \neq 0$ , on a  $\overrightarrow{F}'(t_0) \neq \overrightarrow{0}$ ,  
donc ce vector dirige la tangente au cercle en  $t_0$ .  
C'est le **vector-vitesse**.

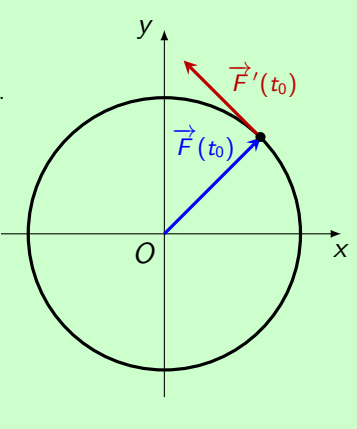

# **Exemple 1.13 (Mouvement circulaire uniforme)**

Considérons le cercle trigonométrique parcouru à une vitesse angulaire *ω >* 0 constante (mouvement **circulaire uniforme**) :

$$
\overrightarrow{F}(t)=\cos(\omega t)\vec{e}_{x}+\sin(\omega t)\vec{e}_{y}
$$

**1** Le vecteur-dérivée est donné par

$$
\overrightarrow{F}'(t_0) = -\omega \sin(\omega t_0)\overrightarrow{e}_x + \omega \cos(\omega t_0)\overrightarrow{e}_y
$$
  
Puisque  $\|\overrightarrow{F}'(t_0)\| = \omega \neq 0$ , on a  $\overrightarrow{F}'(t_0) \neq \overrightarrow{0}$ ,  
done ce vector dirige la tangente au cercle en  $t_0$ .  
C'est le **vector-vitesse**.  
On remarque que  $\overrightarrow{F}(t_0) \cdot \overrightarrow{F}'(t_0) = 0$ , c'est-à-dire  
que les vecteurs  $\overrightarrow{F}(t_0)$  et  $\overrightarrow{F}'(t_0)$  sont  
**orthogon**aux.

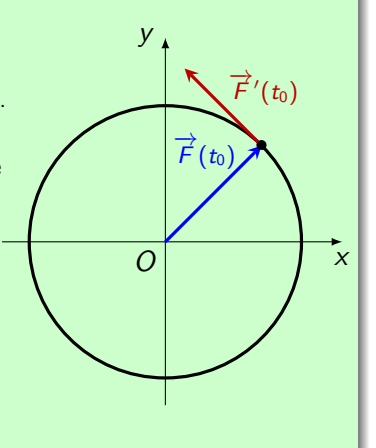

# **Exemple 1.13 (Mouvement circulaire uniforme)**

Considérons le cercle trigonométrique parcouru à une vitesse angulaire *ω >* 0 constante (mouvement **circulaire uniforme**) :

$$
\overrightarrow{F}(t)=\cos(\omega t)\vec{e}_{x}+\sin(\omega t)\vec{e}_{y}
$$

**1** Le vecteur-dérivée est donné par

$$
\overrightarrow{F}'(t_0) = -\omega \sin(\omega t_0)\overrightarrow{e}_x + \omega \cos(\omega t_0)\overrightarrow{e}_y
$$
  
Puisque  $\|\overrightarrow{F}'(t_0)\| = \omega \neq 0$ , on a  $\overrightarrow{F}'(t_0) \neq \overrightarrow{0}$ ,  
done ce vector dirige la tangente au cercle en  $t_0$ .  
C'est le **vector-vitesse**.  
On remarque que  $\overrightarrow{F}(t_0) \cdot \overrightarrow{F}'(t_0) = 0$ , c'est-à-dire  
que les vecteurs  $\overrightarrow{F}(t_0)$  et  $\overrightarrow{F}'(t_0)$  sont  
**orthogon**aux.

<sup>2</sup> Le vecteur-dérivée seconde est donné par

$$
\overrightarrow{F}''(t_0) = -\omega^2 \cos(\omega t_0) \vec{e}_x - \omega^2 \sin(\omega t_0) \vec{e}_y
$$

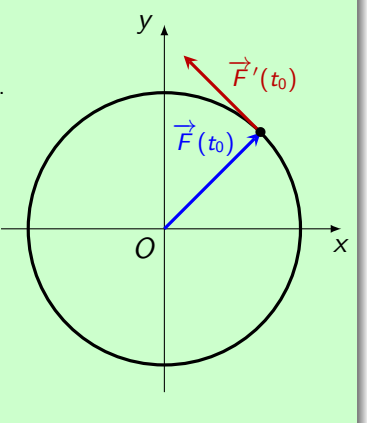

### **Exemple 1.13 (Mouvement circulaire uniforme)**

Considérons le cercle trigonométrique parcouru à une vitesse angulaire *ω >* 0 constante (mouvement **circulaire uniforme**) :

$$
\overrightarrow{F}(t)=\cos(\omega t)\vec{e}_{x}+\sin(\omega t)\vec{e}_{y}
$$

**1** Le vecteur-dérivée est donné par

$$
\overrightarrow{F}'(t_0) = -\omega \sin(\omega t_0)\overrightarrow{e}_x + \omega \cos(\omega t_0)\overrightarrow{e}_y
$$
  
Puisque  $\|\overrightarrow{F}'(t_0)\| = \omega \neq 0$ , on a  $\overrightarrow{F}'(t_0) \neq \overrightarrow{0}$ ,  
done ce vector dirige la tangente au cercle en  $t_0$ .  
C'est le **vector-vitesse**.  
On remarque que  $\overrightarrow{F}(t_0) \cdot \overrightarrow{F}'(t_0) = 0$ , c'est-à-dire  
que les vecteurs  $\overrightarrow{F}(t_0)$  et  $\overrightarrow{F}'(t_0)$  sont  
**orthogon**aux.

<sup>2</sup> Le vecteur-dérivée seconde est donné par

$$
\overrightarrow{F}''(t_0)=-\omega^2\cos(\omega t_0)\vec{e}_x-\omega^2\sin(\omega t_0)\vec{e}_y
$$

On remarque que  $\overrightarrow{F}''(t_0) = -\omega^2 \overrightarrow{F}(t_0)$ .

Le **vecteur-accélération** est dirigé vers O selon l'opposé du rayon-vecteur, il s'agit d'un mouvement à **accélération centrale**.

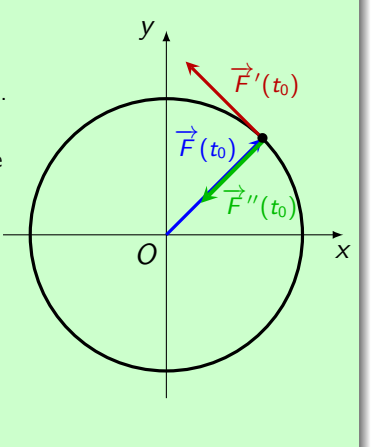

### **Exemple 1.14 (Une courbe plane)**

Étude de l'allure de la **courbe paramétrée**  $t \mapsto \vec{F}(t) = t^2 \vec{e}_x + (t^2 + t^3) \vec{e}_y$  au voisinage des points de paramètres −1 et 0.

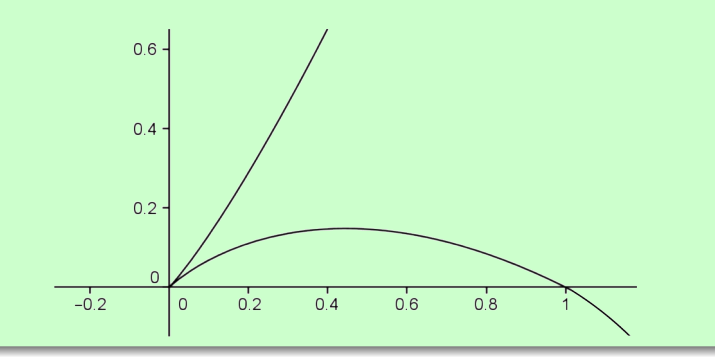

### **Exemple 1.14 (Une courbe plane)**

Étude de l'allure de la **courbe paramétrée**  $t \mapsto \vec{F}(t) = t^2 \vec{e}_x + (t^2 + t^3) \vec{e}_y$  au voisinage des points de paramètres −1 et 0.

On calcule  $\overrightarrow{F}'(t)=2t\,\vec{e}_x+(2t+3t^2)\vec{e}_y$  et  $\overrightarrow{F}''(t)=2\vec{e}_x+(2+6t)\vec{e}_y$ .

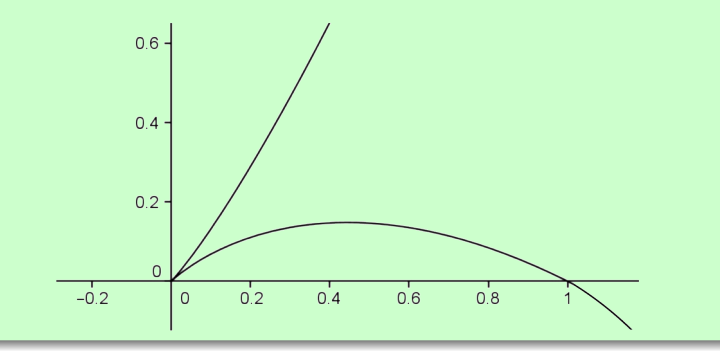

### **Exemple 1.14 (Une courbe plane)**

Étude de l'allure de la **courbe paramétrée**  $t \mapsto \vec{F}(t) = t^2 \vec{e}_x + (t^2 + t^3) \vec{e}_y$  au voisinage des points de paramètres −1 et 0.

On calculate 
$$
\vec{F}'(t) = 2t \vec{e}_x + (2t + 3t^2)\vec{e}_y
$$
 et  $\vec{F}''(t) = 2\vec{e}_x + (2 + 6t)\vec{e}_y$ .

•  $t = -1$  : le point  $(1,0)$  est **régulier** et  $\overrightarrow{F}'(-1) = -2\overrightarrow{e}_x + \overrightarrow{e}_y$  est **vecteur tangent** à la courbe, qui reste du même côté que le vecteur  $\overrightarrow{F}''(1) = 2\vec{e}_x - 4\vec{e}_y$ .

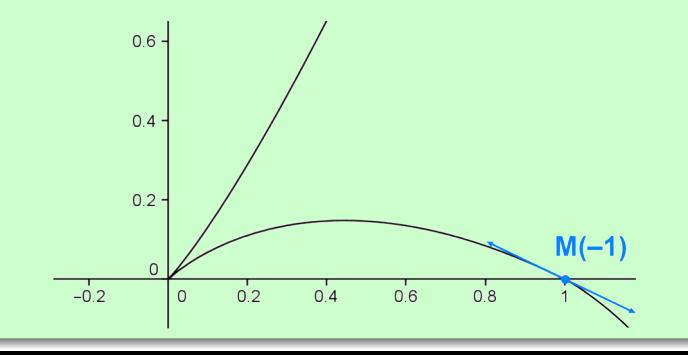

## **Exemple 1.14 (Une courbe plane)**

Étude de l'allure de la **courbe paramétrée**  $t \mapsto \vec{F}(t) = t^2 \vec{e}_x + (t^2 + t^3) \vec{e}_y$  au voisinage des points de paramètres −1 et 0.

On calculate 
$$
\overrightarrow{F}'(t) = 2t \vec{e}_x + (2t + 3t^2)\vec{e}_y
$$
 et  $\overrightarrow{F}''(t) = 2\vec{e}_x + (2 + 6t)\vec{e}_y$ .

- $t = -1$  : le point  $(1,0)$  est **régulier** et  $\overrightarrow{F}'(-1) = -2\overrightarrow{e}_x + \overrightarrow{e}_y$  est **vecteur tangent** à la courbe, qui reste du même côté que le vecteur  $\overrightarrow{F}''(1) = 2\vec{e}_x - 4\vec{e}_y$ .
- $t = 0$ : le point  $(0,0)$  est stationnaire car  $\vec{F}'(0) = \vec{0}$ . Un vecteur tangent est dans ce cas  $\overrightarrow{F}''(0)=2\vec{e}_x+2\vec{e}_y$  (et la position est donnée par  $\overrightarrow{F}'''(0)=6\vec{e}_y$  ; on a une **demi-tangente** et un **point de rebroussement de 1re espèce**).

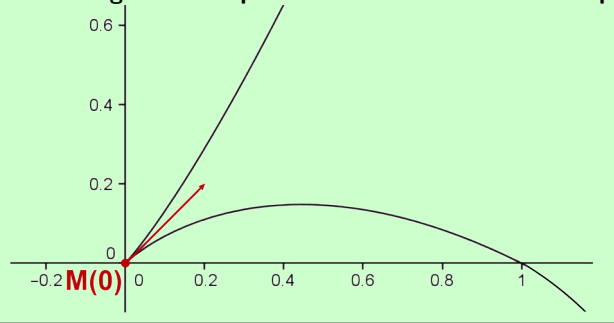

# **Exemple 1.15 (Hélice circulaire)**

L'**hélice circulaire** d'axe Oz, de rayon R et de pas h admet pour représentation paramétrique

$$
\begin{cases}\nx = R\cos(t) \\
y = R\sin(t) \\
z = \frac{h}{2\pi}t\n\end{cases}, t \in \mathbb{R}
$$

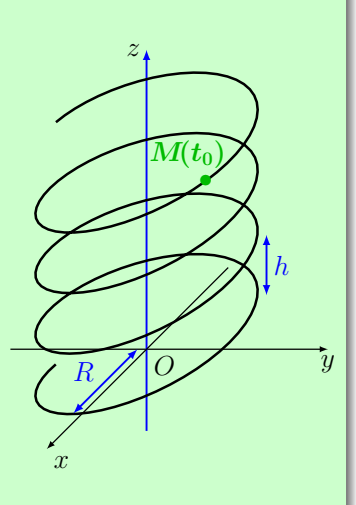

# **Exemple 1.15 (Hélice circulaire)**

L'**hélice circulaire** d'axe Oz, de rayon R et de pas h admet pour représentation paramétrique

$$
\begin{cases}\nx = R\cos(t) \\
y = R\sin(t) \\
z = \frac{h}{2\pi}t\n\end{cases}, t \in \mathbb{R}
$$

Notons  $\overrightarrow{F}$  la fonction vectorielle correspondante :  $\overrightarrow{F}(t) = R \cos(t) \vec{e}_x + R \sin(t) \vec{e}_y + \frac{h}{2a}$  $\frac{1}{2\pi}t_0\vec{e}_z$ 

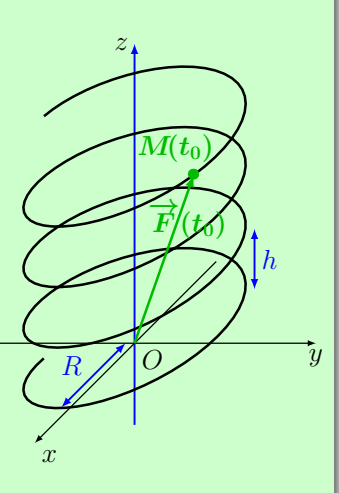

# **Exemple 1.15 (Hélice circulaire)**

L'**hélice circulaire** d'axe Oz, de rayon R et de pas h admet pour représentation paramétrique

$$
\begin{cases}\nx = R\cos(t) \\
y = R\sin(t) \\
z = \frac{h}{2\pi}t\n\end{cases}, t \in \mathbb{R}
$$

Notons  $\overrightarrow{F}$  la fonction vectorielle correspondante :  $\overrightarrow{F}(t) = R \cos(t) \vec{e}_x + R \sin(t) \vec{e}_y + \frac{h}{2a}$  $\frac{1}{2\pi}t_0\vec{e}_z$ 

Le **vecteur tangent** au point M<sub>0</sub> de paramètre to vaut

$$
\overrightarrow{F}'(t_0) = -R\sin(t_0)\vec{e}_x + R\cos(t_0)\vec{e}_y + \frac{h}{2\pi}\vec{e}_z
$$

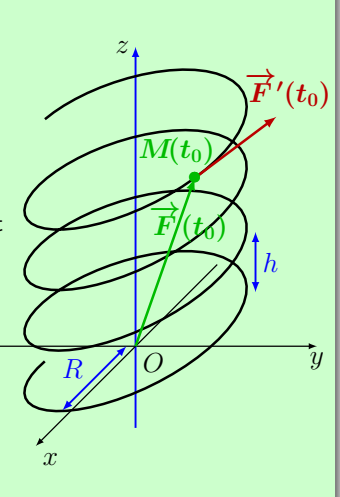

## **Exemple 1.15 (Hélice circulaire)**

L'**hélice circulaire** d'axe Oz, de rayon R et de pas h admet pour représentation paramétrique

$$
\begin{cases}\nx = R\cos(t) \\
y = R\sin(t) \\
z = \frac{h}{2\pi}t\n\end{cases}, t \in \mathbb{R}
$$

Notons  $\overrightarrow{F}$  la fonction vectorielle correspondante :  $\overrightarrow{F}(t) = R \cos(t) \vec{e}_x + R \sin(t) \vec{e}_y + \frac{h}{2a}$  $\frac{1}{2\pi}t_0\vec{e}_z$ 

Le **vecteur tangent** au point M<sub>0</sub> de paramètre to vaut  $\overrightarrow{F}'(t_0) = -R \sin(t_0) \vec{e}_x + R \cos(t_0) \vec{e}_y + \frac{\hbar^2}{2\pi}$  $\frac{n}{2\pi}$  $\vec{e}_z$ 

Sa norme vaut  $\|\overrightarrow{F}'(t_0)\| = \sqrt{R^2 + \frac{h^2}{4\pi^2}} > 0.$ 

Ainsi tous les points de l'hélice sont **réguliers**.

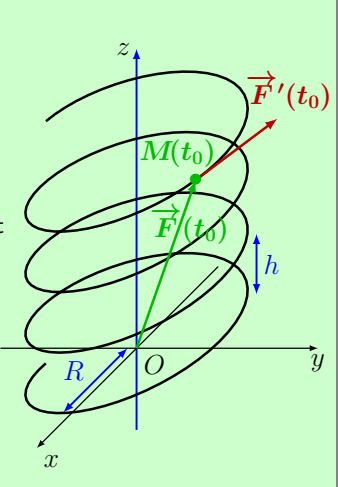

# **Exemple 1.15 (Hélice circulaire)**

L'**hélice circulaire** d'axe Oz, de rayon R et de pas h admet pour représentation paramétrique

$$
\begin{cases}\nx = R\cos(t) \\
y = R\sin(t) \\
z = \frac{h}{2\pi}t\n\end{cases}, t \in \mathbb{R}
$$

Notons  $\overrightarrow{F}$  la fonction vectorielle correspondante :  $\overrightarrow{F}(t) = R \cos(t) \vec{e}_x + R \sin(t) \vec{e}_y + \frac{h}{2a}$  $\frac{1}{2\pi}t_0\vec{e}_z$ 

Le **vecteur tangent** au point M<sub>0</sub> de paramètre to vaut

$$
\overrightarrow{F}'(t_0) = -R\sin(t_0)\vec{e}_x + R\cos(t_0)\vec{e}_y + \frac{h}{2\pi}\vec{e}_z
$$

Sa norme vaut  $\|\overrightarrow{F}'(t_0)\| = \sqrt{R^2 + \frac{h^2}{4\pi^2}} > 0.$ 

Ainsi tous les points de l'hélice sont **réguliers**. Une représentation paramétrique de la **tangente** au point  $M_0$  est donnée par :

$$
\begin{cases}\n x = -R\sin(t_0)(t - t_0) + R\cos(t_0) \\
 y = R\cos(t_0)(t - t_0) + R\sin(t_0) \\
 z = \frac{h}{2\pi}t\n\end{cases}, t \in \mathbb{R}
$$

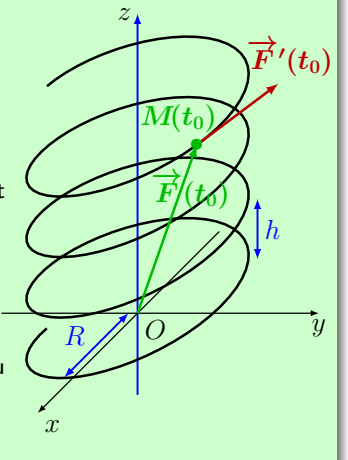

### <span id="page-62-0"></span><sup>1</sup> [Courbes paramétrées](#page-2-0)

### <sup>2</sup> [Surfaces paramétrées](#page-62-0)

- [Plan](#page-63-0)
- [Surfaces générales](#page-79-0)
- [Cylindre](#page-89-0)
- [Cône](#page-103-0)
- [Sphère](#page-122-0)
- [Tore](#page-129-0)

### <span id="page-63-0"></span>**Propriété 2.1 (Représentation paramétrique d'un plan)**

Si  $(P)$  est un plan de l'espace passant par  $M_0(x_0, y_0, z_0)$  et dirigé par les vecteurs non colinéaires *à*  $\sqrt{ }$  $\mathcal{L}$  $a_{x}$ ay az  $\setminus$  $\int$  et  $\vec{b}$  $\sqrt{ }$  $\mathcal{L}$  $b_{x}$ by  $b<sub>z</sub>$  $\setminus$ , alors (P) admet la **représentation paramétrique**

suivante, obtenue en projetant l'équation vectorielle  $\overrightarrow{M_0M} = u\vec a + v\vec b$  de paramètres u*,* v sur les 3 axes :

$$
\begin{cases}\n x(u, v) = x_0 + a_x u + b_x v \\
 y(u, v) = y_0 + a_y u + b_y v, (u, v) \in \mathbb{R}^2 \\
 z(u, v) = z_0 + a_z u + b_z v\n\end{cases}
$$

À chaque valeur du couple (u*,* v) correspond un point M(u*,* v) du plan (P).

Cette représentation paramétrique n'est **pas unique**, puisqu'elle dépend du choix du point M<sub>0</sub> et des vecteurs directeurs  $\vec{a}$  et  $\vec{b}$  du plan (P). On peut aussi changer les paramètres u*,* v...

• Le paramétrage 
$$
\mathcal{P}_1: \begin{cases} x(u,v) = 2u \\ y(u,v) = 5v, (u,v) \in \mathbb{R}^2, \text{ représente} \\ z(u,v) = 3 - 4v \end{cases}
$$

• Le paramétrage 
$$
P_1
$$
: 
$$
\begin{cases} x(u, v) = 2u \\ y(u, v) = 5v, (u, v) \in \mathbb{R}^2, \text{ représente le plan} \\ z(u, v) = 3 - 4v \end{cases}
$$
 passant par le point  $A(0, 0, 3)$  et de vecteurs directeurs  $\vec{a}\begin{pmatrix} 2 \\ 0 \\ 0 \end{pmatrix}$  et  $\vec{b}\begin{pmatrix} 0 \\ 5 \\ -4 \end{pmatrix}$ .

\n- \n Le paramétrage\n 
$$
\mathcal{P}_1: \begin{cases}\n x(u, v) = 2u \\
 y(u, v) = 3 - 4v \\
 z(u, v) = 3 - 4v\n \end{cases}
$$
\n passant par le point\n  $A(0, 0, 3)$  et de vecteurs directeurs\n 
$$
\vec{a} \begin{pmatrix} 2 \\ 0 \\ 0 \end{pmatrix}
$$
\n et\n 
$$
\vec{b} \begin{pmatrix} 0 \\ 5 \\ -4 \end{pmatrix}.
$$
\n
\n- \n Le paramétrage\n 
$$
\mathcal{P}_2: \begin{cases}\n x(s, t) = 2 + 2s + 2t \\
 y(s, t) = 5t, (s, t) \in \mathbb{R}^2, \text{ représente} \\
 z(s, t) = 3 - 4t\n \end{cases}
$$
\n
\n

\n- \n Le paramétrage 
$$
\mathcal{P}_1
$$
: \n  $\begin{cases} x(u, v) = 2u \\ y(u, v) = 3 - 4v \\ z(u, v) = 3 - 4v \end{cases}$ \n passant par le point  $A(0, 0, 3)$  et de vecteurs directeurs  $\vec{a} \begin{pmatrix} 2 \\ 0 \\ 0 \end{pmatrix}$  et  $\vec{b} \begin{pmatrix} 0 \\ 5 \\ -4 \end{pmatrix}$ .\n
\n- \n Le paramétrage  $\mathcal{P}_2$ : \n  $\begin{cases} x(s, t) = 2 + 2s + 2t \\ y(s, t) = 5t \\ z(s, t) = 3 - 4t \end{cases}$ \n passant par le point  $B(2, 0, 3)$  et de vecteurs directeurs  $\vec{a} \begin{pmatrix} 2 \\ 0 \\ 0 \end{pmatrix}$  et  $\vec{c} \begin{pmatrix} 2 \\ 5 \\ -4 \end{pmatrix}$ .\n
\n

**Exemple 2.2 (Paramétrages différents d'un plan)**

• Le paramétrage  $\mathcal{P}_1$  :  $\sqrt{ }$  $\int$  $\mathcal{L}$  $x(u, v) = 2u$  $y(u, v) = 5v$  $z(u, v) = 3 - 4v$  $, (u, v) \in \mathbb{R}^2$ , représente le plan passant par le point  $A(0,0,3)$  et de vecteurs directeurs  $\vec{\textit{a}}$  $\sqrt{ }$  $\mathcal{L}$ 2 0 0  $\setminus$  $\int$  et  $\vec{b}$  $\sqrt{ }$  $\mathcal{L}$ 0 5  $-4$  $\setminus$  $\vert \cdot \vert$ • Le paramétrage  $\mathcal{P}_2$  :  $\sqrt{ }$  $\int$  $\mathcal{L}$  $x(s,t) = 2 + 2s + 2t$  $y(s,t) = 5t$  $z(s,t) = 3 - 4t$  $a, (s, t) \in \mathbb{R}^2$ , représente le plan passant par le point  $B(2,0,3)$  et de vecteurs directeurs *ā*  $\sqrt{ }$  $\mathcal{L}$ 2 0 0  $\setminus$  et *<sup>~</sup>*<sup>c</sup>  $\sqrt{ }$  $\mathcal{L}$ 2 5  $-4$  $\setminus$  $\cdot$ 

 $∗$  En choisissant  $u = 1$  et  $v = 0$  dans  $P_1$ , on voit que  $B \in P_2$ .

**Exemple 2.2 (Paramétrages différents d'un plan)**

• Le paramétrage  $\mathcal{P}_1$  :  $\sqrt{ }$  $\int$  $\mathcal{L}$  $x(u, v) = 2u$  $y(u, v) = 5v$  $z(u, v) = 3 - 4v$  $, (u, v) \in \mathbb{R}^2$ , représente le plan passant par le point  $A(0,0,3)$  et de vecteurs directeurs  $\vec{\textit{a}}$  $\sqrt{ }$  $\mathcal{L}$ 2 0 0  $\setminus$  $\int$  et  $\vec{b}$  $\sqrt{ }$  $\mathcal{L}$ 0 5  $-4$  $\setminus$  $\vert \cdot \vert$ • Le paramétrage  $\mathcal{P}_2$  :  $\sqrt{ }$  $\int$  $\mathcal{L}$  $x(s,t) = 2 + 2s + 2t$  $y(s,t) = 5t$  $z(s,t) = 3 - 4t$  $a, (s, t) \in \mathbb{R}^2$ , représente le plan passant par le point  $B(2,0,3)$  et de vecteurs directeurs *ā*  $\sqrt{ }$  $\mathcal{L}$ 2 0 0  $\setminus$  et *<sup>~</sup>*<sup>c</sup>  $\sqrt{ }$  $\mathcal{L}$ 2 5  $-4$  $\setminus$  $\cdot$ ∗ En choisissant  $u = 1$  et  $v = 0$  dans  $\mathcal{P}_1$ , on voit que  $B \in \mathcal{P}_2$ .

De plus, on remarque que  $\vec{c} = \vec{a} + \vec{b}$ . Ainsi  $P_2 \subset P_1$ .

**Exemple 2.2 (Paramétrages différents d'un plan)**

• Le paramétrage  $\mathcal{P}_1$  :  $\sqrt{ }$  $\int$  $\mathcal{L}$  $x(u, v) = 2u$  $y(u, v) = 5v$  $z(u, v) = 3 - 4v$  $, (u, v) \in \mathbb{R}^2$ , représente le plan passant par le point  $A(0,0,3)$  et de vecteurs directeurs  $\vec{\textit{a}}$  $\sqrt{ }$  $\mathcal{L}$ 2 0 0  $\setminus$  $\int$  et  $\vec{b}$  $\sqrt{ }$  $\mathcal{L}$ 0 5  $-4$  $\setminus$  $\vert \cdot \vert$ • Le paramétrage  $\mathcal{P}_2$  :  $\sqrt{ }$  $\int$  $\mathcal{L}$  $x(s,t) = 2 + 2s + 2t$  $y(s,t) = 5t$  $z(s,t) = 3 - 4t$  $a, (s, t) \in \mathbb{R}^2$ , représente le plan passant par le point  $B(2,0,3)$  et de vecteurs directeurs *ā*  $\sqrt{ }$  $\mathcal{L}$ 2 0 0  $\setminus$  et *<sup>~</sup>*<sup>c</sup>  $\sqrt{ }$  $\mathcal{L}$ 2 5  $-4$  $\setminus$  $\cdot$  $∗$  En choisissant  $u = 1$  et  $v = 0$  dans  $P_1$ , on voit que  $B \in P_2$ . De plus, on remarque que  $\vec{c} = \vec{a} + \vec{b}$ . Ainsi  $P_2 \subset P_1$ .

On peut le retrouver en posant  $u = s + t$  et  $v = t$ .

**Exemple 2.2 (Paramétrages différents d'un plan)**

• Le paramétrage  $\mathcal{P}_1$  :  $\sqrt{ }$  $\int$  $\mathcal{L}$  $x(u, v) = 2u$  $y(u, v) = 5v$  $z(u, v) = 3 - 4v$  $, (u, v) \in \mathbb{R}^2$ , représente le plan passant par le point  $A(0,0,3)$  et de vecteurs directeurs  $\vec{\textit{a}}$  $\sqrt{ }$  $\mathcal{L}$ 2 0 0  $\setminus$  $\int$  et  $\vec{b}$  $\sqrt{ }$  $\mathcal{L}$ 0 5  $-4$  $\setminus$  $\vert \cdot \vert$ • Le paramétrage  $\mathcal{P}_2$  :  $\sqrt{ }$  $\int$  $\mathcal{L}$  $x(s,t) = 2 + 2s + 2t$  $y(s,t) = 5t$  $z(s,t) = 3 - 4t$  $a, (s, t) \in \mathbb{R}^2$ , représente le plan passant par le point  $B(2,0,3)$  et de vecteurs directeurs *ā*  $\sqrt{ }$  $\mathcal{L}$ 2 0 0  $\setminus$  et *<sup>~</sup>*<sup>c</sup>  $\sqrt{ }$  $\mathcal{L}$ 2 5  $-4$  $\setminus$  $\cdot$  $*$  En choisissant  $u = 1$  et  $v = 0$  dans  $P_1$ , on voit que  $B \in P_2$ . De plus, on remarque que  $\vec{c} = \vec{a} + \vec{b}$ . Ainsi  $P_2 \subset P_1$ . On peut le retrouver en posant  $u = s + t$  et  $v = t$ .

Réciproquement,  $\vec{b} = \vec{c} - \vec{a}$ , donc  $P_1$  ⊂  $P_2$ .
**Exemple 2.2 (Paramétrages différents d'un plan)**

• Le paramétrage  $\mathcal{P}_1$  :  $\sqrt{ }$  $\int$  $\mathcal{L}$  $x(u, v) = 2u$  $y(u, v) = 5v$  $z(u, v) = 3 - 4v$  $, (u, v) \in \mathbb{R}^2$ , représente le plan passant par le point  $A(0,0,3)$  et de vecteurs directeurs  $\vec{\textit{a}}$  $\sqrt{ }$  $\mathcal{L}$ 2 0 0  $\setminus$  $\int$  et  $\vec{b}$  $\sqrt{ }$  $\mathcal{L}$ 0 5  $-4$  $\setminus$  $\vert \cdot \vert$ • Le paramétrage  $\mathcal{P}_2$  :  $\sqrt{ }$  $\int$  $\mathcal{L}$  $x(s,t) = 2 + 2s + 2t$  $y(s,t) = 5t$  $z(s,t) = 3 - 4t$  $a, (s, t) \in \mathbb{R}^2$ , représente le plan passant par le point  $B(2,0,3)$  et de vecteurs directeurs *ā*  $\sqrt{ }$  $\mathcal{L}$ 2 0 0  $\setminus$  et *<sup>~</sup>*<sup>c</sup>  $\sqrt{ }$  $\mathcal{L}$ 2 5  $-4$  $\setminus$  $\cdot$  $*$  En choisissant  $u = 1$  et  $v = 0$  dans  $P_1$ , on voit que  $B \in P_2$ . De plus, on remarque que  $\vec{c} = \vec{a} + \vec{b}$ . Ainsi  $P_2 \subset P_1$ . On peut le retrouver en posant  $u = s + t$  et  $v = t$ . ∗ Réciproquement,  $\vec{b} = \vec{c} - \vec{a}$ , donc  $P_1 \subset P_2$ . On peut le retrouver en posant  $s = u - v$  et  $t = v$ .

**Exemple 2.2 (Paramétrages différents d'un plan)**

• Le paramétrage  $\mathcal{P}_1$  :  $\sqrt{ }$  $\int$  $\mathcal{L}$  $x(u, v) = 2u$  $y(u, v) = 5v$  $z(u, v) = 3 - 4v$  $, (u, v) \in \mathbb{R}^2$ , représente le plan passant par le point  $A(0,0,3)$  et de vecteurs directeurs  $\vec{\textit{a}}$  $\sqrt{ }$  $\mathcal{L}$ 2 0 0  $\setminus$  $\int$  et  $\vec{b}$  $\sqrt{ }$  $\mathcal{L}$ 0 5  $-4$  $\setminus$  $\vert \cdot \vert$ • Le paramétrage  $\mathcal{P}_2$  :  $\sqrt{ }$  $\int$  $\mathcal{L}$  $x(s,t) = 2 + 2s + 2t$  $y(s,t) = 5t$  $z(s,t) = 3 - 4t$  $a, (s, t) \in \mathbb{R}^2$ , représente le plan passant par le point  $B(2,0,3)$  et de vecteurs directeurs *ā*  $\sqrt{ }$  $\mathcal{L}$ 2 0 0  $\setminus$  et *<sup>~</sup>*<sup>c</sup>  $\sqrt{ }$  $\mathcal{L}$ 2 5  $-4$  $\setminus$  $\cdot$  $∗$  En choisissant  $u = 1$  et  $v = 0$  dans  $P_1$ , on voit que  $B \in P_2$ . De plus, on remarque que  $\vec{c} = \vec{a} + \vec{b}$ . Ainsi  $P_2 \subset P_1$ . On peut le retrouver en posant  $u = s + t$  et  $v = t$ . ∗ Réciproquement,  $\vec{b} = \vec{c} - \vec{a}$ , donc  $P_1 \subset P_2$ . On peut le retrouver en posant  $s = u - v$  et  $t = v$ .  $*$  En conclusion,  $\mathcal{P}_1 = \mathcal{P}_2$ .

## **Exemple 2.2 (Paramétrages différents d'un plan)**

• La représentation paramétrique

$$
\begin{cases}\n x(u, v) = 2u^3 \\
y(u, v) = 5v^5 \\
z(u, v) = 3 - 4v^5\n\end{cases}
$$
,  $(u, v) \in \mathbb{R}^2$ , est un autre

paramétrage du plan P1.

# **Exemple 2.2 (Paramétrages différents d'un plan)**

• La représentation paramétrique 
$$
\begin{cases} x(u, v) = 2u^3 \\ y(u, v) = 5v^5 \\ z(u, v) = 3 - 4v^5 \end{cases}
$$
,  $(u, v) \in \mathbb{R}^2$ , est un autre

paramétrage du plan  $\mathcal{P}_1$ . Il est simplement obtenu en remplaçant les paramètres  $u$  et v par  $u^3$  et v $^5$  qui décrivent chacun  $\mathbb R.$ 

# **Exemple 2.2 (Paramétrages différents d'un plan)**

• La représentation paramétrique 
$$
\begin{cases} x(u, v) = 2u^3 \\ y(u, v) = 5v^5 \\ z(u, v) = 3 - 4v^5 \end{cases}
$$
,  $(u, v) \in \mathbb{R}^2$ , est un autre

paramétrage du plan  $\mathcal{P}_1$ . Il est simplement obtenu en remplaçant les paramètres  $u$  et v par  $u^3$  et v $^5$  qui décrivent chacun  $\mathbb R.$ 

• Le paramétrage

$$
\begin{cases}\n x(u, v) = 2u \\
y(u, v) = 5v \\
z(u, v) = 3 - 4v\n\end{cases}, (u, v) \in [0, 3] \times [0, 2]
$$

représente

## **Exemple 2.2 (Paramétrages différents d'un plan)**

• La représentation paramétrique  $\sqrt{ }$  $\int$  $\mathcal{L}$  $x(u, v) = 2u^3$  $y(u, v) = 5v^5$  $y(u, v) = 5v^5$ ,  $(u, v) \in \mathbb{R}^2$ , est un autre<br>  $z(u, v) = 3 - 4v^5$ 

paramétrage du plan  $P_1$ . Il est simplement obtenu en remplaçant les paramètres  $u$  et v par  $u^3$  et v $^5$  qui décrivent chacun  $\mathbb R.$ 

Le paramétrage

$$
\begin{cases}\n x(u, v) = 2u \\
y(u, v) = 5v \\
z(u, v) = 3 - 4v\n\end{cases}, (u, v) \in [0, 3] \times [0, 2]
$$

représente le **parallélogramme** de sommets obtenus en choisissant pour les paramètres u et v les bornes des intervalles [0*,* 3] et [0*,* 2], soit les points de coordonnées (0*,* 0*,* 3)*,* (6*,* 0*,* 3)*,* (6*,* 10*,* −5)*,* (0*,* 10*,* −5).

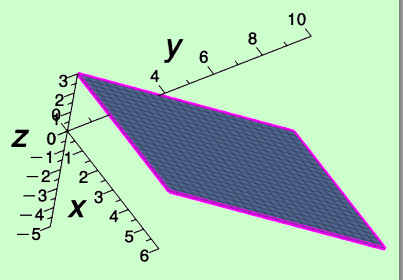

## **Exemple 2.2 (Paramétrages différents d'un plan)**

• La représentation paramétrique  $\sqrt{ }$  $\int$  $\mathcal{L}$  $x(u, v) = 2u^3$  $y(u, v) = 5v^5$  $y(u, v) = 5v^5$ ,  $(u, v) \in \mathbb{R}^2$ , est un autre<br>  $z(u, v) = 3 - 4v^5$ 

paramétrage du plan  $P_1$ . Il est simplement obtenu en remplaçant les paramètres  $u$  et v par  $u^3$  et v $^5$  qui décrivent chacun  $\mathbb R.$ 

Le paramétrage

$$
\begin{cases}\n x(u, v) = 2u \\
y(u, v) = 5v \\
z(u, v) = 3 - 4v\n\end{cases}, (u, v) \in [0, 3] \times [0, 2]
$$

représente le **parallélogramme** de sommets obtenus en choisissant pour les paramètres u et v les bornes des intervalles [0*,* 3] et [0*,* 2], soit les points de coordonnées (0*,* 0*,* 3)*,* (6*,* 0*,* 3)*,* (6*,* 10*,* −5)*,* (0*,* 10*,* −5).

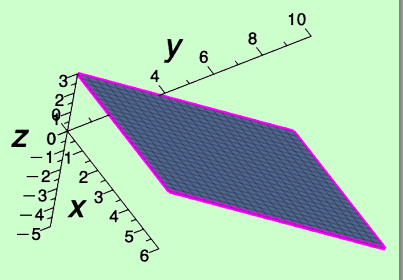

## **Définition 2.3 (Surface paramétrée)**

Soit f, g et h des fonctions définies sur une partie D de  $\mathbb{R}^2$ .  $S$ oit  $\overrightarrow{F}$ :  $D \to \mathbb{R}^3$ la fonction vectorielle définie par $\overrightarrow{F}(u,v) = f(u,v)\vec{e}_x + g(u,v)\vec{e}_y + h(u,v)\vec{e}_z$ .

<mark>0</mark> Alors la donnée de D et de F⊂est appelée **surface paramétrée** de l'espace ou **nappe paramétrée**.

## **Définition 2.3 (Surface paramétrée)**

Soit f, g et h des fonctions définies sur une partie D de  $\mathbb{R}^2$ .  $S$ oit  $\overrightarrow{F}$ :  $D \to \mathbb{R}^3$ la fonction vectorielle définie par $\overrightarrow{F}(u,v) = f(u,v)\vec{e}_x + g(u,v)\vec{e}_y + h(u,v)\vec{e}_z$ .

**∂** Alors la donnée de D et de F⊂est appelée **surface paramétrée** de l'espace ou  $\bm{n}$ appe paramétrée. On utilisera aussi la notation  $\overrightarrow{OM}(u, v)$  pour  $\overrightarrow{F}(u, v)$ . Dans le repère (O;  $\vec{e}_x, \vec{e}_y, \vec{e}_z$ ), le point M(u, v) a pour coordonnées  $\big(f(u,v),g(u,v),h(u,v)\big)$  et dans la base  $(\vec{e}_x,\vec{e}_y,\vec{e}_z)$ , le vecteur  $\overrightarrow{OM}(u,v)$  a pour composantes  $\sqrt{ }$  $\mathcal{L}$  $f(u, v)$ g(u*,* v) h(u*,* v)  $\setminus$  $\vert \cdot$ 

## **Définition 2.3 (Surface paramétrée)**

Soit f, g et h des fonctions définies sur une partie D de  $\mathbb{R}^2$ .  $S$ oit  $\overrightarrow{F}$ :  $D \to \mathbb{R}^3$ la fonction vectorielle définie par $\overrightarrow{F}(u,v) = f(u,v)\vec{e}_x + g(u,v)\vec{e}_y + h(u,v)\vec{e}_z$ .

- **∂** Alors la donnée de D et de F⊂est appelée **surface paramétrée** de l'espace ou  $\bm{n}$ appe paramétrée. On utilisera aussi la notation  $\overrightarrow{OM}(u, v)$  pour  $\overrightarrow{F}(u, v)$ . Dans le repère (O;  $\vec{e}_x, \vec{e}_y, \vec{e}_z$ ), le point M(u, v) a pour coordonnées  $\big(f(u,v),g(u,v),h(u,v)\big)$  et dans la base  $(\vec{e}_x,\vec{e}_y,\vec{e}_z)$ , le vecteur  $\overrightarrow{OM}(u,v)$  a pour composantes  $\sqrt{ }$  $\mathcal{L}$  $f(u, v)$ g(u*,* v) h(u*,* v)  $\setminus$  $\vert \cdot$
- **2** L'ensemble des points de coordonnées  $(f(u, v), g(u, v), h(u, v))$  pour  $(u, v) \in D$ est appelé **support de la surface**, et les variables u*,* v sont appelés **paramètres**.

## **Définition 2.3 (Surface paramétrée)**

Soit f, g et h des fonctions définies sur une partie D de  $\mathbb{R}^2$ .  $S$ oit  $\overrightarrow{F}$ :  $D \to \mathbb{R}^3$ la fonction vectorielle définie par $\overrightarrow{F}(u,v) = f(u,v)\vec{e}_x + g(u,v)\vec{e}_y + h(u,v)\vec{e}_z$ .

- **∂** Alors la donnée de D et de F⊂est appelée **surface paramétrée** de l'espace ou  $\bm{n}$ appe paramétrée. On utilisera aussi la notation  $\overrightarrow{OM}(u, v)$  pour  $\overrightarrow{F}(u, v)$ . Dans le repère (O;  $\vec{e}_x, \vec{e}_y, \vec{e}_z$ ), le point M(u, v) a pour coordonnées  $\big(f(u,v),g(u,v),h(u,v)\big)$  et dans la base  $(\vec{e}_x,\vec{e}_y,\vec{e}_z)$ , le vecteur  $\overrightarrow{OM}(u,v)$  a pour composantes  $\sqrt{ }$  $\mathcal{L}$  $f(u, v)$ g(u*,* v) h(u*,* v)  $\setminus$  $\vert \cdot$
- **2** L'ensemble des points de coordonnées  $(f(u, v), g(u, v), h(u, v))$  pour  $(u, v) \in D$ est appelé **support de la surface**, et les variables u*,* v sont appelés **paramètres**.

On dit que le système  $\sqrt{ }$  $\int$  $\mathcal{L}$  $x = f(u, v)$  $y = g(u, v)$  $z = h(u, v)$ *,* (u*,* v) ∈ D est une **représentation**

**paramétrique** de la surface paramétrée dans le repère  $(O; \vec{e}_x, \vec{e}_y, \vec{e}_z).$ Parfois on marque la dépendance de x*,* y*,* z en u*,* v en écrivant x(u*,*v)*,* y(u*,*v)*,* z(u*,*v).

## **Définition 2.3 (Surface paramétrée)**

Soit f, g et h des fonctions définies sur une partie D de  $\mathbb{R}^2$ .  $S$ oit  $\overrightarrow{F}$ :  $D \to \mathbb{R}^3$ la fonction vectorielle définie par $\overrightarrow{F}(u,v) = f(u,v)\vec{e}_x + g(u,v)\vec{e}_y + h(u,v)\vec{e}_z$ .

- **∂** Alors la donnée de D et de F⊂est appelée **surface paramétrée** de l'espace ou  $\bm{n}$ appe paramétrée. On utilisera aussi la notation  $\overrightarrow{OM}(u, v)$  pour  $\overrightarrow{F}(u, v)$ . Dans le repère (O;  $\vec{e}_x, \vec{e}_y, \vec{e}_z$ ), le point M(u, v) a pour coordonnées  $\big(f(u,v),g(u,v),h(u,v)\big)$  et dans la base  $(\vec{e}_x,\vec{e}_y,\vec{e}_z)$ , le vecteur  $\overrightarrow{OM}(u,v)$  a pour composantes  $\sqrt{ }$  $\mathcal{L}$  $f(u, v)$ g(u*,* v) h(u*,* v)  $\setminus$  $\vert \cdot$
- **2** L'ensemble des points de coordonnées  $(f(u, v), g(u, v), h(u, v))$  pour  $(u, v) \in D$ est appelé **support de la surface**, et les variables u*,* v sont appelés **paramètres**.

On dit que le système  $\sqrt{ }$  $\int$  $\mathcal{L}$  $x = f(u, v)$  $y = g(u, v)$  $z = h(u, v)$ *,* (u*,* v) ∈ D est une **représentation**

**paramétrique** de la surface paramétrée dans le repère  $(O; \vec{e}_x, \vec{e}_y, \vec{e}_z).$ Parfois on marque la dépendance de x*,* y*,* z en u*,* v en écrivant x(u*,*v)*,* y(u*,*v)*,* z(u*,*v).

Le fait qu'il y ait 2 paramètres u et v correspond à la notion intuitive de  $\ll$  **dimension 2**  $\gg$ .

Soit  $\Sigma$  le support de la surface paramétrée  $(u, v) \longmapsto \overrightarrow{OM}(u, v)$ . Lorsque u<sup>0</sup> est **fixé**, v 7−→ −−→OM(u0*,* v) définit une courbe contenue dans Σ ; de même, lorsque v<sub>0</sub> est **fixé**, u →  $\overrightarrow{OM}(u, v_0)$  définit une courbe contenue dans Σ. Ces courbes sont appelées **courbes coordonnées**.

Soit  $\Sigma$  le support de la surface paramétrée  $(u, v) \longmapsto \overrightarrow{OM}(u, v)$ . Lorsque u<sup>0</sup> est **fixé**, v 7−→ −−→OM(u0*,* v) définit une courbe contenue dans Σ ; de même, lorsque v<sub>0</sub> est **fixé**, u →  $\overrightarrow{OM}(u, v_0)$  définit une courbe contenue dans Σ. Ces courbes sont appelées **courbes coordonnées**.

### **Plan tangent**

Les vecteurs tangents aux courbes coordonnées, s'il existent, sont tangents à la surface. Par conséquent, les vecteurs *∂OM*  $\frac{\partial \overrightarrow{M}}{\partial u}(u_0, v_0)$  et  $\frac{\partial \overrightarrow{OM}}{\partial v}$ *∂*v (u0*,* v0), s'ils sont **non nuls,** sont **tangents** à la surface Σ au point  $M(u_0, v_0)$ .

Soit  $\Sigma$  le support de la surface paramétrée  $(u, v) \longmapsto \overrightarrow{OM}(u, v)$ . Lorsque u<sup>0</sup> est **fixé**, v 7−→ −−→OM(u0*,* v) définit une courbe contenue dans Σ ; de même, lorsque v<sub>0</sub> est **fixé**, u →  $\overrightarrow{OM}(u, v_0)$  définit une courbe contenue dans Σ. Ces courbes sont appelées **courbes coordonnées**.

### **Plan tangent**

Les vecteurs tangents aux courbes coordonnées, s'il existent, sont tangents à la surface. Par conséquent, les vecteurs *∂OM*  $\frac{\partial \overrightarrow{M}}{\partial u}(u_0, v_0)$  et  $\frac{\partial \overrightarrow{OM}}{\partial v}$ *∂*v (u0*,* v0), s'ils sont **non nuls,** sont **tangents** à la surface Σ au point  $M(u_0, v_0)$ .

S'ils sont de plus **non colinéaires**, ces vecteurs permettent de définir le **plan tangent** à la surface Σ au point  $M(u_0, v_0)$ . On dit que le point M est **régulier**.

Soit  $\Sigma$  le support de la surface paramétrée  $(u, v) \longmapsto \overrightarrow{OM}(u, v)$ . Lorsque u<sup>0</sup> est **fixé**, v 7−→ −−→OM(u0*,* v) définit une courbe contenue dans Σ ; de même, lorsque v<sub>0</sub> est **fixé**, u →  $\overrightarrow{OM}(u, v_0)$  définit une courbe contenue dans Σ. Ces courbes sont appelées **courbes coordonnées**.

### **Plan tangent**

Les vecteurs tangents aux courbes coordonnées, s'il existent, sont tangents à la surface. Par conséquent, les vecteurs *∂OM*  $\frac{\partial \overrightarrow{M}}{\partial u}(u_0, v_0)$  et  $\frac{\partial \overrightarrow{OM}}{\partial v}$ *∂*v (u0*,* v0), s'ils sont **non nuls,** sont **tangents** à la surface Σ au point  $M(u_0, v_0)$ .

S'ils sont de plus **non colinéaires**, ces vecteurs permettent de définir le **plan tangent** à la surface Σ au point M(u0*,* v0). On dit que le point M est **régulier**. Dans ce cas, le vecteur

$$
\vec{n}(u_0,v_0)=\frac{\partial \overrightarrow{OM}}{\partial u}(u_0,v_0)\wedge \frac{\partial \overrightarrow{OM}}{\partial v}(u_0,v_0)
$$

est un vecteur **normal** à ce plan tangent, donc à la surface Σ.

Soit  $\Sigma$  le support de la surface paramétrée  $(u, v) \longmapsto \overrightarrow{OM}(u, v)$ . Lorsque u<sup>0</sup> est **fixé**, v 7−→ −−→OM(u0*,* v) définit une courbe contenue dans Σ ; de même, lorsque v<sub>0</sub> est **fixé**, u →  $\overrightarrow{OM}(u, v_0)$  définit une courbe contenue dans Σ. Ces courbes sont appelées **courbes coordonnées**.

### **Plan tangent**

Les vecteurs tangents aux courbes coordonnées, s'il existent, sont tangents à la surface. Par conséquent, les vecteurs *∂OM*  $\frac{\partial \overrightarrow{M}}{\partial u}(u_0, v_0)$  et  $\frac{\partial \overrightarrow{OM}}{\partial v}$ *∂*v (u0*,* v0), s'ils sont **non nuls,** sont **tangents** à la surface Σ au point  $M(u_0, v_0)$ .

S'ils sont de plus **non colinéaires**, ces vecteurs permettent de définir le **plan tangent** à la surface Σ au point  $M(u_0, v_0)$ . On dit que le point M est **régulier**. Dans ce cas, le vecteur

$$
\vec{n}(u_0,v_0)=\frac{\partial \overrightarrow{OM}}{\partial u}(u_0,v_0)\wedge \frac{\partial \overrightarrow{OM}}{\partial v}(u_0,v_0)
$$

est un vecteur **normal** à ce plan tangent, donc à la surface Σ.

Si ces vecteurs sont **colinéaires** (éventuellement si l'un d'entre eux est nul), on a  $\vec{n}(u_0, v_0) = \vec{0}$ . On dit que le point M est **singulier**.

## **Définition 2.5 (Cylindre)**

Soit D une droite et C un cercle de l'espace de centre appartenant à D tels que C soit situé dans le plan orthogonal à la droite D.

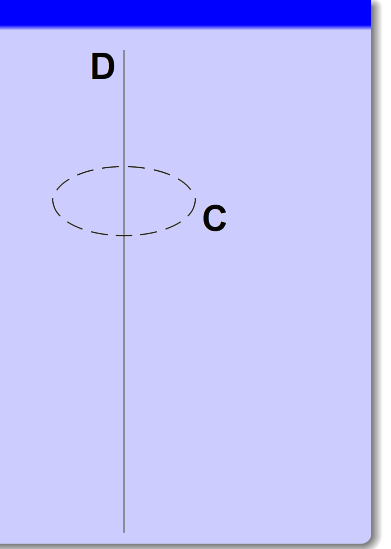

### **Définition 2.5 (Cylindre)**

Soit D une droite et C un cercle de l'espace de centre appartenant à D tels que C soit situé dans le plan orthogonal à la droite D.

Le **cylindre de révolution** de base C et d'axe D est la surface obtenue en réunissant toutes les droites parallèles à D intersectant C.

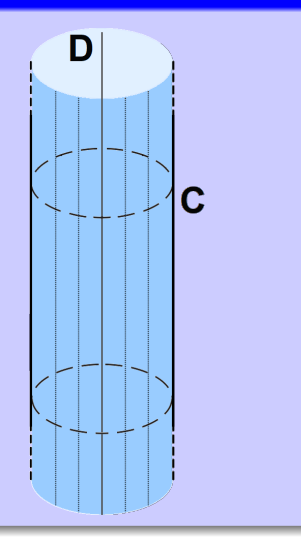

## **Propriété 2.6 (Représentation paramétrique)**

Le **cylindre** infini d'axe (Oz) et de rayon R peut être paramétré par la fonction vectorielle  $\overrightarrow{F}$  définie par

 $\forall (u, v) \in [0, 2\pi] \times \mathbb{R}, \quad \overrightarrow{F}(u, v) = R \cos(u) \vec{e}_x + R \sin(u) \vec{e}_y + v \vec{e}_z$ 

## **Propriété 2.6 (Représentation paramétrique)**

Le **cylindre** infini d'axe (Oz) et de rayon R peut être paramétré par la fonction vectorielle  $\overrightarrow{F}$  définie par

$$
\forall (u,v) \in [0,2\pi] \times \mathbb{R}, \quad \overrightarrow{F}(u,v) = R\cos(u)\vec{e}_x + R\sin(u)\vec{e}_y + v\vec{e}_z
$$

ce qui fournit la **représentation paramétrique** dans le repère orthonormé (O; ē $_{\mathsf{x}},$  ē $_{\mathsf{y}},$  ē $_{\mathsf{z}}$ ) :

$$
\begin{cases}\n x(u, v) = R \cos(u) \\
y(u, v) = R \sin(u) , u \in [0, 2\pi], v \in \mathbb{R} \\
z(u, v) = v\n\end{cases}
$$

## **Propriété 2.6 (Représentation paramétrique)**

Le **cylindre** infini d'axe (Oz) et de rayon R peut être paramétré par la fonction vectorielle  $\overrightarrow{F}$  définie par

$$
\forall (u, v) \in [0, 2\pi] \times \mathbb{R}, \quad \overrightarrow{F}(u, v) = R\cos(u)\vec{e}_x + R\sin(u)\vec{e}_y + v\vec{e}_z
$$

ce qui fournit la **représentation paramétrique** dans le repère orthonormé (O; ē $_{\mathsf{x}},$  ē $_{\mathsf{y}},$  ē $_{\mathsf{z}}$ ) :

$$
\begin{cases}\n x(u, v) = R \cos(u) \\
y(u, v) = R \sin(u) , u \in [0, 2\pi], v \in \mathbb{R} \\
z(u, v) = v\n\end{cases}
$$

Il admet également pour **représentation cartésienne** dans le repère  $(O; \vec{e}_x, \vec{e}_y, \vec{e}_z)$ l'équation  $x^2 + y^2 = R^2$  (sous-entendu  $z \in \mathbb{R}$  quelconque).

## **Propriété 2.6 (Représentation paramétrique)**

Le **cylindre** infini d'axe (Oz) et de rayon R peut être paramétré par la fonction vectorielle  $\overrightarrow{F}$  définie par

$$
\forall (u, v) \in [0, 2\pi] \times \mathbb{R}, \quad \overrightarrow{F}(u, v) = R\cos(u)\vec{e}_x + R\sin(u)\vec{e}_y + v\vec{e}_z
$$

ce qui fournit la **représentation paramétrique** dans le repère orthonormé (O; ē $_{\mathsf{x}},$  ē $_{\mathsf{y}},$  ē $_{\mathsf{z}}$ ) :

$$
\begin{cases}\n x(u, v) = R \cos(u) \\
y(u, v) = R \sin(u) , u \in [0, 2\pi], v \in \mathbb{R} \\
z(u, v) = v\n\end{cases}
$$

Il admet également pour **représentation cartésienne** dans le repère  $(O; \vec{e}_x, \vec{e}_y, \vec{e}_z)$ l'équation  $x^2 + y^2 = R^2$  (sous-entendu  $z \in \mathbb{R}$  quelconque).

En effet, en choisissant le cercle C dans le plan  $(Oxy)$  centré en O et en notant R son rayon, un point générique m de C s'écrit sous la forme

$$
\overrightarrow{Om} = R\cos(u)\vec{e}_x + R\sin(u)\vec{e}_y, u \in [0, 2\pi]
$$

## **Propriété 2.6 (Représentation paramétrique)**

Le **cylindre** infini d'axe (Oz) et de rayon R peut être paramétré par la fonction vectorielle  $\overrightarrow{F}$  définie par

$$
\forall (u, v) \in [0, 2\pi] \times \mathbb{R}, \quad \overrightarrow{F}(u, v) = R\cos(u)\vec{e}_x + R\sin(u)\vec{e}_y + v\vec{e}_z
$$

ce qui fournit la **représentation paramétrique** dans le repère orthonormé (O; ē $_{\mathsf{x}},$  ē $_{\mathsf{y}},$  ē $_{\mathsf{z}}$ ) :

$$
\begin{cases}\n x(u, v) = R \cos(u) \\
y(u, v) = R \sin(u) , u \in [0, 2\pi], v \in \mathbb{R} \\
z(u, v) = v\n\end{cases}
$$

Il admet également pour **représentation cartésienne** dans le repère  $(O; \vec{e}_x, \vec{e}_y, \vec{e}_z)$ l'équation  $x^2 + y^2 = R^2$  (sous-entendu  $z \in \mathbb{R}$  quelconque).

En effet, en choisissant le cercle C dans le plan  $(Oxy)$  centré en O et en notant R son rayon, un point générique m de C s'écrit sous la forme

$$
\overrightarrow{Om} = R\cos(u)\vec{e}_x + R\sin(u)\vec{e}_y, u \in [0, 2\pi]
$$

D'autre part, un point générique  $M$  du cylindre s'obtient en remarquant que ses projetés orthogonaux sur le plan  $(Oxy)$  et sur l'axe  $(Oz)$  sont des points génériques  $r$ espectivement *m* de C et P de (Oz), donc de la forme  $\overrightarrow{OP} = v \vec{e}_z, v \in \mathbb{R}$ .

## **Propriété 2.6 (Représentation paramétrique)**

Le **cylindre** infini d'axe (Oz) et de rayon R peut être paramétré par la fonction vectorielle  $\overrightarrow{F}$  définie par

$$
\forall (u, v) \in [0, 2\pi] \times \mathbb{R}, \quad \overrightarrow{F}(u, v) = R\cos(u)\vec{e}_x + R\sin(u)\vec{e}_y + v\vec{e}_z
$$

ce qui fournit la **représentation paramétrique** dans le repère orthonormé (O; ē $_{\mathsf{x}},$  ē $_{\mathsf{y}},$  ē $_{\mathsf{z}}$ ) :

$$
\begin{cases}\n x(u, v) = R \cos(u) \\
y(u, v) = R \sin(u) , u \in [0, 2\pi], v \in \mathbb{R} \\
z(u, v) = v\n\end{cases}
$$

Il admet également pour **représentation cartésienne** dans le repère  $(O; \vec{e}_x, \vec{e}_y, \vec{e}_z)$ l'équation  $x^2 + y^2 = R^2$  (sous-entendu  $z \in \mathbb{R}$  quelconque).

En effet, en choisissant le cercle C dans le plan  $(Oxy)$  centré en O et en notant R son rayon, un point générique m de C s'écrit sous la forme

$$
\overrightarrow{Om} = R\cos(u)\vec{e}_x + R\sin(u)\vec{e}_y, u \in [0, 2\pi]
$$

D'autre part, un point générique  $M$  du cylindre s'obtient en remarquant que ses projetés orthogonaux sur le plan  $(Oxy)$  et sur l'axe  $(Oz)$  sont des points génériques  $r$ espectivement *m* de C et P de (Oz), donc de la forme  $\overrightarrow{OP} = v \vec{e}_z, v \in \mathbb{R}$ .  $\overrightarrow{DM} = \overrightarrow{Om} + \overrightarrow{OP} = R \cos(u)\vec{e}_x + R \sin(u)\vec{e}_y + v\vec{e}_z, u \in [0, 2\pi], v \in \mathbb{R}.$ 

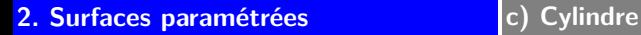

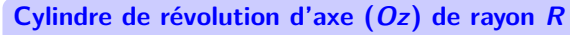

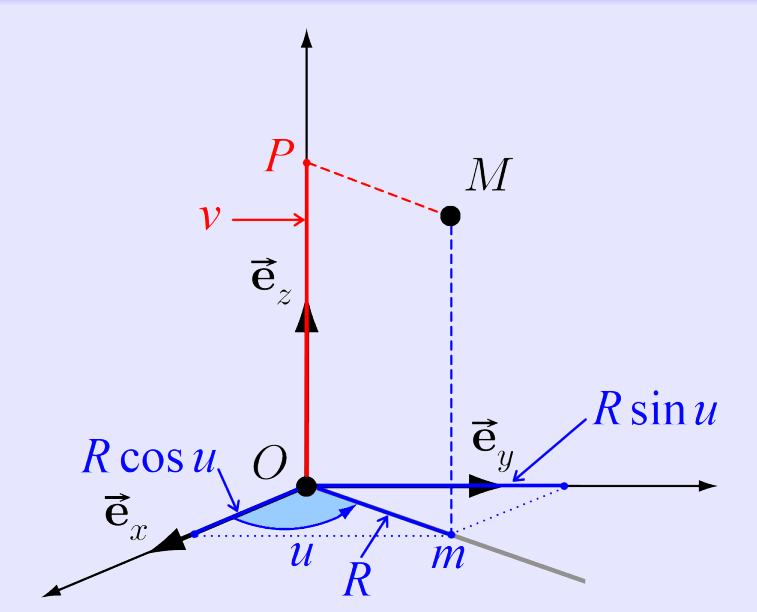

- ∗ Les **coupes** à u constant sont des **droites** parallèles à l'axe (Oz).
	- ∗ Les **coupes** à v constant des **cercles** de rayon R d'axe (Oz).

### **Remarque 2.7**

- ∗ Les **coupes** à u constant sont des **droites** parallèles à l'axe (Oz).
	- ∗ Les **coupes** à v constant des **cercles** de rayon R d'axe (Oz).
- On verra ultérieurement le lien avec le système des **coordonnées cylindriques :**

$$
\begin{cases} u \longleftrightarrow \theta \\ v \longleftrightarrow z \\ R \longleftrightarrow r \end{cases} \quad \text{et} \quad \begin{cases} x = r \cos \theta \\ y = r \sin \theta \\ z = z \end{cases}
$$

### **Remarque 2.7**

- ∗ Les **coupes** à u constant sont des **droites** parallèles à l'axe (Oz).
	- ∗ Les **coupes** à v constant des **cercles** de rayon R d'axe (Oz).
- On verra ultérieurement le lien avec le système des **coordonnées cylindriques :**

$$
\begin{cases} u \longleftrightarrow \theta \\ v \longleftrightarrow z \\ R \longleftrightarrow r \end{cases} \quad \text{et} \quad \begin{cases} x = r \cos \theta \\ y = r \sin \theta \\ z = z \end{cases}
$$

### **Exemple 2.8**

• Une représentation paramétrique du cylindre d'axe  $(Ox)$ , de rayon 2 compris entre les plans d'équation  $x = 0$  et  $x = 5$  (donc de longueur totale 5) est donnée par

$$
\begin{cases} x(u,v) = v \\ y(u,v) = 2\cos(u) , u \in [0,2\pi], v \in [0,5]. \\ z(u,v) = 2\sin(u) \end{cases}
$$

### **Remarque 2.7**

- ∗ Les **coupes** à u constant sont des **droites** parallèles à l'axe (Oz).
	- ∗ Les **coupes** à v constant des **cercles** de rayon R d'axe (Oz).
- On verra ultérieurement le lien avec le système des **coordonnées cylindriques :**

$$
\begin{cases} u \longleftrightarrow \theta \\ v \longleftrightarrow z \\ R \longleftrightarrow r \end{cases} \quad \text{et} \quad \begin{cases} x = r \cos \theta \\ y = r \sin \theta \\ z = z \end{cases}
$$

### **Exemple 2.8**

• Une représentation paramétrique du cylindre d'axe  $(Ox)$ , de rayon 2 compris entre les plans d'équation  $x = 0$  et  $x = 5$  (donc de longueur totale 5) est donnée par

$$
\begin{cases} x(u,v) = v \\ y(u,v) = 2\cos(u) , u \in [0,2\pi], v \in [0,5]. \\ z(u,v) = 2\sin(u) \end{cases}
$$

Une représentation paramétrique du « solide » délimité par le cylindre précédent est alors donnée par

$$
\begin{cases}\n x(r, u, v) = v \\
y(r, u, v) = r \cos(u), \ r \in [0, 2], u \in [0, 2\pi], v \in [0, 5]. \\
z(r, u, v) = r \sin(u)\n\end{cases}
$$

## **Cylindres dans la nature**

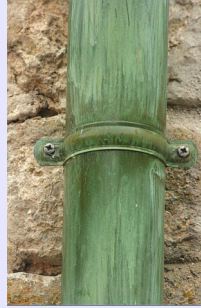

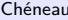

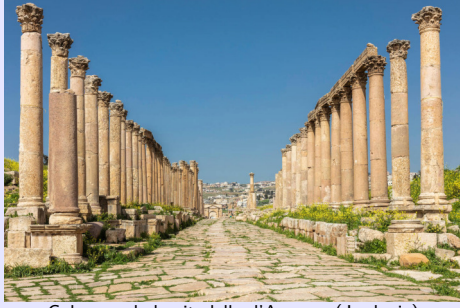

Chéneau Colonnes de la citadelle d'Amman (Jordanie) Solénoïde

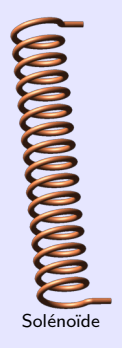

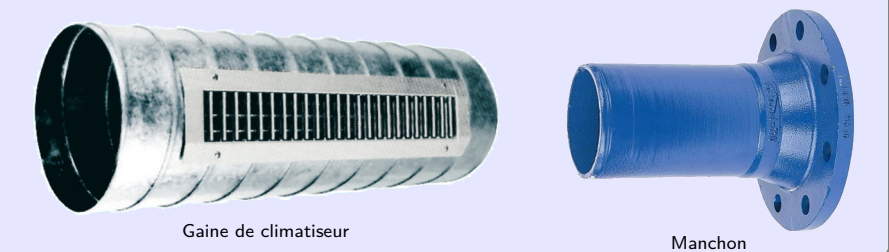

# **2. Surfaces paramétrées de la contracte de la cone**

## **Définition 2.9 (Cône)**

Soit S un point de l'espace, D une droite passant par S et C un cercle d'axe D de centre distinct de S.

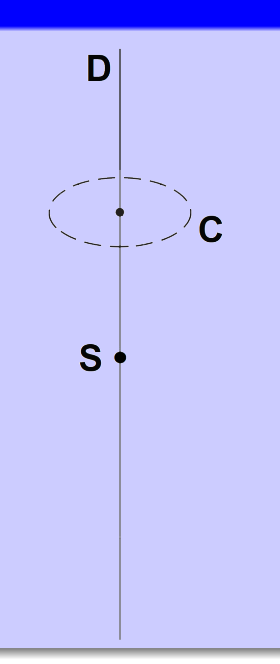

### **2. Surfaces paramétrées du la construction de la cone**

## **Définition 2.9 (Cône)**

Soit S un point de l'espace, D une droite passant par S et C un cercle d'axe D de centre distinct de S.

Le **cône de révolution** de sommet S et de base C est la surface obtenue en réunissant toutes les droites passant par S intersectant C.

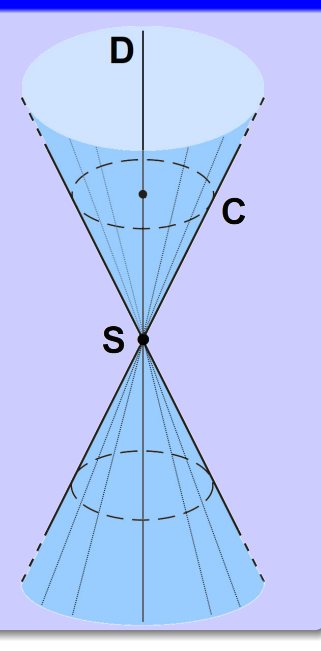

### **2. Surfaces paramétrées du la construction de la cone**

## **Définition 2.9 (Cône)**

Soit S un point de l'espace, D une droite passant par S et C un cercle d'axe D de centre distinct de S.

Le **cône de révolution** de sommet S et de base C est la surface obtenue en réunissant toutes les droites passant par S intersectant C.

On appelle **axe** du cône la droite D et **demi-angle au sommet** du cône l'angle *α* entre son axe et n'importe quelle droite du cône.

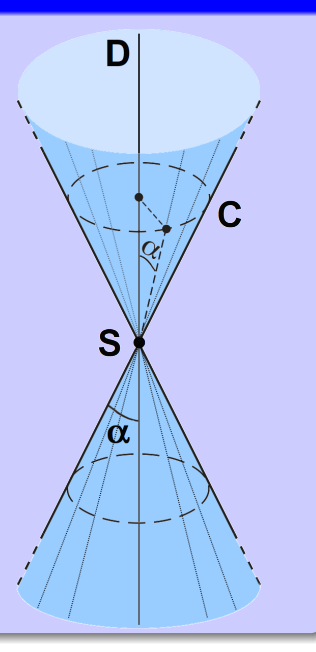

### **2. Surfaces paramétrées d** d) Cône

## **Définition 2.9 (Cône)**

Soit S un point de l'espace, D une droite passant par S et C un cercle d'axe D de centre distinct de S.

Le **cône de révolution** de sommet S et de base C est la surface obtenue en réunissant toutes les droites passant par S intersectant C.

On appelle **axe** du cône la droite D et **demi-angle au sommet** du cône l'angle *α* entre son axe et n'importe quelle droite du cône.

Le **demi-cône de révolution** de sommet S et de base C est la surface obtenue en réunissant toutes les demi-droites issues de S intersectant C.

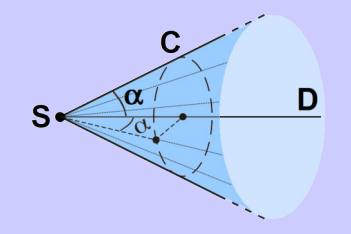

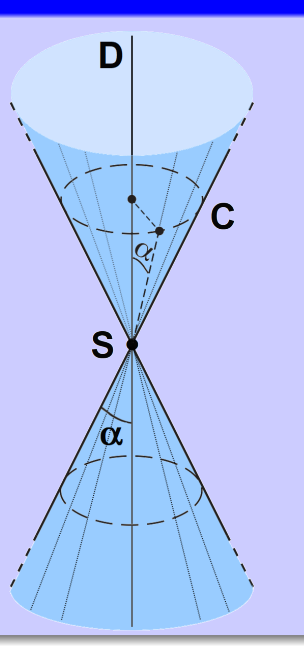

## **2. Surfaces paramétrées d d**) Cône

## **Propriété 2.10 (Représentation paramétrique)**

Le **cône** d'axe (Oz), de sommet O et de demi-angle au sommet *α* peut être paramétré par la fonction vectorielle  $\overrightarrow{F}$  définie par

 $\forall (u, v) \in [0, 2\pi] \times \mathbb{R}, \quad \overrightarrow{F}(u, v) = v \tan(\alpha) \cos(u) \vec{e}_x + v \tan(\alpha) \sin(u) \vec{e}_y + v \vec{e}_z$
# **Propriété 2.10 (Représentation paramétrique)**

Le **cône** d'axe (Oz), de sommet O et de demi-angle au sommet *α* peut être paramétré par la fonction vectorielle  $\overrightarrow{F}$  définie par

$$
\forall (u,v) \in [0,2\pi] \times \mathbb{R}, \quad \overrightarrow{F}(u,v) = v \tan(\alpha) \cos(u) \vec{e}_x + v \tan(\alpha) \sin(u) \vec{e}_y + v \vec{e}_z
$$

ce qui fournit la **représentation paramétrique** dans le repère orthonormé (O; ē $_{\mathsf{x}},$  ē $_{\mathsf{y}},$  ē $_{\mathsf{z}}$ ) :

$$
\begin{cases}\n x(u, v) = v \tan(\alpha) \cos(u) \\
y(u, v) = v \tan(\alpha) \sin(u) , u \in [0, 2\pi], v \in \mathbb{R} \\
z(u, v) = v\n\end{cases}
$$

# **Propriété 2.10 (Représentation paramétrique)**

Le **cône** d'axe (Oz), de sommet O et de demi-angle au sommet *α* peut être paramétré par la fonction vectorielle  $\overrightarrow{F}$  définie par

$$
\forall (u,v) \in [0,2\pi] \times \mathbb{R}, \quad \overrightarrow{F}(u,v) = v \tan(\alpha) \cos(u) \vec{e}_x + v \tan(\alpha) \sin(u) \vec{e}_y + v \vec{e}_z
$$

ce qui fournit la **représentation paramétrique** dans le repère orthonormé (O; ē $_{\mathsf{x}},$  ē $_{\mathsf{y}},$  ē $_{\mathsf{z}}$ ) :

$$
\begin{cases}\n x(u, v) = v \tan(\alpha) \cos(u) \\
y(u, v) = v \tan(\alpha) \sin(u) , u \in [0, 2\pi], v \in \mathbb{R} \\
z(u, v) = v\n\end{cases}
$$

Il admet également pour **représentation cartésienne dans** le repère  $(O; \vec{e}_x, \vec{e}_y, \vec{e}_z)$ *l'équation*  $x^2 + y^2 = \tan^2(\alpha) z^2$ .

## **Propriété 2.10 (Représentation paramétrique)**

Le **cône** d'axe (Oz), de sommet O et de demi-angle au sommet *α* peut être paramétré par la fonction vectorielle  $\overrightarrow{F}$  définie par

$$
\forall (u,v) \in [0,2\pi] \times \mathbb{R}, \quad \overrightarrow{F}(u,v) = v \tan(\alpha) \cos(u) \vec{e}_x + v \tan(\alpha) \sin(u) \vec{e}_y + v \vec{e}_z
$$

ce qui fournit la **représentation paramétrique** dans le repère orthonormé (O; ē $_{\mathsf{x}},$  ē $_{\mathsf{y}},$  ē $_{\mathsf{z}}$ ) :

$$
\begin{cases}\n x(u, v) = v \tan(\alpha) \cos(u) \\
y(u, v) = v \tan(\alpha) \sin(u) , u \in [0, 2\pi], v \in \mathbb{R} \\
z(u, v) = v\n\end{cases}
$$

Il admet également pour **représentation cartésienne dans** le repère  $(O; \vec{e}_x, \vec{e}_y, \vec{e}_z)$ *l'équation*  $x^2 + y^2 = \tan^2(\alpha) z^2$ .

En effet : considérons un point générique  $M$  du cône et introduisons ses projetés orthogonaux m sur le plan  $(O_{XY})$  et P sur l'axe  $(O_Z)$ .

## **Propriété 2.10 (Représentation paramétrique)**

Le **cône** d'axe (Oz), de sommet O et de demi-angle au sommet *α* peut être paramétré par la fonction vectorielle  $\overrightarrow{F}$  définie par

$$
\forall (u,v) \in [0,2\pi] \times \mathbb{R}, \quad \overrightarrow{F}(u,v) = v \tan(\alpha) \cos(u) \vec{e}_x + v \tan(\alpha) \sin(u) \vec{e}_y + v \vec{e}_z
$$

ce qui fournit la **représentation paramétrique** dans le repère orthonormé (O; ē $_{\mathsf{x}},$  ē $_{\mathsf{y}},$  ē $_{\mathsf{z}}$ ) :

$$
\begin{cases}\n x(u, v) = v \tan(\alpha) \cos(u) \\
y(u, v) = v \tan(\alpha) \sin(u) , u \in [0, 2\pi], v \in \mathbb{R} \\
z(u, v) = v\n\end{cases}
$$

Il admet également pour **représentation cartésienne dans** le repère  $(O; \vec{e}_x, \vec{e}_y, \vec{e}_z)$ *l'équation*  $x^2 + y^2 = \tan^2(\alpha) z^2$ .

En effet : considérons un point générique  $M$  du cône et introduisons ses projetés orthogonaux m sur le plan  $(O_{XY})$  et P sur l'axe  $(O_Z)$ .

On obtient ainsi un point générique  $P$  de  $(Oz)$ , donc de la forme  $\overrightarrow{OP} = v \vec{e}_z, \; v \in \mathbb{R}.$ 

## **Propriété 2.10 (Représentation paramétrique)**

Le **cône** d'axe (Oz), de sommet O et de demi-angle au sommet *α* peut être paramétré par la fonction vectorielle  $\overrightarrow{F}$  définie par

$$
\forall (u,v) \in [0,2\pi] \times \mathbb{R}, \quad \overrightarrow{F}(u,v) = v \tan(\alpha) \cos(u) \vec{e}_x + v \tan(\alpha) \sin(u) \vec{e}_y + v \vec{e}_z
$$

ce qui fournit la **représentation paramétrique** dans le repère orthonormé (O; ē $_{\mathsf{x}},$  ē $_{\mathsf{y}},$  ē $_{\mathsf{z}}$ ) :

$$
\begin{cases}\n x(u, v) = v \tan(\alpha) \cos(u) \\
y(u, v) = v \tan(\alpha) \sin(u) , u \in [0, 2\pi], v \in \mathbb{R} \\
z(u, v) = v\n\end{cases}
$$

Il admet également pour **représentation cartésienne dans** le repère  $(O; \vec{e}_x, \vec{e}_y, \vec{e}_z)$ *l'équation*  $x^2 + y^2 = \tan^2(\alpha) z^2$ .

En effet : considérons un point générique  $M$  du cône et introduisons ses projetés orthogonaux m sur le plan  $(O_{XY})$  et P sur l'axe  $(O_Z)$ .

On obtient ainsi un point générique  $P$  de  $(Oz)$ , donc de la forme  $\overrightarrow{OP} = v \vec{e}_z, \ v \in \mathbb{R}$ . D'autre part, l'angle *MOP* coïncidant avec  $\alpha$ , on a  $Om = PM = v \tan(\alpha)$ .

# **Propriété 2.10 (Représentation paramétrique)**

Le **cône** d'axe (Oz), de sommet O et de demi-angle au sommet *α* peut être paramétré par la fonction vectorielle  $\overrightarrow{F}$  définie par

$$
\forall (u,v) \in [0,2\pi] \times \mathbb{R}, \quad \overrightarrow{F}(u,v) = v \tan(\alpha) \cos(u) \vec{e}_x + v \tan(\alpha) \sin(u) \vec{e}_y + v \vec{e}_z
$$

ce qui fournit la **représentation paramétrique** dans le repère orthonormé (O; ē $_{\mathsf{x}},$  ē $_{\mathsf{y}},$  ē $_{\mathsf{z}}$ ) :

$$
\begin{cases}\n x(u, v) = v \tan(\alpha) \cos(u) \\
y(u, v) = v \tan(\alpha) \sin(u) , u \in [0, 2\pi], v \in \mathbb{R} \\
z(u, v) = v\n\end{cases}
$$

Il admet également pour **représentation cartésienne dans** le repère  $(O; \vec{e}_x, \vec{e}_y, \vec{e}_z)$ *l'équation*  $x^2 + y^2 = \tan^2(\alpha) z^2$ .

En effet : considérons un point générique  $M$  du cône et introduisons ses projetés orthogonaux m sur le plan  $(O_{XY})$  et P sur l'axe  $(O_Z)$ .

On obtient ainsi un point générique  $P$  de  $(Oz)$ , donc de la forme  $\overrightarrow{OP} = v \vec{e}_z, \ v \in \mathbb{R}$ . D'autre part, l'angle  $\widehat{MOP}$  coïncidant avec  $\alpha$ , on a  $Om = PM = v \tan(\alpha)$ . En notant  $r = v \tan(\alpha)$ , on obtient alors un point générique m du cercle de centre O de rayon r dans le plan  $(Oxy)$ , donc de la forme  $\overrightarrow{Om} = r \cos(u)\vec{e}_x + r \sin(u)\vec{e}_y, u \in [0, 2\pi]$ .

# **Propriété 2.10 (Représentation paramétrique)**

Le **cône** d'axe (Oz), de sommet O et de demi-angle au sommet *α* peut être paramétré par la fonction vectorielle  $\overrightarrow{F}$  définie par

$$
\forall (u,v) \in [0,2\pi] \times \mathbb{R}, \quad \overrightarrow{F}(u,v) = v \tan(\alpha) \cos(u) \vec{e}_x + v \tan(\alpha) \sin(u) \vec{e}_y + v \vec{e}_z
$$

ce qui fournit la **représentation paramétrique** dans le repère orthonormé (O; ē $_{\mathsf{x}},$  ē $_{\mathsf{y}},$  ē $_{\mathsf{z}}$ ) :

$$
\begin{cases}\n x(u, v) = v \tan(\alpha) \cos(u) \\
y(u, v) = v \tan(\alpha) \sin(u) , u \in [0, 2\pi], v \in \mathbb{R} \\
z(u, v) = v\n\end{cases}
$$

Il admet également pour **représentation cartésienne dans** le repère  $(O; \vec{e}_x, \vec{e}_y, \vec{e}_z)$ *l'équation*  $x^2 + y^2 = \tan^2(\alpha) z^2$ .

En effet : considérons un point générique  $M$  du cône et introduisons ses projetés orthogonaux m sur le plan  $(O_{XY})$  et P sur l'axe  $(O_Z)$ .

On obtient ainsi un point générique  $P$  de  $(Oz)$ , donc de la forme  $\overrightarrow{OP} = v \vec{e}_z, \ v \in \mathbb{R}$ . D'autre part, l'angle  $\widehat{MOP}$  coïncidant avec  $\alpha$ , on a  $Om = PM = v \tan(\alpha)$ . En notant  $r = v \tan(\alpha)$ , on obtient alors un point générique m du cercle de centre O de rayon r dans le plan  $(Oxy)$ , donc de la forme  $\overrightarrow{Om} = r \cos(u)\vec{e}_x + r \sin(u)\vec{e}_y, \ u \in [0, 2\pi]$ . D'où :  $\overrightarrow{OM} = \overrightarrow{Om} + \overrightarrow{OP} = v \tan(\alpha) \cos(u) \vec{e}_x + v \tan(\alpha) \sin(u) \vec{e}_y + v \vec{e}_z, u \in [0, 2\pi], v \in \mathbb{R}$ 

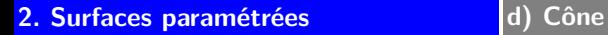

**Cône de révolution de sommet O d'axe (Oz) de demi-angle au sommet** *α*

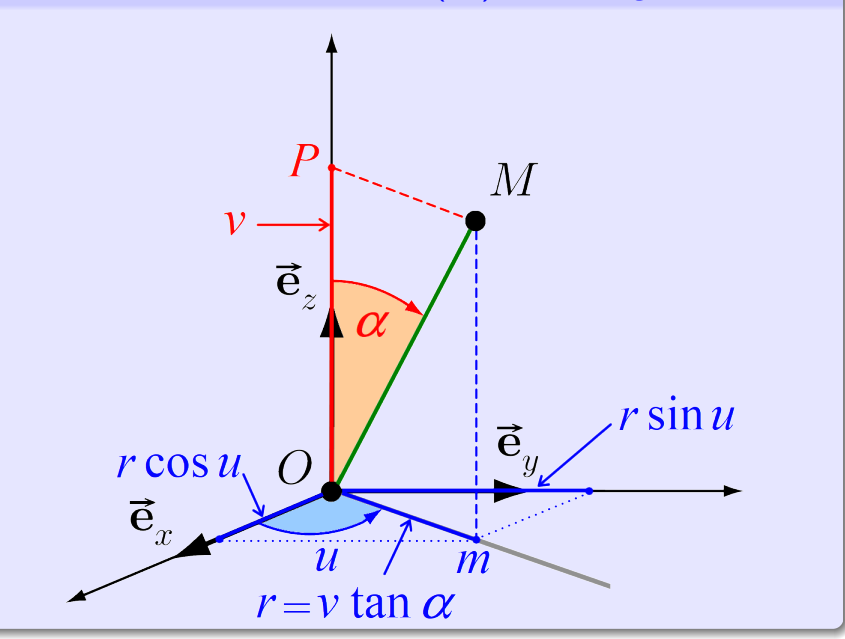

### **Remarque 2.11**

• Une autre représentation paramétrique du cône est donnée par

$$
\begin{cases}\n x = v \cos(u) \\
y = v \sin(u) , u \in [0, 2\pi], v \in \mathbb{R} \\
z = \cot(\alpha) v\n\end{cases}
$$

**où cot** $(α) = \frac{1}{tan(α)}$  **est la « cotangente** » de l'angle  $α$ .

### **Remarque 2.11**

• Une autre représentation paramétrique du cône est donnée par

$$
\begin{cases}\n x = v \cos(u) \\
y = v \sin(u) , u \in [0, 2\pi], v \in \mathbb{R} \\
z = \cot(\alpha) v\n\end{cases}
$$

**où cot** $(α) = \frac{1}{tan(α)}$  **est la « cotangente** » de l'angle  $α$ . Les « **coupes** » à *u* constant sont des **droites** concourantes en *O*.

∗ Les **coupes** à v constant des **cercles** d'axe (Oz).

### **Remarque 2.11**

• Une autre représentation paramétrique du cône est donnée par

$$
\begin{cases}\n x = v \cos(u) \\
y = v \sin(u) , u \in [0, 2\pi], v \in \mathbb{R} \\
z = \cot(\alpha) v\n\end{cases}
$$

**où cot** $(α) = \frac{1}{tan(α)}$  **est la « cotangente** » de l'angle  $α$ .

Les « **coupes** » à *u* constant sont des droites concourantes en O.

∗ Les **coupes** à v constant des **cercles** d'axe (Oz).

# **Exemple 2.12**

• Une représentation paramétrique du cône d'axe (Ox), de sommet A(1*,* 2*,* 3) de demi-angle au sommet  $\pi/6$  compris entre les plans d'équation  $x = 0$  et  $x = 5$  est donnée par  $\int$  $\mathcal{L}$  $x(u, v) = 1 + v\sqrt{3}$  $y(u,v) = 2 + v \cos(u)$  $z(u, v) = 3 + v \sin(u)$  $, u \in [0, 2\pi], v \in [0, 5].$ 

### **Remarque 2.11**

• Une autre représentation paramétrique du cône est donnée par

$$
\begin{cases}\n x = v \cos(u) \\
y = v \sin(u) , u \in [0, 2\pi], v \in \mathbb{R} \\
z = \cot(\alpha) v\n\end{cases}
$$

**où cot** $(α) = \frac{1}{tan(α)}$  **est la « cotangente** » de l'angle  $α$ .

Les « coupes » à *u* constant sont des droites concourantes en O.

∗ Les **coupes** à v constant des **cercles** d'axe (Oz).

## **Exemple 2.12**

- Une représentation paramétrique du cône d'axe (Ox), de sommet A(1*,* 2*,* 3) de demi-angle au sommet  $\pi/6$  compris entre les plans d'équation  $x = 0$  et  $x = 5$  est donnée par  $\int$  $\mathcal{L}$  $x(u, v) = 1 + v\sqrt{3}$  $y(u,v) = 2 + v \cos(u)$  $z(u, v) = 3 + v \sin(u)$  $, u \in [0, 2\pi], v \in [0, 5].$
- **•** D'où une représentation paramétrique du « solide » délimité par le cône précédent :  $\sqrt{ }$  $\int$  $\mathcal{L}$  $x(r, u, v) = 1 + rv\sqrt{3}$  $y(r, u, v) = 2 + rv \cos(u)$  $z(r, u, v) = 3 + rv \sin(u)$ *,* r ∈ [0*,* 1]*,* u ∈ [0*,* 2*π*]*,* v ∈ [0*,* 5]*.*

# **Cônes dans la nature**

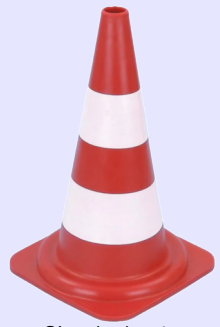

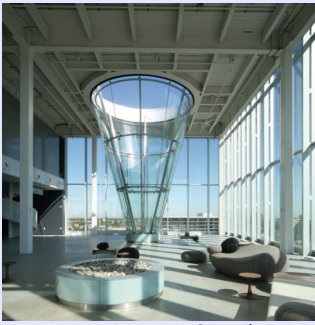

Cône de chantier Cône de verre, Cirque du Soleil (Montréal) The big Cone (Los Angeles)

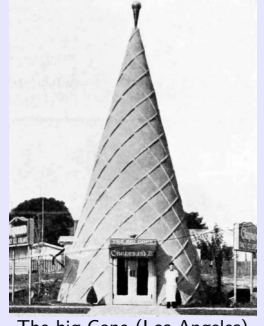

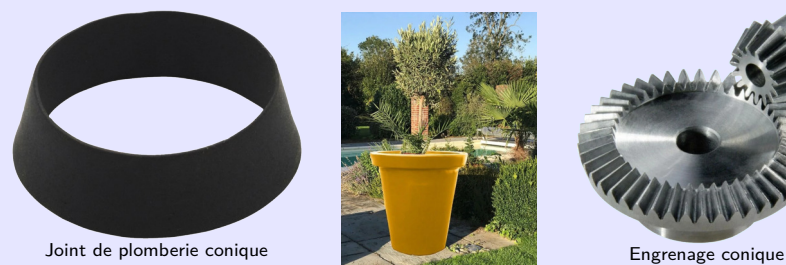

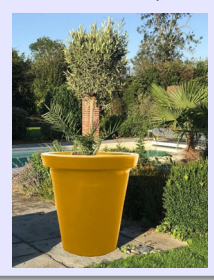

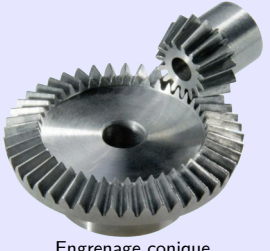

## **Cônes dans la nature**

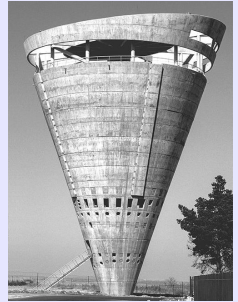

Château d'eau (Midrand, Afrique du Sud) Cathédrale de Maringa (Brésil)

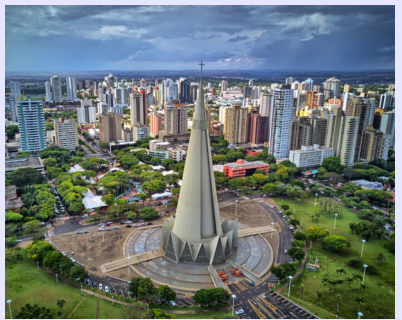

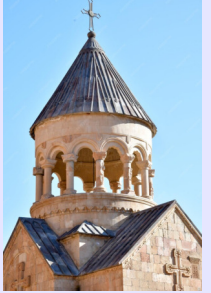

Monastère (Noravank, Arménie)

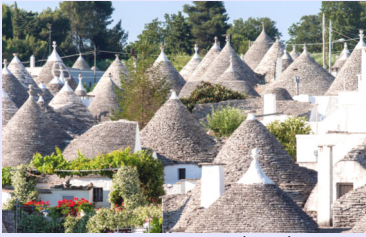

Trulli d'Alberobello (Italie) Trulli d'Alberobello (Italie)

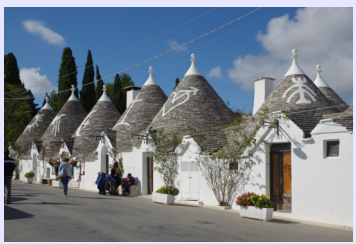

# **Définition 2.13 (Sphère)**

Soit A un point de l'espace et R un réel positif. La **sphère** de centre A et de rayon R est la surface des points situés à une distance R de A.

# **Propriété 2.14 (Représentation paramétrique)**

La **sphère** de centre O et de rayon R peut être paramétrée par la fonction vectorielle  $\overrightarrow{F}$  définie par

$$
\forall (u, v) \in [0, 2\pi] \times [0, \pi], \quad \vec{F}(u, v) = R \cos(u) \sin(v) \vec{e}_x + R \sin(u) \sin(v) \vec{e}_y + R \cos(v) \vec{e}_z
$$

# **Définition 2.13 (Sphère)**

Soit A un point de l'espace et R un réel positif. La **sphère** de centre A et de rayon R est la surface des points situés à une distance R de A.

## **Propriété 2.14 (Représentation paramétrique)**

La **sphère** de centre O et de rayon R peut être paramétrée par la fonction vectorielle  $\overrightarrow{F}$  définie par

$$
\forall (u,v) \in [0,2\pi] \times [0,\pi], \quad \overrightarrow{F}(u,v) = R\cos(u)\sin(v)\vec{e}_x + R\sin(u)\sin(v)\vec{e}_y + R\cos(v)\vec{e}_z
$$

ce qui fournit la **représentation paramétrique** dans le repère orthonormé  $(O; \vec{e}_x, \vec{e}_y, \vec{e}_z)$  :

$$
\begin{cases}\n x(u, v) = R \cos(u) \sin(v) \\
y(u, v) = R \sin(u) \sin(v) \\
z(u, v) = R \cos(v)\n\end{cases}, u \in [0, 2\pi], v \in [0, \pi]
$$

# **Définition 2.13 (Sphère)**

Soit A un point de l'espace et R un réel positif. La **sphère** de centre A et de rayon R est la surface des points situés à une distance R de A.

## **Propriété 2.14 (Représentation paramétrique)**

La **sphère** de centre O et de rayon R peut être paramétrée par la fonction vectorielle  $\overrightarrow{F}$  définie par

$$
\forall (u,v) \in [0,2\pi] \times [0,\pi], \quad \overrightarrow{F}(u,v) = R\cos(u)\sin(v)\vec{e}_x + R\sin(u)\sin(v)\vec{e}_y + R\cos(v)\vec{e}_z
$$

ce qui fournit la **représentation paramétrique** dans le repère orthonormé  $(O; \vec{e}_x, \vec{e}_y, \vec{e}_z)$  :

$$
\begin{cases}\n x(u, v) = R \cos(u) \sin(v) \\
y(u, v) = R \sin(u) \sin(v) \\
z(u, v) = R \cos(v)\n\end{cases}, u \in [0, 2\pi], v \in [0, \pi]
$$

Elle admet également pour **représentation cartésienne dans** le repère  $(O; \vec{e}_x, \vec{e}_y, \vec{e}_z)$ *l'équation*  $x^2 + y^2 + z^2 = R^2$ .

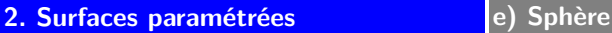

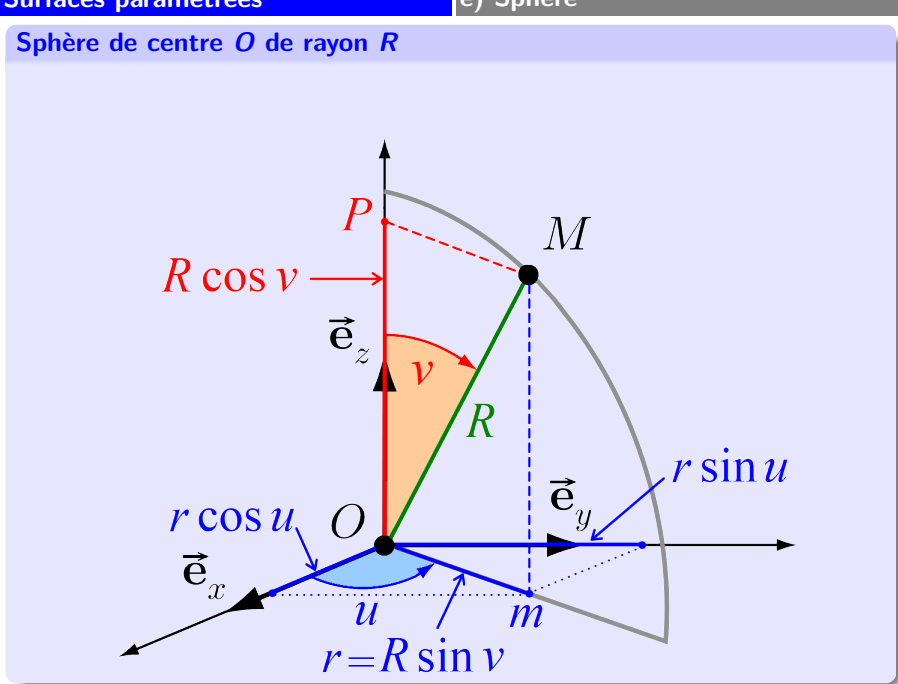

### **Remarque 2.15**

- ∗ Les **coupes** à u constant sont des **cercles** d'axes (Oz).
	- Les « coupes » à v constant des cercles de centre O passant par les points de coordonnées (0, 0, 1) et (0, 0, −1) (« pôles »).

### • On verra ultérieurement le lien avec le système des **coordonnées sphériques :**

$$
\begin{cases}\n u \longleftrightarrow \theta & \text{(longitude)} \\
v \longleftrightarrow \varphi & \text{(colatitude)} \\
R \longleftrightarrow \rho & \text{(rayon)}\n\end{cases}\n\quad\n\begin{cases}\n x = \rho \cos \theta \sin \varphi \\
y = \rho \sin \theta \sin \varphi \\
z = \rho \cos \varphi\n\end{cases}
$$

De manière plus générale, la sphère centrée en un point  $A(x_A, y_A, z_A)$  de rayon R admet pour **représentation paramétrique**

$$
\begin{cases}\n x(u, v) = x_A + R\cos(u)\sin(v) \\
y(u, v) = y_A + R\sin(u)\sin(v) \\
z(u, v) = z_A + R\cos(v)\n\end{cases}, u \in [0, 2\pi], v \in [0, \pi]
$$

et pour **représentation cartésienne**  $(x - x_4)^2 + (y - y_4)^2 + (z - z_4)^2 = R^2$ .

# **Exemple 2.16**

• Une **représentation paramétrique** de la sphère de centre A(1*,* 2*,* 3) et de rayon 5 est donnée par

$$
\begin{cases}\n x(u, v) = 1 + 5 \cos(u) \sin(v) \\
y(u, v) = 2 + 5 \sin(u) \sin(v) , u \in [0, 2\pi], v \in [0, \pi] \\
z(u, v) = 3 + 5 \cos(v)\n\end{cases}
$$

et une **représentation cartésienne** par  $(x - 1)^2 + (y - 2)^2 + (z - 3)^2 = 25$ .

# **Exemple 2.16**

• Une **représentation paramétrique** de la sphère de centre A(1*,* 2*,* 3) et de rayon 5 est donnée par

$$
\begin{cases}\n x(u, v) = 1 + 5\cos(u)\sin(v) \\
y(u, v) = 2 + 5\sin(u)\sin(v) , u \in [0, 2\pi], v \in [0, \pi] \\
z(u, v) = 3 + 5\cos(v)\n\end{cases}
$$

et une **représentation cartésienne** par  $(x - 1)^2 + (y - 2)^2 + (z - 3)^2 = 25$ .

Une **représentation paramétrique** du « solide » délimité par la sphère précédente (on parle de « **boule** ») est alors donnée par

> $\sqrt{ }$  $\int$  $\mathcal{L}$  $x(r,u,v)=1+r\cos(u)\sin(v)$  $y(r, u, v) = 2 + r \sin(u) \sin(v)$  $z(r, u, v) = 3 + r \cos(v)$ *,* r ∈ [0*,* 5]*,* u ∈ [0*,* 2*π*]*,* v ∈ [0*, π*]

et une **représentation cartésienne** par  $(x - 1)^2 + (y - 2)^2 + (z - 3)^2 \le 25$ .

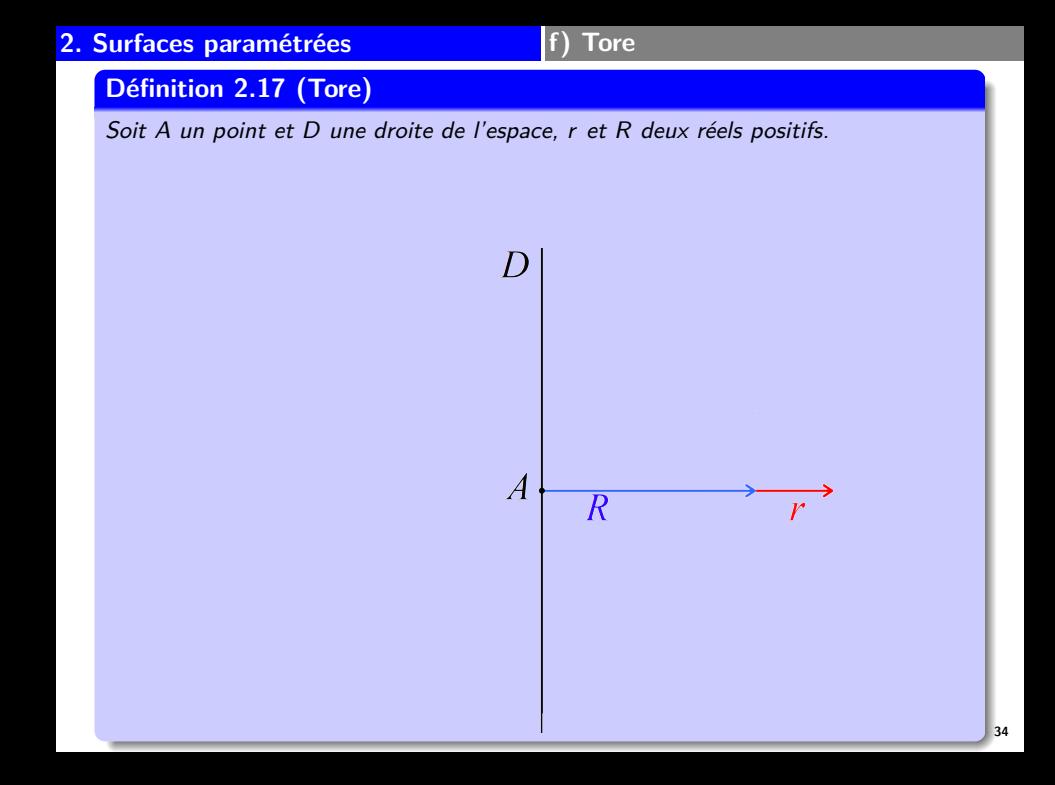

# **Définition 2.17 (Tore)**

Soit A un point et D une droite de l'espace, r et R deux réels positifs.

Le **tore** de centre A d'axe D et de rayons r et R est la surface obtenue en réunissant tous les cercles C coplanaires avec D de rayon r, de centre Ω situé à une distance R de A et tel que le segment AΩ soit orthogonal à D.

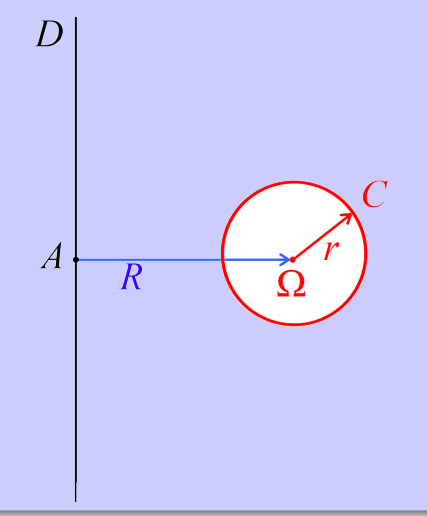

# **Définition 2.17 (Tore)**

Soit A un point et D une droite de l'espace, r et R deux réels positifs.

Le **tore** de centre A d'axe D et de rayons r et R est la surface obtenue en réunissant tous les cercles C coplanaires avec D de rayon r, de centre Ω situé à une distance R de A et tel que le segment AΩ soit orthogonal à D.

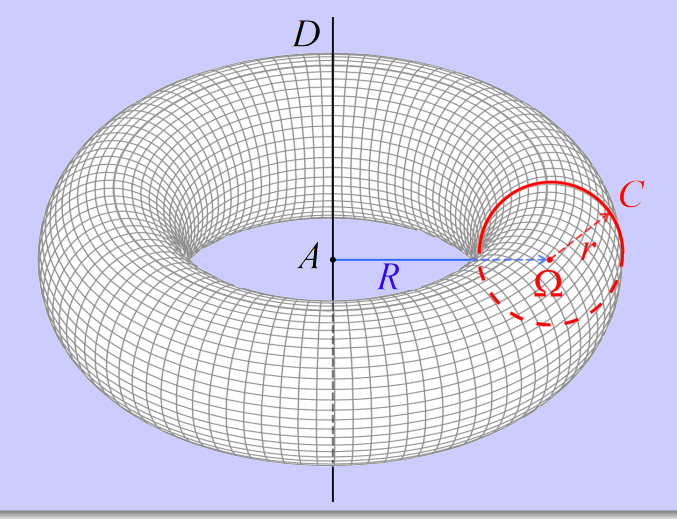

# **Propriété 2.18 (Représentation paramétrique)**

Le **tore** de centre O d'axe (Oz) et de rayons r et R peut être paramétrée par la fonction vectorielle  $\overrightarrow{F}$  définie par  $∀(u, v) ∈ [0, 2π] × [0, 2π],$  $\overrightarrow{F}(u,v) = \big(R+r\cos(v)\big)\cos(u)\,\vec{e}_x + \big(R+r\cos(v)\big)\sin(u)\,\vec{e}_y + r\sin(v)\,\vec{e}_z$ 

# **Propriété 2.18 (Représentation paramétrique)**

Le **tore** de centre O d'axe (Oz) et de rayons r et R peut être paramétrée par la fonction vectorielle  $\overrightarrow{F}$  définie par  $∀(u, v) ∈ [0, 2π] × [0, 2π],$  $\overrightarrow{F}(u,v) = \big(R+r\cos(v)\big)\cos(u)\,\vec{e}_x + \big(R+r\cos(v)\big)\sin(u)\,\vec{e}_y + r\sin(v)\,\vec{e}_z$ ce qui fournit la **représentation paramétrique** dans le repère orthonormé (O; ē $_{\mathsf{x}},$  ē $_{\mathsf{y}},$  ē $_{\mathsf{z}}$ ) :

 $\sqrt{ }$  $\begin{cases} x(u, v) = (R + r \cos(v)) \cos(u) \\ y(u, v) = (R + r \cos(v)) \sin(u) \end{cases}$  $y(u, v) = (R + r \cos(v)) \sin(u)$ ,  $u \in [0, 2\pi], v \in [0, 2\pi]$ 

$$
\big(z(u,v)=r\sin(v)
$$

# **Propriété 2.18 (Représentation paramétrique)**

Le **tore** de centre O d'axe (Oz) et de rayons r et R peut être paramétrée par la fonction vectorielle  $\overrightarrow{F}$  définie par  $∀(u, v) ∈ [0, 2π] × [0, 2π],$  $\overrightarrow{F}(u,v) = \big(R+r\cos(v)\big)\cos(u)\,\vec{e}_x + \big(R+r\cos(v)\big)\sin(u)\,\vec{e}_y + r\sin(v)\,\vec{e}_z$ 

ce qui fournit la **représentation paramétrique** dans le repère orthonormé (O; ē $_{\mathsf{x}},$  ē $_{\mathsf{y}},$  ē $_{\mathsf{z}}$ ) :

$$
\begin{cases}\n x(u, v) = (R + r \cos(v)) \cos(u) \\
y(u, v) = (R + r \cos(v)) \sin(u) \\
z(u, v) = r \sin(v)\n\end{cases}, u \in [0, 2\pi], v \in [0, 2\pi]
$$

Il admet également pour **représentation cartésienne dans** le repère  $(O; \vec{e}_x, \vec{e}_y, \vec{e}_z)$  $l'$ équation  $(x^2 + y^2 + z^2 - R^2 - r^2)^2 = 4R^2(r^2 - z^2)$ .

# **Propriété 2.18 (Représentation paramétrique)**

Le **tore** de centre O d'axe (Oz) et de rayons r et R peut être paramétrée par la fonction vectorielle  $\overrightarrow{F}$  définie par  $∀(u, v) ∈ [0, 2π] × [0, 2π],$  $\overrightarrow{F}(u,v) = \big(R+r\cos(v)\big)\cos(u)\,\vec{e}_x + \big(R+r\cos(v)\big)\sin(u)\,\vec{e}_y + r\sin(v)\,\vec{e}_z$ 

ce qui fournit la **représentation paramétrique** dans le repère orthonormé (O; ē $_{\mathsf{x}},$  ē $_{\mathsf{y}},$  ē $_{\mathsf{z}}$ ) :

$$
\begin{cases}\n x(u, v) = (R + r \cos(v)) \cos(u) \\
y(u, v) = (R + r \cos(v)) \sin(u) \\
z(u, v) = r \sin(v)\n\end{cases}, u \in [0, 2\pi], v \in [0, 2\pi]
$$

Il admet également pour **représentation cartésienne dans** le repère  $(O; \vec{e}_x, \vec{e}_y, \vec{e}_z)$  $l'$ équation  $(x^2 + y^2 + z^2 - R^2 - r^2)^2 = 4R^2(r^2 - z^2)$ .

En effet, en se plaçant sur un cercle C générique de centre générique  $\Omega$  de rayon r,  $\overrightarrow{OA} = R \cos(u)\vec{e}_x + R \sin(u)\vec{e}_y, u \in [0, 2\pi],$ 

# **Propriété 2.18 (Représentation paramétrique)**

Le **tore** de centre O d'axe (Oz) et de rayons r et R peut être paramétrée par la fonction vectorielle  $\overrightarrow{F}$  définie par  $∀(u, v) ∈ [0, 2π] × [0, 2π],$ 

 $\overrightarrow{F}(u,v) = \big(R+r\cos(v)\big)\cos(u)\,\vec{e}_x + \big(R+r\cos(v)\big)\sin(u)\,\vec{e}_y + r\sin(v)\,\vec{e}_z$ 

ce qui fournit la **représentation paramétrique** dans le repère orthonormé (O; ē $_{\mathsf{x}},$  ē $_{\mathsf{y}},$  ē $_{\mathsf{z}}$ ) :

$$
\begin{cases}\n x(u, v) = (R + r \cos(v)) \cos(u) \\
y(u, v) = (R + r \cos(v)) \sin(u) \\
z(u, v) = r \sin(v)\n\end{cases}, u \in [0, 2\pi], v \in [0, 2\pi]
$$

Il admet également pour **représentation cartésienne dans** le repère  $(O; \vec{e}_x, \vec{e}_y, \vec{e}_z)$  $l'$ équation  $(x^2 + y^2 + z^2 - R^2 - r^2)^2 = 4R^2(r^2 - z^2)$ .

En effet, en se plaçant sur un cercle C générique de centre générique  $Ω$  de rayon r,  $\overrightarrow{OA} = R \cos(u)\vec{e}_x + R \sin(u)\vec{e}_y, u \in [0, 2\pi],$ 

un point générique  $M$  du cercle  $C$  s'obtient en remarquant que ses projetés orthogonaux sur le plan  $(Oxy)$  et sur l'axe  $(Oz)$  sont des points génériques respectivement m du cercle de centre O de rayon  $r \cos(v)$  dans le plan  $(Oxy)$ , et P de  $(Oz)$ , de la forme  $\overrightarrow{\Omega m} = r \cos(v) (\cos(u)\vec{e}_x + \sin(u)\vec{e}_y)$  et  $\overrightarrow{OP} = r \sin(v)\vec{e}_z, v \in [0, 2\pi].$ 

# **Propriété 2.18 (Représentation paramétrique)**

Le **tore** de centre O d'axe (Oz) et de rayons r et R peut être paramétrée par la fonction vectorielle  $\overrightarrow{F}$  définie par  $∀(u, v) ∈ [0, 2π] × [0, 2π],$ 

 $\overrightarrow{F}(u,v) = \big(R+r\cos(v)\big)\cos(u)\,\vec{e}_x + \big(R+r\cos(v)\big)\sin(u)\,\vec{e}_y + r\sin(v)\,\vec{e}_z$ 

ce qui fournit la **représentation paramétrique** dans le repère orthonormé (O; ē $_{\mathsf{x}},$  ē $_{\mathsf{y}},$  ē $_{\mathsf{z}}$ ) :

$$
\begin{cases}\n x(u, v) = (R + r \cos(v)) \cos(u) \\
y(u, v) = (R + r \cos(v)) \sin(u) \\
z(u, v) = r \sin(v)\n\end{cases}, u \in [0, 2\pi], v \in [0, 2\pi]
$$

Il admet également pour **représentation cartésienne dans** le repère  $(O; \vec{e}_x, \vec{e}_y, \vec{e}_z)$  $l'$ équation  $(x^2 + y^2 + z^2 - R^2 - r^2)^2 = 4R^2(r^2 - z^2)$ .

En effet, en se plaçant sur un cercle C générique de centre générique  $\Omega$  de rayon r,  $\overrightarrow{OA} = R \cos(u)\vec{e}_x + R \sin(u)\vec{e}_y, u \in [0, 2\pi],$ 

un point générique  $M$  du cercle  $C$  s'obtient en remarquant que ses projetés orthogonaux sur le plan  $(Oxy)$  et sur l'axe  $(Oz)$  sont des points génériques respectivement m du cercle de centre O de rayon  $r \cos(v)$  dans le plan  $(Oxy)$ , et P de  $(Oz)$ , de la forme  $\overrightarrow{\Omega m} = r \cos(v) (\cos(u)\vec{e}_x + \sin(u)\vec{e}_y)$  et  $\overrightarrow{OP} = r \sin(v)\vec{e}_z, v \in [0, 2\pi].$ On obtient alors la représentation paramétrique du tore avec  $\overrightarrow{OM}=\overrightarrow{OA}+\overrightarrow{\Omega m}+\overrightarrow{OP}.$ 

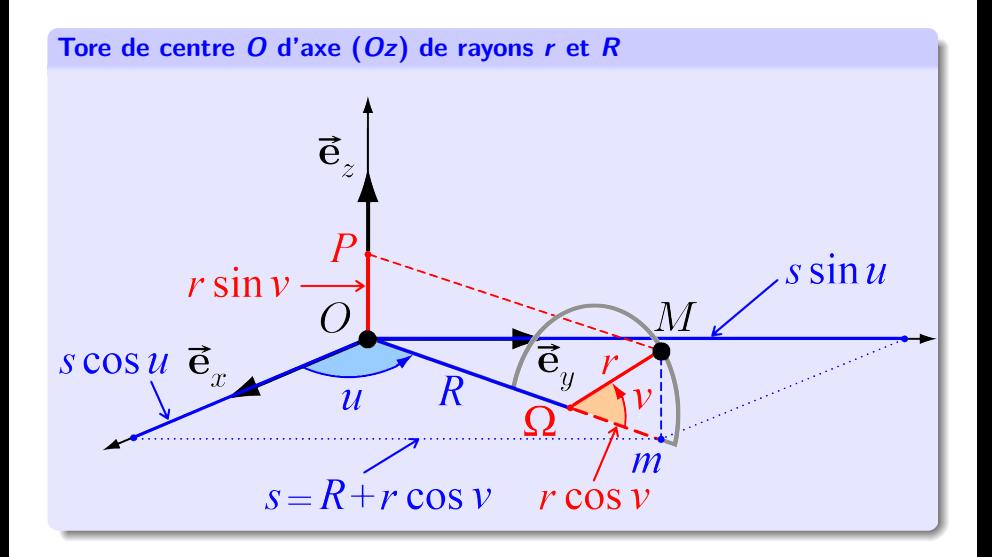

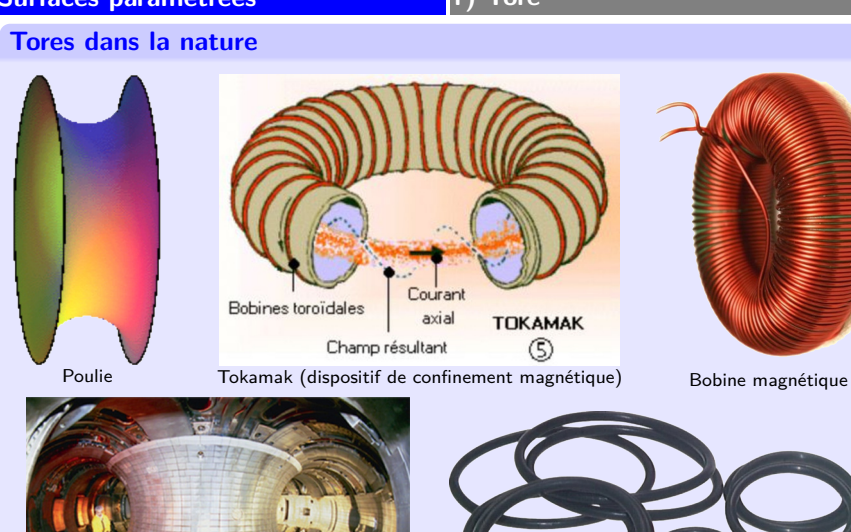

Joints de plomberie toriques

Tokamak (intérieur)

# **Tores dans la nature**

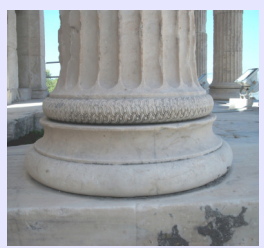

Pied de colonne<br>Érechthéion (Athènes)

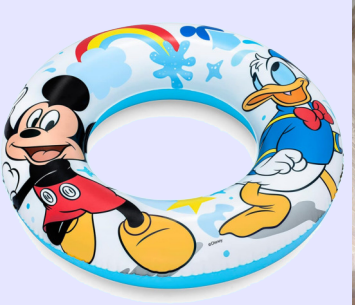

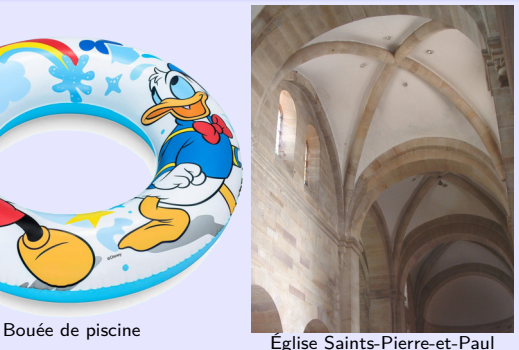

(Rosheim)

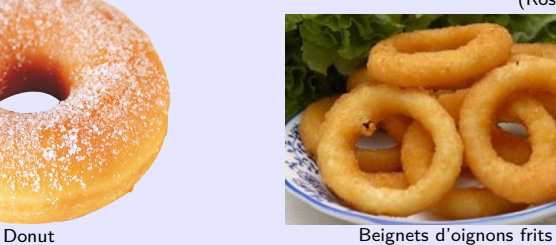

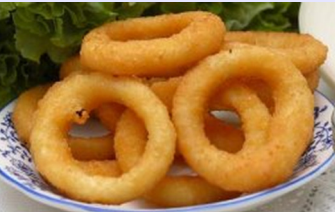

# **2. Surfaces paramétrées**

• Un représentation paramétrique à **1 paramètre** correspond à une **courbe** :

$$
\begin{cases}\n x = f(t) \\
y = g(t) , t \in D \qquad (D \subset \mathbb{R}) \\
z = h(t)\n\end{cases}
$$

**−→ dimension 1**

# **2. Surfaces paramétrées**

• Un représentation paramétrique à **1 paramètre** correspond à une **courbe** :

$$
\begin{cases}\n x = f(t) \\
y = g(t), \ t \in D \qquad (D \subset \mathbb{R}) \\
z = h(t)\n\end{cases}
$$

**−→ dimension 1**

• Un représentation paramétrique à **2 paramètres** correspond à une **surface** :

$$
\begin{cases}\n x = f(u, v) \\
y = g(u, v) , (u, v) \in D \quad (D \subset \mathbb{R}^2) \\
z = h(u, v)\n\end{cases}
$$

**−→ dimension 2**

## **2. Surfaces paramétrées**

• Un représentation paramétrique à **1 paramètre** correspond à une **courbe** :

$$
\begin{cases}\n x = f(t) \\
y = g(t) , t \in D \quad (D \subset \mathbb{R}) \\
z = h(t)\n\end{cases}
$$

**−→ dimension 1**

• Un représentation paramétrique à **2 paramètres** correspond à une **surface** :

$$
\begin{cases}\n x = f(u, v) \\
y = g(u, v) , (u, v) \in D \quad (D \subset \mathbb{R}^2) \\
z = h(u, v)\n\end{cases}
$$

**−→ dimension 2**

• Un représentation paramétrique à **3 paramètres** correspond à une **solide** :

$$
\begin{cases}\n x = f(u, v, w) \\
y = g(u, v, w) , (u, v, w) \in D \quad (D \subset \mathbb{R}^3) \\
z = h(u, v, w) \\
\longrightarrow \text{ dimension 3}\n\end{cases}
$$
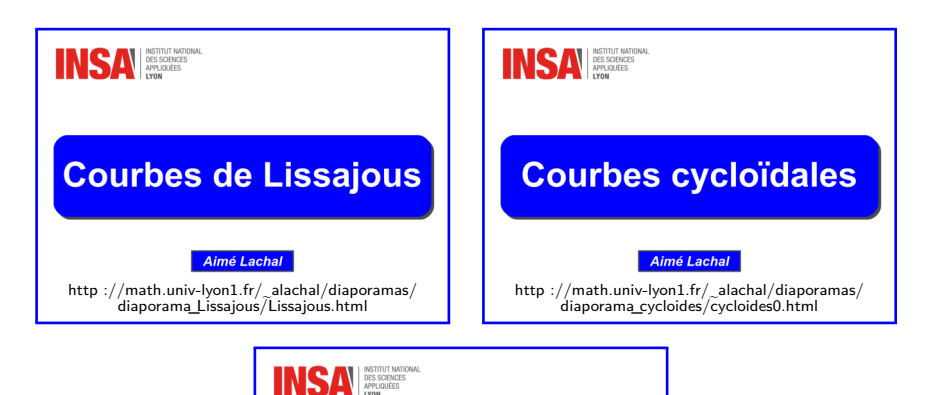

## **Présentation Maple**

http ://math.univ-lyon1.fr/~ alachal/diaporamas/ present[ation\\_maple\\_html/presentation\\_maple4.html/#courbes\\_param](http://math.univ-lyon1.fr/~alachal/diaporamas/presentation_maple/presentation_maple4.html#courbes_parametrees)etrees

### **En résumé...**

## **Notions à retenir**

- Courbes paramétrées
	- *?* Paramétrages des droites, segments et cercles
	- *?* Détermination de la tangente à une courbe en un point et tracé de son allure locale
- Surfaces paramétrées
	- *?* Paramétrages des plans, cylindres, cônes, sphères et tores
	- *?* Détermination du plan tangent à une surface en un point

# **Annexe**

# • **Courbes paramétrées planes**

#### <span id="page-147-0"></span><sup>3</sup> [Annexe A – Courbes paramétrées planes](#page-147-0)

- [Points réguliers/singuliers](#page-148-0)
- **[Construction](#page-162-0)**
- [Un exemple détaillé](#page-166-0)

<span id="page-148-0"></span>**Propriété A.1 (Classification des points réguliers/singuliers (facultatif))**

**D** Si  $\overrightarrow{F}'(t_0)\neq\vec{0}$  (cas d'un **point régulier**), la courbe admet une **tangente** en  $M_0$ portée par  $\overrightarrow{F}'(t_0)$ . De plus :

- **n** Si  $\overrightarrow{F}'(t_0) \neq \vec{0}$  (cas d'un **point régulier**), la courbe admet une **tangente** en  $M_0$ portée par  $\overrightarrow{F}'(t_0)$ . De plus :
	- si  $\overrightarrow{F}''(t_0)$  n'est pas colinéaire à  $\overrightarrow{F}'(t_0)$ ,  $\overrightarrow{F}''(t_0)$  indique la concavité locale. *,*→ On dit que <sup>M</sup><sup>0</sup> est un **point ordinaire** ;

- **n** Si  $\overrightarrow{F}'(t_0) \neq \vec{0}$  (cas d'un **point régulier**), la courbe admet une **tangente** en  $M_0$ portée par  $\overrightarrow{F}'(t_0)$ . De plus :
	- si  $\overrightarrow{F}''(t_0)$  n'est pas colinéaire à  $\overrightarrow{F}'(t_0)$ ,  $\overrightarrow{F}''(t_0)$  indique la concavité locale. *,*→ On dit que <sup>M</sup><sup>0</sup> est un **point ordinaire** ;
	- si  $\overrightarrow{F}''(t_0)$  est colinéaire à  $\overrightarrow{F}'(t_0)$  et si  $\overrightarrow{F}'''(t_0)$  n'est pas colinéaire à  $\overrightarrow{F}'(t_0)$ , alors la courbe traverse sa tangente au point  $M(t_0)$  en changeant de concavité localement.
		- $\hookrightarrow$  On dit que  $M_0$  est un **point d'inflexion**.

- **n** Si  $\overrightarrow{F}'(t_0) \neq \vec{0}$  (cas d'un **point régulier**), la courbe admet une **tangente** en  $M_0$ portée par  $\overrightarrow{F}'(t_0)$ . De plus :
	- si  $\overrightarrow{F}''(t_0)$  n'est pas colinéaire à  $\overrightarrow{F}'(t_0)$ ,  $\overrightarrow{F}''(t_0)$  indique la concavité locale. *,*→ On dit que <sup>M</sup><sup>0</sup> est un **point ordinaire** ;
	- si  $\overrightarrow{F}''(t_0)$  est colinéaire à  $\overrightarrow{F}'(t_0)$  et si  $\overrightarrow{F}'''(t_0)$  n'est pas colinéaire à  $\overrightarrow{F}'(t_0)$ , alors la courbe traverse sa tangente au point  $M(t_0)$  en changeant de concavité localement.
		- $\hookrightarrow$  On dit que  $M_0$  est un **point d'inflexion**.
- **∂** Si  $\overrightarrow{F}'(t_0)=\vec{0}$  (cas d'un **point singulier**) et si  $\overrightarrow{F}''(t_0)\neq\vec{0}$ , la courbe admet une **demi-tangente** en  $M_0$  portée par  $\overrightarrow{F}''(t_0)$ . De plus :

### **Propriété A.1 (Classification des points réguliers/singuliers (facultatif))**

- **n** Si  $\overrightarrow{F}'(t_0) \neq \vec{0}$  (cas d'un **point régulier**), la courbe admet une **tangente** en  $M_0$ portée par  $\overrightarrow{F}'(t_0)$ . De plus :
	- si  $\overrightarrow{F}''(t_0)$  n'est pas colinéaire à  $\overrightarrow{F}'(t_0)$ ,  $\overrightarrow{F}''(t_0)$  indique la concavité locale. *,*→ On dit que <sup>M</sup><sup>0</sup> est un **point ordinaire** ;
	- si  $\overrightarrow{F}''(t_0)$  est colinéaire à  $\overrightarrow{F}'(t_0)$  et si  $\overrightarrow{F}'''(t_0)$  n'est pas colinéaire à  $\overrightarrow{F}'(t_0)$ , alors la courbe traverse sa tangente au point  $M(t_0)$  en changeant de concavité localement.
		- $\hookrightarrow$  On dit que  $M_0$  est un **point d'inflexion**.
- **∂** Si  $\overrightarrow{F}'(t_0)=\vec{0}$  (cas d'un **point singulier**) et si  $\overrightarrow{F}''(t_0)\neq\vec{0}$ , la courbe admet une **demi-tangente** en  $M_0$  portée par  $\overrightarrow{F}''(t_0)$ . De plus :
	- si  $\overrightarrow{F}'''(t_0)$  n'est pas colinéaire à  $\overrightarrow{F}''(t_0)$ , alors la courbe traverse sa demi-tangente au point  $M(t_0)$ .

*,*→ On dit que <sup>M</sup><sup>0</sup> est un **point de rebroussement de 1re espèce** ;

### **Propriété A.1 (Classification des points réguliers/singuliers (facultatif))**

- **n** Si  $\overrightarrow{F}'(t_0) \neq \vec{0}$  (cas d'un **point régulier**), la courbe admet une **tangente** en  $M_0$ portée par  $\overrightarrow{F}'(t_0)$ . De plus :
	- si  $\overrightarrow{F}''(t_0)$  n'est pas colinéaire à  $\overrightarrow{F}'(t_0)$ ,  $\overrightarrow{F}''(t_0)$  indique la concavité locale. *,*→ On dit que <sup>M</sup><sup>0</sup> est un **point ordinaire** ;
	- si  $\overrightarrow{F}''(t_0)$  est colinéaire à  $\overrightarrow{F}'(t_0)$  et si  $\overrightarrow{F}'''(t_0)$  n'est pas colinéaire à  $\overrightarrow{F}'(t_0)$ , alors la courbe traverse sa tangente au point  $M(t_0)$  en changeant de concavité localement.
		- $\hookrightarrow$  On dit que  $M_0$  est un **point d'inflexion**.
- **∂** Si  $\overrightarrow{F}'(t_0)=\vec{0}$  (cas d'un **point singulier**) et si  $\overrightarrow{F}''(t_0)\neq\vec{0}$ , la courbe admet une **demi-tangente** en  $M_0$  portée par  $\overrightarrow{F}''(t_0)$ . De plus :
	- si  $\overrightarrow{F}'''(t_0)$  n'est pas colinéaire à  $\overrightarrow{F}''(t_0)$ , alors la courbe traverse sa demi-tangente au point  $M(t_0)$ .

*,*→ On dit que <sup>M</sup><sup>0</sup> est un **point de rebroussement de 1re espèce** ;

• si  $\overrightarrow{F}'''(t_0)$  est colinéaire à  $\overrightarrow{F}''(t_0)$  et si  $\overrightarrow{F}^{(4)}(t_0)$  n'est pas colinéaire à  $\overrightarrow{F}'''(t_0)$ , alors la courbe reste d'un seul côté de sa demi-tangente au point  $M(t_0)$ .

*,*→ On dit que <sup>M</sup><sup>0</sup> est un **point de rebroussement de 2<sup>e</sup> espèce**.

### **Propriété A.1 (Classification des points réguliers/singuliers (facultatif))**

 $\bullet$  Plus généralement, lorsque  $\overrightarrow{F}'(t_0) = \vec{0}$  (cas d'un **point singulier**) : on recherche le premier entier  $p \geqslant 2$  tel que  $\overrightarrow{F}^{(p)}(t_0) \neq \vec{0}$ , puis le premier entier  $q > p$  tel que  $\overrightarrow{F}^{(q)}(t_0)$  ne soit pas colinéaire à  $\overrightarrow{F}^{(p)}(t_0)$ .

### **Propriété A.1 (Classification des points réguliers/singuliers (facultatif))**

- $\bullet$  Plus généralement, lorsque  $\overrightarrow{F}'(t_0) = \vec{0}$  (cas d'un **point singulier**) : on recherche le premier entier  $p \geqslant 2$  tel que  $\overrightarrow{F}^{(p)}(t_0) \neq \vec{0}$ , puis le premier entier  $q > p$  tel que  $\overrightarrow{F}^{(q)}(t_0)$  ne soit pas colinéaire à  $\overrightarrow{F}^{(p)}(t_0)$ .
	- **Cas où** p **est impair**

 $\overrightarrow{L}$  courbe admet une **tangente** en  $M_0$  portée par  $\overrightarrow{F}^{(p)}(t_0)$ .

### **Propriété A.1 (Classification des points réguliers/singuliers (facultatif))**

- $\bullet$  Plus généralement, lorsque  $\overrightarrow{F}'(t_0) = \vec{0}$  (cas d'un **point singulier**) : on recherche le premier entier  $p \geqslant 2$  tel que  $\overrightarrow{F}^{(p)}(t_0) \neq \vec{0}$ , puis le premier entier  $q > p$  tel que  $\overrightarrow{F}^{(q)}(t_0)$  ne soit pas colinéaire à  $\overrightarrow{F}^{(p)}(t_0)$ .
	- **Cas où** p **est impair**

 $\overrightarrow{L}$  courbe admet une **tangente** en  $M_0$  portée par  $\overrightarrow{F}^{(p)}(t_0)$ . De plus :

 $\star$  si *q* est **pair**, alors  $\overrightarrow{F}^{(q)}(t_0)$  indique la concavité locale. *,*→ On dit que <sup>M</sup><sup>0</sup> est un **point ordinaire** ;

#### **Propriété A.1 (Classification des points réguliers/singuliers (facultatif))**

- $\bullet$  Plus généralement, lorsque  $\overrightarrow{F}'(t_0) = \vec{0}$  (cas d'un **point singulier**) : on recherche le premier entier  $p \geqslant 2$  tel que  $\overrightarrow{F}^{(p)}(t_0) \neq \vec{0}$ , puis le premier entier  $q > p$  tel que  $\overrightarrow{F}^{(q)}(t_0)$  ne soit pas colinéaire à  $\overrightarrow{F}^{(p)}(t_0)$ .
	- **Cas où** p **est impair**

 $\overrightarrow{L}$  courbe admet une **tangente** en  $M_0$  portée par  $\overrightarrow{F}^{(p)}(t_0)$ . De plus :

- $\star$  si *q* est **pair**, alors  $\overrightarrow{F}^{(q)}(t_0)$  indique la concavité locale. *,*→ On dit que <sup>M</sup><sup>0</sup> est un **point ordinaire** ;
- $\star$  si q est **impair**, alors la courbe traverse sa tangente au point  $M_0$  en changeant de concavité localement.

 $\hookrightarrow$  On dit que  $M_0$  est un **point d'inflexion**.

#### **Propriété A.1 (Classification des points réguliers/singuliers (facultatif))**

- $\bullet$  Plus généralement, lorsque  $\overrightarrow{F}'(t_0) = \vec{0}$  (cas d'un **point singulier**) : on recherche le premier entier  $p \geqslant 2$  tel que  $\overrightarrow{F}^{(p)}(t_0) \neq \vec{0}$ , puis le premier entier  $q > p$  tel que  $\overrightarrow{F}^{(q)}(t_0)$  ne soit pas colinéaire à  $\overrightarrow{F}^{(p)}(t_0)$ .
	- **Cas où** p **est impair**

 $\overrightarrow{L}$  courbe admet une **tangente** en  $M_0$  portée par  $\overrightarrow{F}^{(p)}(t_0)$ . De plus :

- $\star$  si *q* est **pair**, alors  $\overrightarrow{F}^{(q)}(t_0)$  indique la concavité locale. *,*→ On dit que <sup>M</sup><sup>0</sup> est un **point ordinaire** ;
- $\star$  si q est **impair**, alors la courbe traverse sa tangente au point  $M_0$  en changeant de concavité localement.

 $\hookrightarrow$  On dit que  $M_0$  est un **point d'inflexion**.

#### • **Cas où** p **est pair**

La courbe admet une **demi-tangente** en  $M_0$  dirigée par  $\overrightarrow{F}^{(p)}(t_0)$ .

#### **Propriété A.1 (Classification des points réguliers/singuliers (facultatif))**

- $\bullet$  Plus généralement, lorsque  $\overrightarrow{F}'(t_0) = \vec{0}$  (cas d'un **point singulier**) : on recherche le premier entier  $p \geqslant 2$  tel que  $\overrightarrow{F}^{(p)}(t_0) \neq \vec{0}$ , puis le premier entier  $q > p$  tel que  $\overrightarrow{F}^{(q)}(t_0)$  ne soit pas colinéaire à  $\overrightarrow{F}^{(p)}(t_0)$ .
	- **Cas où** p **est impair**

 $\overrightarrow{L}$  courbe admet une **tangente** en  $M_0$  portée par  $\overrightarrow{F}^{(p)}(t_0)$ . De plus :

- $\star$  si *q* est **pair**, alors  $\overrightarrow{F}^{(q)}(t_0)$  indique la concavité locale. *,*→ On dit que <sup>M</sup><sup>0</sup> est un **point ordinaire** ;
- $\star$  si q est **impair**, alors la courbe traverse sa tangente au point  $M_0$  en changeant de concavité localement.

 $\hookrightarrow$  On dit que  $M_0$  est un **point d'inflexion**.

#### • **Cas où** p **est pair**

La courbe admet une **demi-tangente** en  $M_0$  dirigée par  $\overrightarrow{F}^{(p)}(t_0)$ . De plus :

 $\star$  si q **impair**, alors la courbe traverse sa demi-tangente au point  $M_0$ . *,*→ On dit que <sup>M</sup><sup>0</sup> est un **point de rebroussement de 1re espèce** ;

### **Propriété A.1 (Classification des points réguliers/singuliers (facultatif))**

- $\bullet$  Plus généralement, lorsque  $\overrightarrow{F}'(t_0) = \vec{0}$  (cas d'un **point singulier**) : on recherche le premier entier  $p \geqslant 2$  tel que  $\overrightarrow{F}^{(p)}(t_0) \neq \vec{0}$ , puis le premier entier  $q > p$  tel que  $\overrightarrow{F}^{(q)}(t_0)$  ne soit pas colinéaire à  $\overrightarrow{F}^{(p)}(t_0)$ .
	- **Cas où** p **est impair**

 $\overrightarrow{L}$  courbe admet une **tangente** en  $M_0$  portée par  $\overrightarrow{F}^{(p)}(t_0)$ . De plus :

- $\star$  si *q* est **pair**, alors  $\overrightarrow{F}^{(q)}(t_0)$  indique la concavité locale. *,*→ On dit que <sup>M</sup><sup>0</sup> est un **point ordinaire** ;
- $\star$  si q est **impair**, alors la courbe traverse sa tangente au point  $M_0$  en changeant de concavité localement.

 $\hookrightarrow$  On dit que  $M_0$  est un **point d'inflexion**.

#### • **Cas où** p **est pair**

La courbe admet une **demi-tangente** en  $M_0$  dirigée par  $\overrightarrow{F}^{(p)}(t_0)$ . De plus :

- $\star$  si q **impair**, alors la courbe traverse sa demi-tangente au point  $M_0$ . *,*→ On dit que <sup>M</sup><sup>0</sup> est un **point de rebroussement de 1re espèce** ;
- *?* si q est **pair**, alors la courbe reste d'un seul côté de sa demi-tangente au point  $M(t_0)$ .

*,*→ On dit que <sup>M</sup><sup>0</sup> est un **point de rebroussement de 2<sup>e</sup> espèce**.

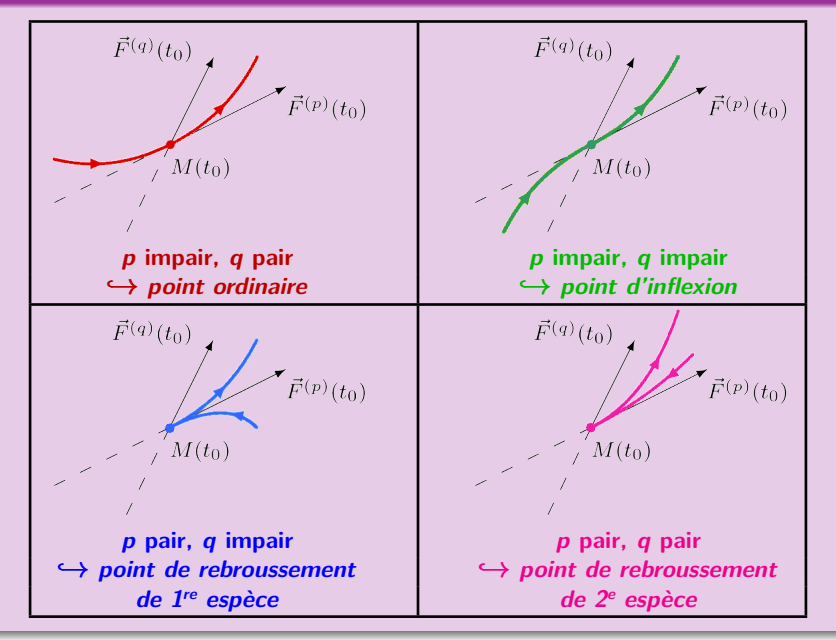

#### <span id="page-162-0"></span>**Protocole de construction**

Pour tracer le support d'une courbe paramétrée plane définie par la fonction vectorielle  $\overrightarrow{F}: I \to \mathbb{R}^2$ ,  $\overrightarrow{F}(t) = x(t) \vec{e}_x + y(t) \vec{e}_y$ , on suit le protocole suivant :

<sup>1</sup> on **réduit** au maximum l'intervalle d'étude I en utilisant des propriétés de symétrie de la courbe ;

#### **Protocole de construction**

Pour tracer le support d'une courbe paramétrée plane définie par la fonction vectorielle  $\overrightarrow{F}: I \to \mathbb{R}^2$ ,  $\overrightarrow{F}(t) = x(t) \vec{e}_x + y(t) \vec{e}_y$ , on suit le protocole suivant :

- <sup>1</sup> on **réduit** au maximum l'intervalle d'étude I en utilisant des propriétés de symétrie de la courbe ;
- **2** on étudie les variations simultanées des fonctions x et y sur l'intervalle réduit;

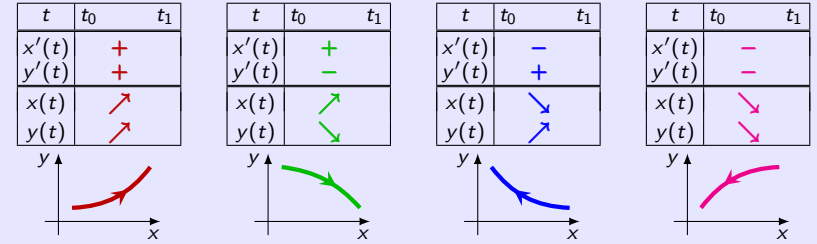

#### **Protocole de construction**

Pour tracer le support d'une courbe paramétrée plane définie par la fonction vectorielle  $\overrightarrow{F}: I \to \mathbb{R}^2$ ,  $\overrightarrow{F}(t) = x(t) \vec{e}_x + y(t) \vec{e}_y$ , on suit le protocole suivant :

- <sup>1</sup> on **réduit** au maximum l'intervalle d'étude I en utilisant des propriétés de symétrie de la courbe ;
- **2** on étudie les variations simultanées des fonctions x et y sur l'intervalle réduit;

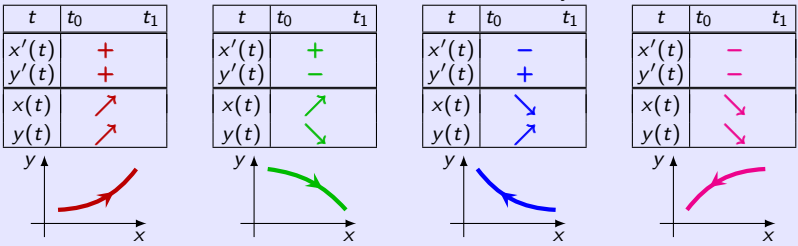

**3** on **commence** à tracer le support en identifiant :

- des points particuliers (d'éventuels **points singuliers** non étudiés ici) ;
- $\bullet\,$  les  ${\sf tangentes}$  en ces points. En particulier lorsque  $y'(t)=0$  et  $x'(t)\neq 0$  $(\mathsf{resp.}\; x'(t)=0$  et  $y'(t)\neq 0)$ , la tangente correspondante est  $\mathsf{horizontal}$ e (resp. **verticale**) ;
- d'éventuelles **branches infinies** (non étudiées ici) ;

#### **Protocole de construction**

Pour tracer le support d'une courbe paramétrée plane définie par la fonction vectorielle  $\overrightarrow{F}: I \to \mathbb{R}^2$ ,  $\overrightarrow{F}(t) = x(t) \vec{e}_x + y(t) \vec{e}_y$ , on suit le protocole suivant :

- <sup>1</sup> on **réduit** au maximum l'intervalle d'étude I en utilisant des propriétés de symétrie de la courbe ;
- **2** on étudie les variations simultanées des fonctions x et y sur l'intervalle réduit;

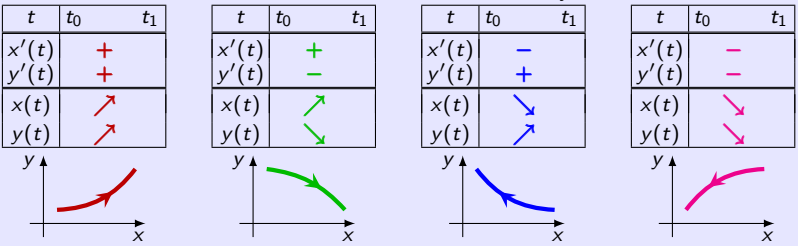

<sup>3</sup> on **commence à tracer** le support en identifiant :

- des points particuliers (d'éventuels **points singuliers** non étudiés ici) ;
- $\bullet\,$  les  ${\sf tangentes}$  en ces points. En particulier lorsque  $y'(t)=0$  et  $x'(t)\neq 0$  $(\mathsf{resp.}\; x'(t)=0$  et  $y'(t)\neq 0)$ , la tangente correspondante est  $\mathsf{horizontal}$ e (resp. **verticale**) ;
- d'éventuelles **branches infinies** (non étudiées ici) ;

**45** on termine le tracé en appliquant les symétries identifiées au début.

### <span id="page-166-0"></span>**Exemple A.2 (Lemniscate de Gerono)**

$$
\text{Courbe paramétrée } \overrightarrow{F} = \overrightarrow{OM} : \begin{cases} x(t) = \sin(t) \\ y(t) = \sin(2t) \end{cases}, t \in [0, 2\pi]
$$

#### **Exemple A.2 (Lemniscate de Gerono)**

$$
\text{Courbe paramétrée } \overrightarrow{F} = \overrightarrow{OM} : \begin{cases} x(t) = \sin(t) \\ y(t) = \sin(2t) \end{cases}, t \in [0, 2\pi]
$$

#### **Réduction de l'intervalle d'étude**

•  $\forall t \in [0, 2\pi]$ ,  $M(2\pi - t) = s_0(M(t))$ où  $s_O$  est la symétrie du plan par rapport à l'origine O

$$
\text{Courbe paramétrée } \overrightarrow{F} = \overrightarrow{OM} : \begin{cases} x(t) = \sin(t) \\ y(t) = \sin(2t) \end{cases}, t \in [0, 2\pi]
$$

#### **Réduction de l'intervalle d'étude**

•  $\forall t \in [0, 2\pi]$ ,  $M(2\pi - t) = s_0(M(t))$ où  $s<sub>O</sub>$  est la symétrie du plan par rapport à l'origine O

 $\implies$  l'arc de courbe relatif à  $[\pi, 2\pi]$ se déduit donc de celui relatif à [0*, π*] par la symétrie par rapport à O

$$
\text{Courbe paramétrée } \overrightarrow{F} = \overrightarrow{OM} : \begin{cases} x(t) = \sin(t) \\ y(t) = \sin(2t) \end{cases}, t \in [0, 2\pi]
$$

#### **Réduction de l'intervalle d'étude**

•  $\forall t \in [0, 2\pi]$ ,  $M(2\pi - t) = s_0(M(t))$ où  $s<sub>O</sub>$  est la symétrie du plan par rapport à l'origine O

 $\implies$  l'arc de courbe relatif à  $[\pi, 2\pi]$ se déduit donc de celui relatif à [0*, π*] par la symétrie par rapport à O

=⇒ première réduction : étude sur [0*, π*]

$$
\text{Courbe paramétrée } \overrightarrow{F} = \overrightarrow{OM} : \begin{cases} x(t) = \sin(t) \\ y(t) = \sin(2t) \end{cases}, t \in [0, 2\pi]
$$

#### **Réduction de l'intervalle d'étude**

•  $\forall t \in [0, 2\pi]$ ,  $M(2\pi - t) = s_0(M(t))$ où  $s<sub>O</sub>$  est la symétrie du plan par rapport à l'origine O

=⇒ l'arc de courbe relatif à [*π,* 2*π*] se déduit donc de celui relatif à [0*, π*] par la symétrie par rapport à O

=⇒ première réduction : étude sur [0*, π*]

•  $\forall t \in [0, \pi]$ ,  $M(\pi - t) = s_{0x}(M(t))$ où  $s_{Ox}$  est la symétrie du plan par rapport à l'axe Ox

$$
\text{Courbe paramétrée } \overrightarrow{F} = \overrightarrow{OM} : \begin{cases} x(t) = \sin(t) \\ y(t) = \sin(2t) \end{cases}, t \in [0, 2\pi]
$$

#### **Réduction de l'intervalle d'étude**

•  $\forall t \in [0, 2\pi]$ ,  $M(2\pi - t) = s_0(M(t))$ où  $s<sub>O</sub>$  est la symétrie du plan par rapport à l'origine O

=⇒ l'arc de courbe relatif à [*π,* 2*π*] se déduit donc de celui relatif à [0*, π*] par la symétrie par rapport à O

=⇒ première réduction : étude sur [0*, π*]

•  $\forall t \in [0, \pi]$ ,  $M(\pi - t) = s_{Ox}(M(t))$ où  $s_{Ox}$  est la symétrie du plan par rapport à l'axe Ox icase de courbe relatif à  $\left\lceil \frac{\pi}{2} \right\rceil$  $\left[\frac{\pi}{2}, \pi\right]$ se déduit donc de celui relatif à  $\left[0, \frac{\pi}{2}\right]$ 2 i par la symétrie par rapport à Ox

$$
\text{Courbe paramétrée } \overrightarrow{F} = \overrightarrow{OM} : \begin{cases} x(t) = \sin(t) \\ y(t) = \sin(2t) \end{cases}, t \in [0, 2\pi]
$$

#### **Réduction de l'intervalle d'étude**

•  $\forall t \in [0, 2\pi]$ ,  $M(2\pi - t) = s_0(M(t))$ où  $s<sub>O</sub>$  est la symétrie du plan par rapport à l'origine O

=⇒ l'arc de courbe relatif à [*π,* 2*π*] se déduit donc de celui relatif à [0*, π*] par la symétrie par rapport à O

=⇒ première réduction : étude sur [0*, π*]

•  $\forall t \in [0, \pi]$ ,  $M(\pi - t) = s_{0x}(M(t))$ où  $s_{Ox}$  est la symétrie du plan par rapport à l'axe Ox icase de courbe relatif à  $\left\lceil \frac{\pi}{2} \right\rceil$  $\left[\frac{\pi}{2}, \pi\right]$ se déduit donc de celui relatif à  $\left[0, \frac{\pi}{2}\right]$ 2 i par la symétrie par rapport à  $Ox'$  $\implies$  deuxième réduction : étude sur  $\lceil 0, \frac{\pi}{2} \rceil$ 2 i

$$
\text{Courbe paramétrée } \overrightarrow{F} = \overrightarrow{OM} : \begin{cases} x(t) = \sin(t) \\ y(t) = \sin(2t) \end{cases}, t \in [0, 2\pi]
$$

#### **Réduction de l'intervalle d'étude**

•  $\forall t \in [0, 2\pi]$ ,  $M(2\pi - t) = s_0(M(t))$ où  $s<sub>O</sub>$  est la symétrie du plan par rapport à l'origine O

=⇒ l'arc de courbe relatif à [*π,* 2*π*] se déduit donc de celui relatif à [0*, π*] par la symétrie par rapport à O

=⇒ première réduction : étude sur [0*, π*]

•  $\forall t \in [0, \pi]$ ,  $M(\pi - t) = s_{0x}(M(t))$ où  $s_{Ox}$  est la symétrie du plan par rapport à l'axe Ox icase de courbe relatif à  $\left\lceil \frac{\pi}{2} \right\rceil$  $\left[\frac{\pi}{2}, \pi\right]$ se déduit donc de celui relatif à  $\left[0, \frac{\pi}{2}\right]$ 2 i par la symétrie par rapport à  $Ox'$  $\implies$  deuxième réduction : étude sur  $\lceil 0, \frac{\pi}{2} \rceil$ 2 i

#### **Variations simultanées**

$$
\overrightarrow{F}'(t) = \cos(t)\overrightarrow{i} + 2\cos(2t)\overrightarrow{j}
$$

$$
\begin{array}{c|cccc}\nt & 0 & \frac{\pi}{4} & \frac{\pi}{2} \\
\hline\nx'(t) & 1 & + & \frac{1}{\sqrt{2}} & + & 0 \\
y'(t) & 2 & + & 0 & - & -2 \\
x(t) & 0 & \nearrow & \frac{1}{\sqrt{2}} & \nearrow & 1 \\
y(t) & 0 & \nearrow & 1 & \searrow & 0\n\end{array}
$$

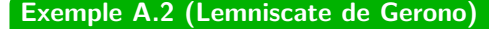

$$
\text{Courbe paramétrée } \overrightarrow{F} = \overrightarrow{OM} : \begin{cases} x(t) = \sin(t) \\ y(t) = \sin(2t) \end{cases}, t \in [0, 2\pi]
$$

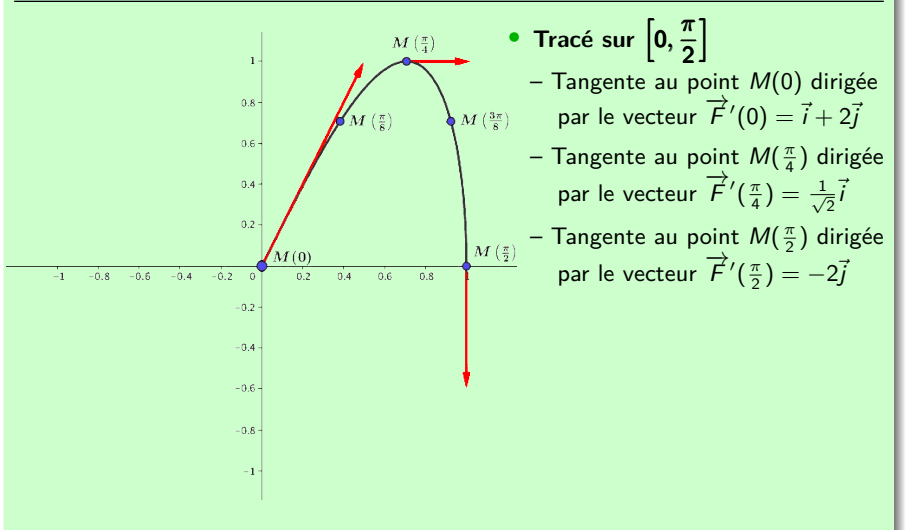

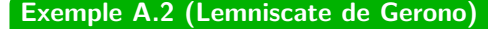

$$
\text{Courbe paramétrée } \overrightarrow{F} = \overrightarrow{OM} : \begin{cases} x(t) = \sin(t) \\ y(t) = \sin(2t) \end{cases}, t \in [0, 2\pi]
$$

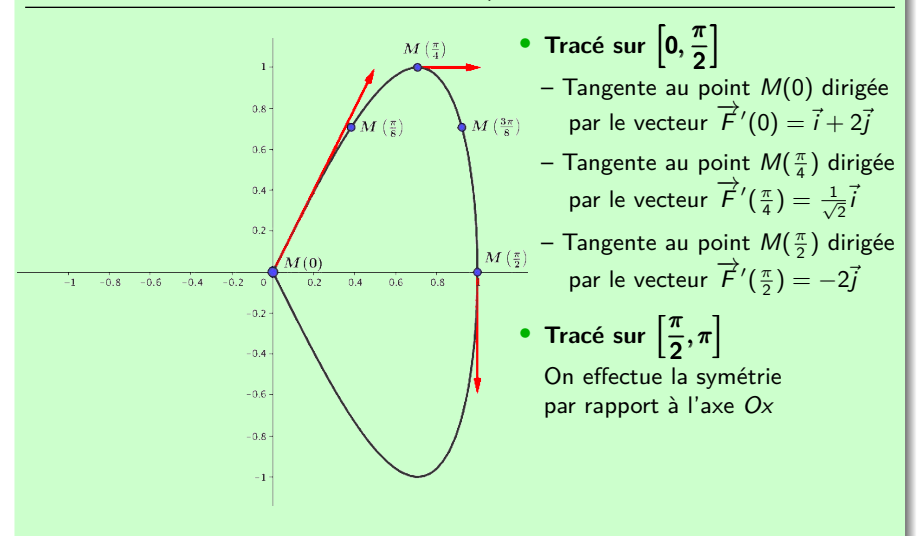

#### **Exemple A.2 (Lemniscate de Gerono)**

$$
\text{Courbe paramétrée } \overrightarrow{F} = \overrightarrow{OM} : \begin{cases} x(t) = \sin(t) \\ y(t) = \sin(2t) \end{cases}, t \in [0, 2\pi]
$$

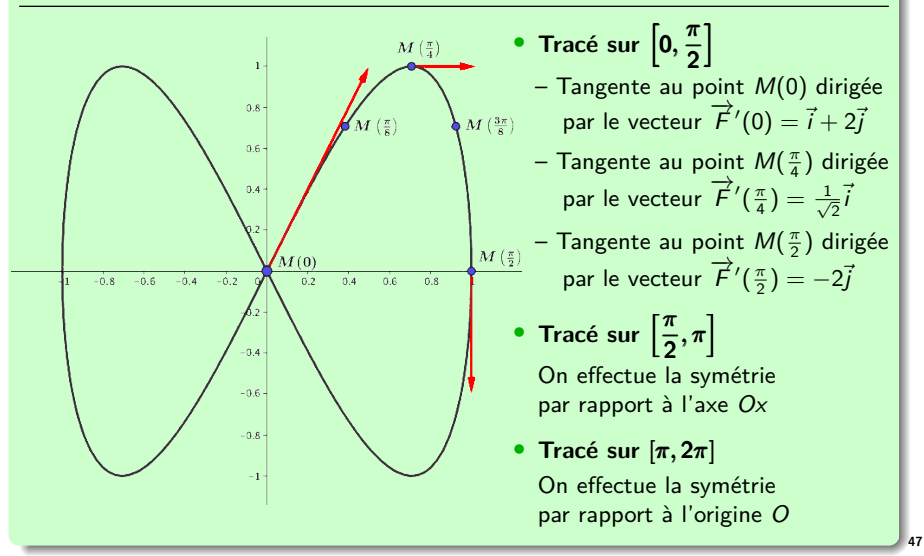